## **UNIVERSIDAD IBEROAMERICANA DEL ECUADOR-UNIB.E**

ESCUELA DE SOFTWARE

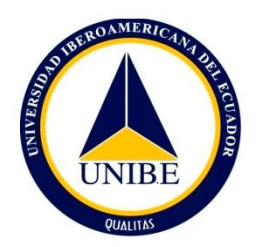

**Diseño e Implementación de la Gestión Documental Docente en base a procesos Institucionales en la UNIB.E**

# **Trabajo de Titulación para la obtención del Título de Ingeniero en Software**

**Autor:**

Rommel Fabricio Guamán Guamán

Christian Paul Andrade Villa

**Director del trabajo de titulación:**

Msc. Edison Meneses

**Quito, Ecuador**

**Febrero del 2023**

## **CARTA DEL DIRECTOR DEL TRABAJO DE TITULACIÓN**

<span id="page-1-0"></span>Magister

David Ismael Sosa Zúñiga

#### **Director de la Escuela de Ingeniería de Software**

Presente.

Yo, Edison Meneses Director(a) del Trabajo de Titulación realizado por estudiante Christian Paul Andrade Villa, Rommel Fabricio Guamán Guamán de la carrera de Ingeniería de Software informo haber revisado el presente documento titulado Diseño e Implementación de Gestión Documental Docente en base a procesos Institucionales en la UNIB.E, el mismo que se encuentra elaborado conforme al Reglamento de titulación, establecido por la UNIVERSIDAD IBEROAMERICANA DEL ECUADOR, UNIB.E de Quito y el Manual de Estilo institucional; por lo tanto autorizo su presentación final para los fines legales pertinentes.

En tal virtud autorizo a los Señores a que concedan a realizar el anillado del trabajo de titulación y su entrega en la secretaria de la Escuela.

Atentamente,

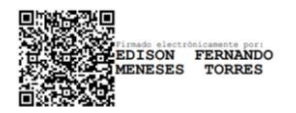

Msc.Edison Meneses

Director de Trabajo de Titulación

## **DECLARACIÓN Y AUTORIZACIÓN**

- 1. Yo, **Rommel Fabricio Guamán Guamán y Christian Paul Andrade Villa**  declaramos, en forma libre y voluntaria, que los criterios emitidos en el presente Trabajo de Titulación denominado: titulado **"Diseño e Implementación de la Gestión Documental Docente en base a procesos Institucionales en la UNIB.E"** previa a la obtención del título profesional de **Ingeniero en Software**, en la Dirección de la Escuela de **Software**. Así como también los contenidos, ideas, análisis, conclusiones y propuestas son exclusiva responsabilidad de mi persona, como autor/a.
- 2. Declaro, igualmente, tener pleno conocimiento de la obligación que tiene la Universidad Iberoamericana del Ecuador, de conformidad con el **artículo 144 de la Ley Orgánica de Educación Superior, de entregar a la SENESCYT**, en formato digital una copia del referido Trabajo de Titulación para que sea integrado al Sistema Nacional de Información de la Educación Superior del Ecuador para su difusión pública, respetando los derechos de autor.
- 3. Autorizo, finalmente, a la Universidad Iberoamericana del Ecuador a difundir a través del sitio web de la Biblioteca de la UNIB.E (Repositorio Institucional), el referido Trabajo de Titulación, respetando las políticas de propiedad intelectual de la Universidad Iberoamericana del Ecuador.

Quito, DM., a los 28 días del mes de Marzo de 2023

A

Christian Paul Andrade Villa **Rommel Fabricio Guamán Guamán** 1726239856 1752167294

## **ACTA DE APROBACIÓN**

### **DEDICATORIA**

<span id="page-4-0"></span>El presente trabajo de titulación va dedicado principalmente a Dios quien me ha dado la oportunidad de poder aspirar a un título profesional, aún más a mi madre quien me ha ayudado a lo largo de todo este proceso también a mi padre a pesar de que ya no lo tenga a mi lado, para finalizar a mi novia quien me ayudo a lo largo de esta etapa académica.

#### **Christian Andrade**

#### **DEDICATORIA**

Dedico mi trabajo de titulación a mis padres por su apoyo en momentos difíciles, sin ellos no hubiera logrado este objetivo. Son un gran ejemplo para mi puesto que siempre me han apoyado en todo y han creído siempre en mí, gracias por enseñarme con firmeza el valor más importante de mi vida que es la disciplina, por eso hoy les entrego este regalo con mucho respeto y gratitud a ustedes.

#### **Rommel Guaman**

## **AGRADECIMIENTO**

<span id="page-5-0"></span>Un agradecimiento muy sincero para mi familia aún más a mi madre quien me dio la oportunidad a través de su esfuerzo y constancia de ser un profesional.

De la misma mis agradecimientos a mi hermano quien me dio la oportunidad de trabajar y pagar mis estudios para seguir luchando por el sueño que tenia de ser un profesional.

Para finalizar a mi padre que ya no está conmigo, pero sé que estará muy orgulloso de obtener este título universitario.

## **Christian Andrade**

## **AGRADECIMIENTO**

.

Dedico el presente trabajo de titulación a mis padres, por darme la oportunidad de estudiar y convertirme en un profesional, puesto que siempre me brindándome su apoyo incondicional, también me animaron en mis momentos difíciles y que sin su ayuda no hubiera podido concluir con este sueño, por eso hoy les entrego con mucho cariño esta ofrenda.

#### **Rommel Guaman**

# **INDICÉ GENERAL**

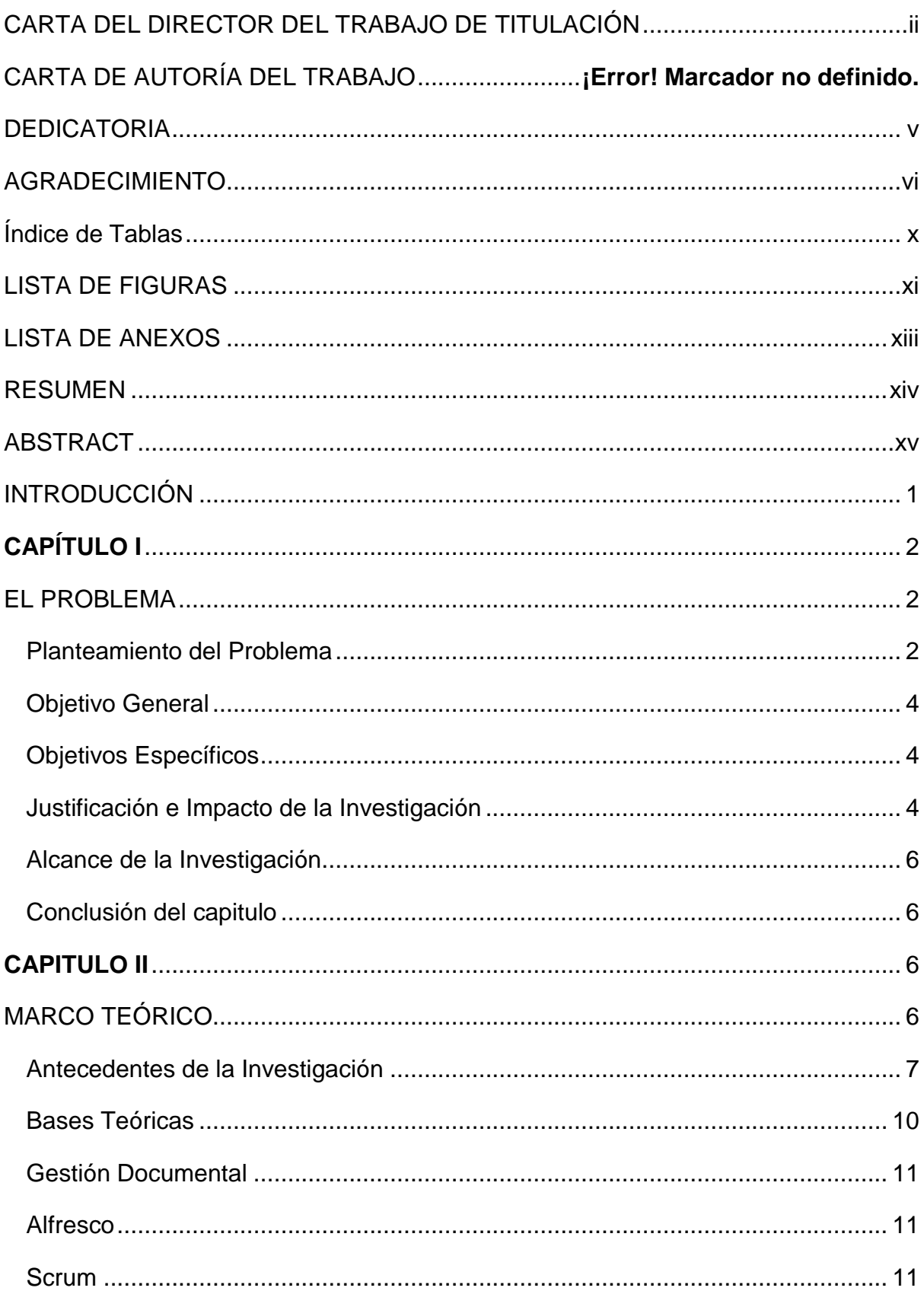

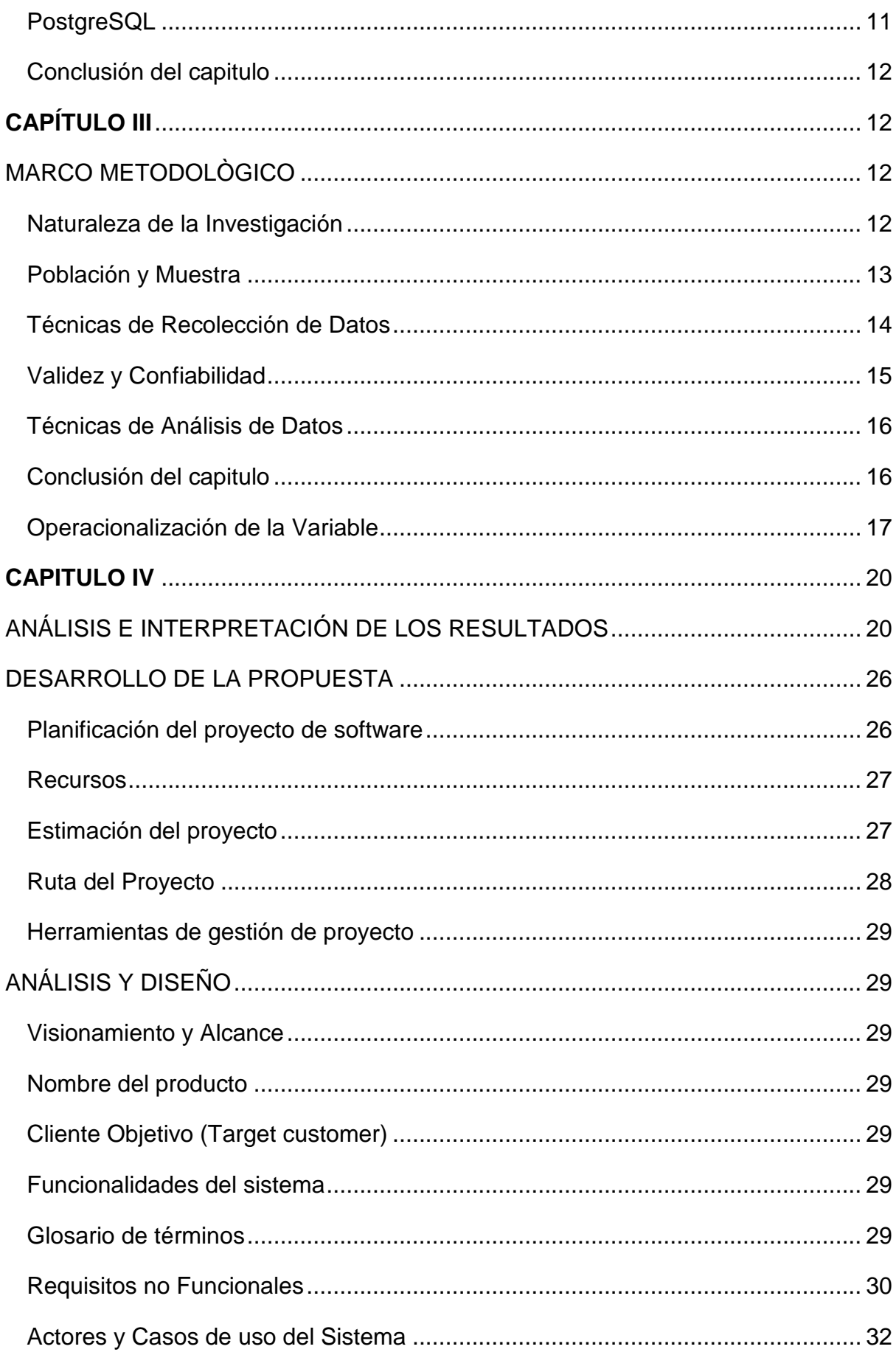

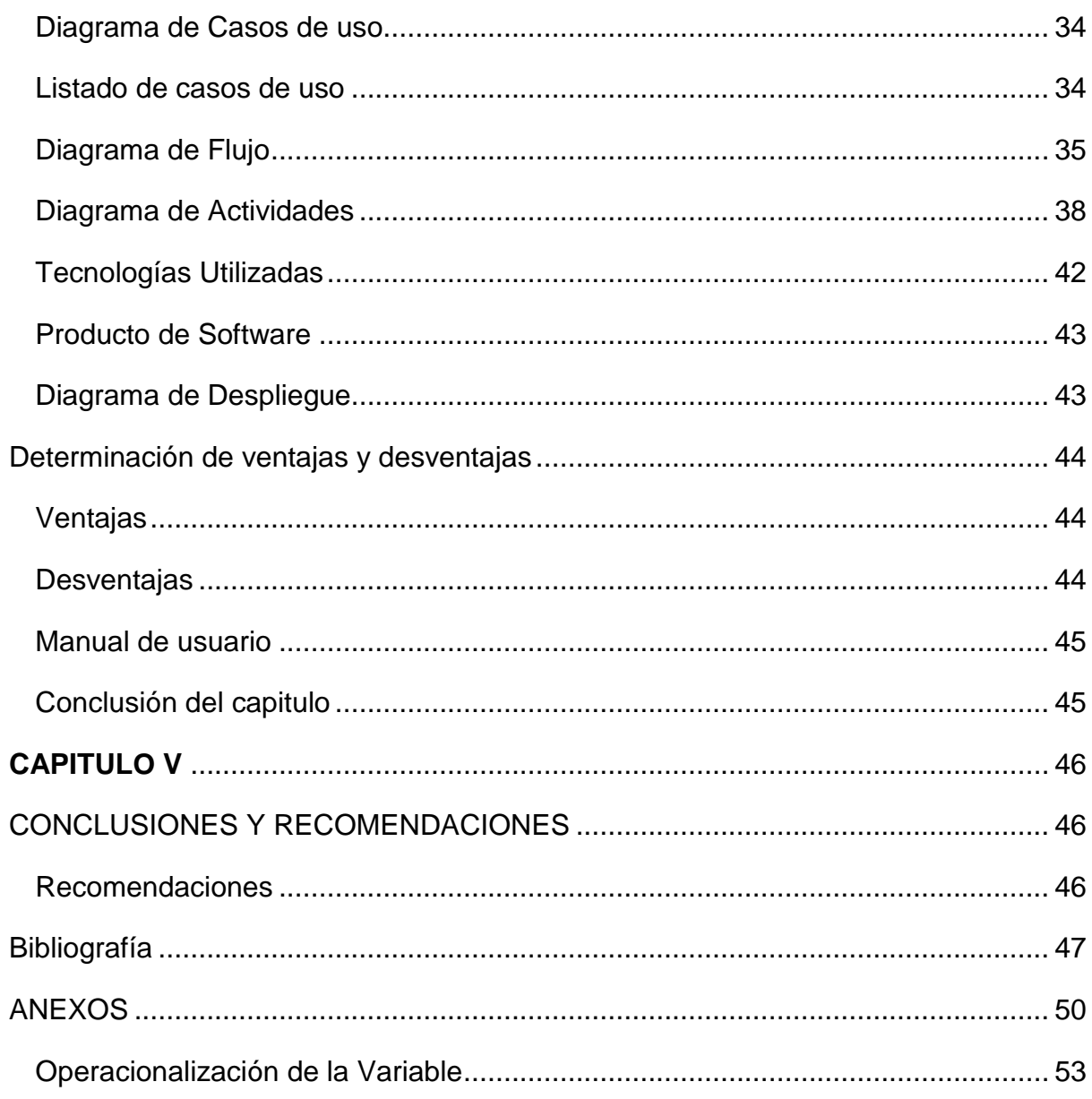

## <span id="page-9-0"></span>**Índice de Tablas**

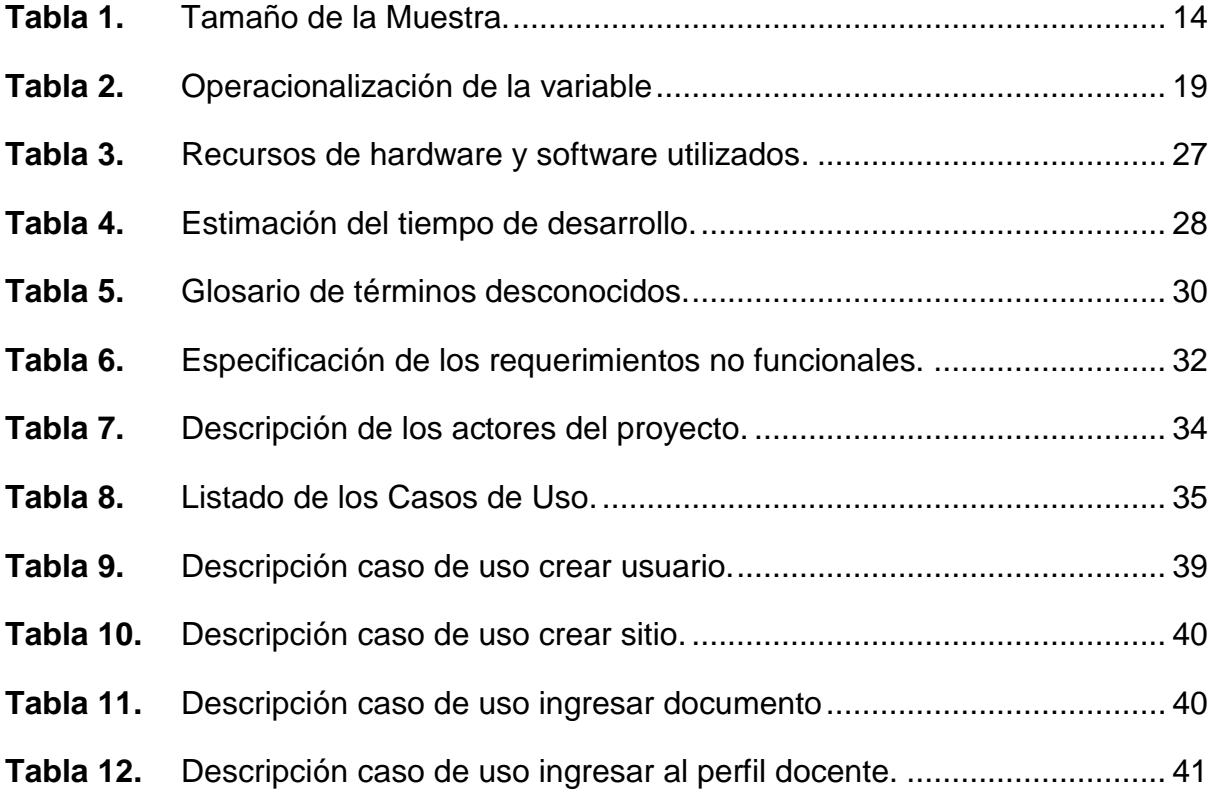

## **LISTA DE FIGURAS**

<span id="page-10-0"></span>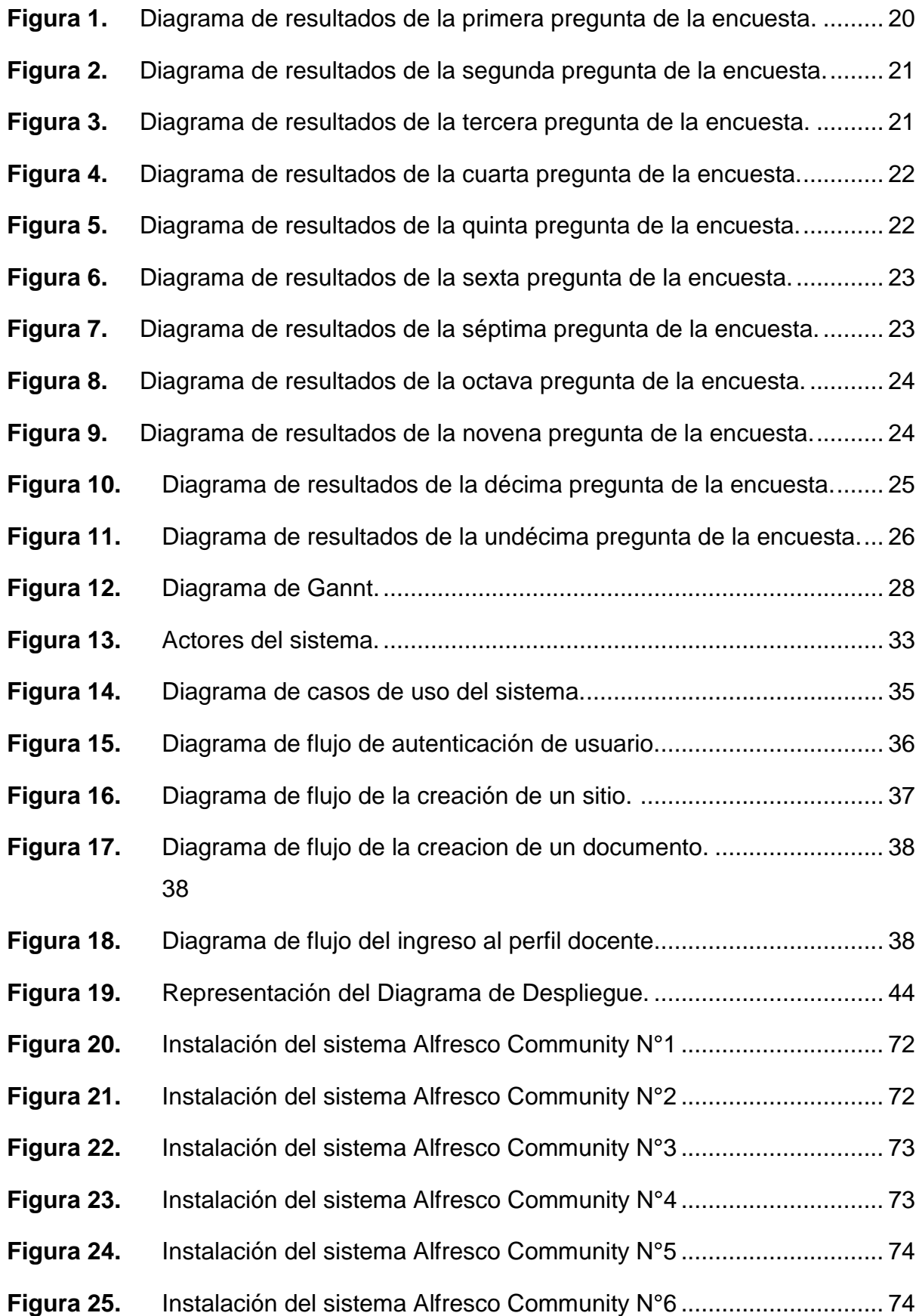

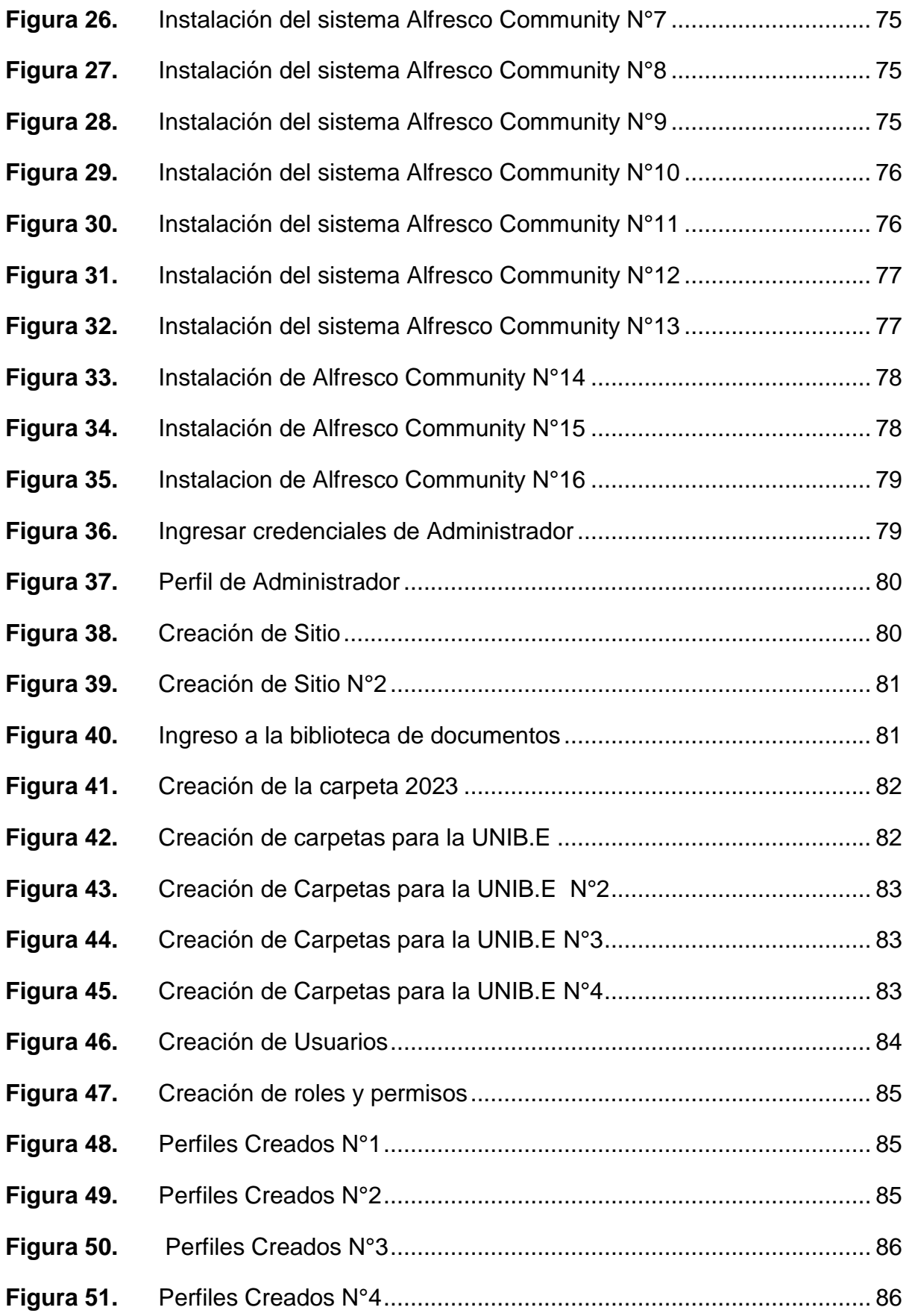

## **LISTA DE ANEXOS**

<span id="page-12-0"></span>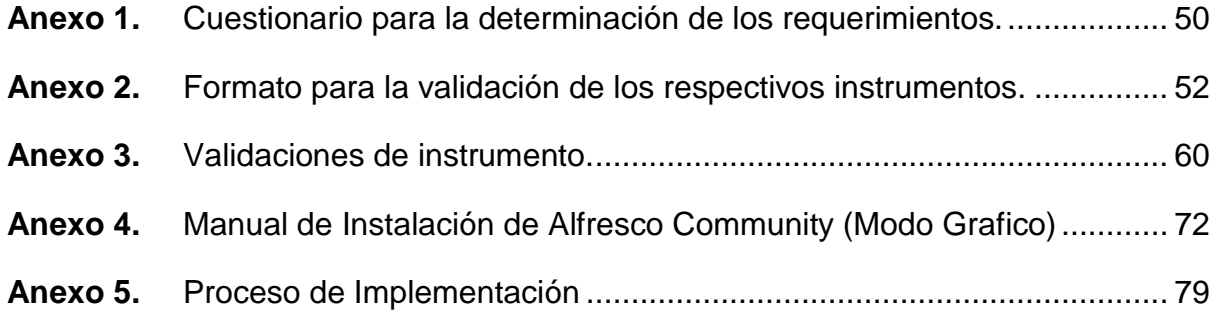

<span id="page-13-0"></span>**Christian Andrade y Rommel Guamán.** *DISEÑO E IMPLEMENTACIÓN DE LA GESTIÓN DOCUMENTAL DOCENTE EN BASE A PROCESOS INSTITUCIONALES EN LA UNIVERSIDAD IBEROAMERICANA DEL ECUADOR*. Carrera de Ingeniería en Software. Quito - Ecuador.2023(101) pp.

### **RESUMEN**

Los constantes avances tecnológicos mejoran muchos sectores, empresas e instituciones educativas brindando soluciones y mejorando sus servicios. De acuerdo con este enunciado, en el presente trabajo de investigación se planteó como objetivo, el diseño e Implementación de la Gestión Documental Docente en base a procesos Institucionales en la UNIB.E, utilizando un sistema de administración de contenido llamado Alfresco, el cual va a permitir tener una mayor facilidad de administrar y controlar los trámites relacionados con la institución educativa, se empleó el paradigma positivista, el cual se enmarcada en el enfoque cuantitativo y para la recolección de datos se utilizó como herramienta, la encuesta la misma que fue aplicada al personal docente y administrativo, así logrando obtener los requerimientos funcionales para el diseño del sistema.

**Palabras clave:** Gestión, Alfresco, Paradigma, Cuantitativo, Documental.

## **ABSTRACT**

<span id="page-14-0"></span>Constant technological advances improve many sectors, companies and educational institutions by providing solutions and improving their services. According to this statement, in the present research work, the design and Implementation of Teaching Document Management based on Institutional processes at UNIB.E was proposed as an objective, using a content management system called Alfresco, which will To allow for greater ease of administration and control of the procedures related to the educational institution, the positivist paradigm was used, which is framed in the quantitative approach and for data collection it was transmitted as a tool, the same survey that was applied to the teaching and administrative staff, thus achieving the functional requirements for the design of the system.

Keywords : Management, Alfresco, Paradigm, Quantita, Documentary.

## **INTRODUCCIÓN**

<span id="page-15-0"></span>Hoy en día, la tecnología respalda una mejor información a través de herramientas disponibles en Internet, que le permiten administrar, compartir y controlar datos; así como respaldo para evitar la pérdida de información. Internet permite la optimización de procesos, la optimización de la eficiencia y el aumento de la eficiencia con herramientas digitales que reducen los errores en la gestión de la información.

Internet ha tenido un gran impacto en la sociedad moderna al derribar barreras físicas, económicas y lógicas; ha abierto un amplio abanico de nuevas posibilidades. Gracias al autoaislamiento se hizo patente la necesidad de los servicios digitales, pues hoy en día el trabajo a distancia se realiza para proteger la salud de los trabajadores que pueden realizar esta actividad, y en este sentido Internet incluye nuevas necesidades sociales.

En relación con lo anterior, este trabajo de titulación tiene como propósito el diseño e implementación de la gestión documental docente en base a procesos Institucionales en la Universidad Iberoamericana del Ecuador, de tal manera que esta investigación está dividida en diferentes capítulos los cuales son:

CAPITULO 1: Este capítulo cuenta con los siguientes apartados: planteamiento del problema, justificación e impacto de la investigación, objetivos de la investigación y alcance de la investigación.

CAPITULO 2: En este capítulo del marco teórico se basa en la descripción del problema de investigación y las referencias a estas ideas para dar a la investigación un sentido de unidad, que conduzca a la interpretación de problemas similares.

CAPITULO 3: Aquí se presentan los métodos que utilizamos para realizar investigaciones; Se trata del marco metodológico que incluye métodos y técnicas.

CAPITULO 4: Se describe el proceso de implementación, se identifican los objetivos específicos concretados y se describen los resultados alcanzados.

CAPITULO 5: El trabajo concluye exponiendo los resultados y conclusiones.

## **CAPÍTULO I**

#### **EL PROBLEMA**

<span id="page-16-1"></span><span id="page-16-0"></span>En el presente capitulo se describe detalladamente el problema que tiene la Universidad Iberoamericana del Ecuador (UNIB.E) en cuanto a la gestión de documentos por parte del personal docente y administrativo, como son los objetivos planteados, la justificación, el impacto y el alcance de la investigación.

### <span id="page-16-2"></span>**Planteamiento del Problema**

Los avances tecnológicos en informática se aplican a empresas y organizaciones cuyos diferentes enfoques permiten agilizar sus operaciones internas, mejorar la comunicación y el desarrollo (Mujica, 2000) , brindando herramientas de sistemas de tecnologías de la información y la comunicación (TIC) que mejoran la calidad y el costo, además gestionan los servicios para lograr eficiencia y eficacia.

La utilidad de las tecnologías de la información y la comunicación (TIC) como herramienta docente ha mejorado muchas áreas de la educación. El panorama pedagógico ha sido influenciado por la tecnología, que ha cambiado directamente la forma en que se interactúa, comunica aprende e investiga; esto permite simplificar y agilizar el trabajo del personal administrativo de las instituciones y estudiantes (Pescador, 2014), permite la innovación educativa, desempeña funciones que son muy importantes en la gestión de los procesos administrativos normativos de los sistemas financiero, administrativo y académico.

Para una mejor comprensión de que es la Gestión Documental se presenta la siguiente definición:

Un proceso administrativo que permite analizar y controlar sistemáticamente, a lo largo de su ciclo de vida, la información registrada que se crea, recibe, mantiene y utiliza una organización en correspondencia con su misión, objetivos y operaciones. También, se considera como un proceso para mantener la información en un formato que permita su acceso oportuno, y por ello requiere tareas y procedimientos para cada fase y la explotación de esta información registrada, que es evidencia de las actividades y transacciones de las organizaciones y que les permite lograr una mayor eficacia (Fernandez & Ponjuan, 2008, pág. 96)

Es importante comprender la gestión documental y sus principales características y diferentes parámetros para lograr una correcta implementación dentro de la Universidad Iberoamericana del Ecuador

Las ventajas de tener una correcta gestión documental seria el ahorro de espacio físico para almacenar documentos, ya que la información se guardaría en formato digital en un servidor, en lugar de estar ubicada en diferentes ordenadores que podrían sufrir algún tipo de hackeo o a su vez un virus dentro del ordenador y se puedan perder archivos de vital importancia, de la misma manera la disminución del riesgo de las pérdidas por incendios, robos, inundaciones y deterioros por otros agentes medioambientales, puesto que la información es respaldada y almacenada en un servidor central lo que permite recuperar la información. Dentro de la gestión académica, las Instituciones de Educación Superior (IES) en el Ecuador deben cumplir el proceso de titulación, siendo este el paso previo para el otorgamiento del título a los estudiantes de distintas carreras. En el Art. 26; del Reglamento de Régimen Académico (RRA) emitido por el Consejo de Educación Superior (CES) en el 2022, se establece que las IES determinarán en su normativa interna los requisitos para acceder a la titulación.

Con la intención de abordar que es un Proceso Institucional se encontró el siguiente concepto que según americana (2006) "Son los procesos de gestión que aportan los recursos necesarios para el logro de la Misión de la Institución" (pág. 8). Lo que demuestra una gran importancia que tienen los procesos institucionales dentro del ámbito académico tanto para el docente como para el personal administrativo.

En la actualidad se puede constatar que la Universidad Iberoamericana del Ecuador no cuenta con una correcta gestión documental para el personal docente y administrativo que mejore la organización por cada carrera de la comunidad (UNIB.E).

La Problemática expuesta anteriormente genera deficiencias de orden para la organización de documentos por carrera y poder crear una mayor facilidad para cada docente y personal administrativo dentro de la Universidad.

De no resolver este problema, se seguirá generando deficiencias de tiempo y organización de documentos lo cual puede tener consecuencias de perdida de documentos de vitalidad importancia para el docente o director de cada carrera correspondiente a la Universidad Iberoamericana del Ecuador

Cabe añadir que, si no se realiza la correcta implementación de una gestión documental docente, la universidad y los docentes tendría una labor cada vez más compleja con la organización de documentación importante que ayudará a tener los documentos almacenados en un servidor y puedan acceder a él cada vez que lo consideren necesario.

Por lo cual consideramos importante el implementar la herramienta de gestión documental llamada Alfresco la cual permitirá tener una mejor gestión documental docente y administrativo buscando con ello los respaldos necesarios de la documentación dentro de la Universidad Iberoamericana del Ecuador para obtener un correcto manejo de documentos para cada Docente y carrera dentro de la Institución

¿Cómo se debe diseñar e implementar una gestión documental en base a procesos institucionales dirigida a la Universidad Iberoamericana del Ecuador?

## <span id="page-18-0"></span>**Objetivo General**

Implementar la gestión Documental docente y administrativo dirigido a la Universidad Iberoamericana del Ecuador

### <span id="page-18-1"></span>**Objetivos Específicos**

- 1. Analizar la situación actual que se afronta en la gestión documental docente y administrativa.
- 2. Determinar los requerimientos funcionales y no funcionales para la implementación de la gestión documental en la Universidad Iberoamericana del Ecuador.
- 3. Aplicar la herramienta Alfresco para la gestión documental dirigida a la UNIB.E
- 4. Diseñar un Manual de usuario para el personal docente que facilite la correcta utilización de la herramienta Alfresco

#### <span id="page-18-2"></span>**Justificación e Impacto de la Investigación**

Este proyecto nace con el objetivo de mejorar la gestión documental dirigido a los procesos institucionales dentro de la Universidad Iberoamericana del Ecuador, utilizando una herramienta de software llamada Alfresco la cual permita almacenar en un repositorio de manera segura y ordenada la información de los documentos más relevantes de la institución.

Para Ven (Garcia & Garcia, 2018)tura (2014), las tecnologías de la información "enfrentan a la gestión moderna con una compleja dualidad de retos y oportunidades inherentes a la planificación e implementación efectiva de las mismas y alineadas con los objetivos organizacionales" (pág. 18). Esto nos quiere decir; El avance tecnológico incide en el desarrollo de las organizaciones e instituciones, obligándolas a establecer nuevas estrategias que incluyen la innovación para alcanzar las metas fijadas; Por ello, se busca la digitalización de procesos para mejorar la gestión de diferentes áreas de la organización.

Las instituciones educativas no marcan la diferencia en lo que respecta al avance tecnológico, como Ventura (2014), afirma: "Las tecnologías de la información desempeñan un rol de suma importancia en las organizaciones y la Universidad no es ajena a esta realidad. [...] en los diferentes planos complementarios de las Instituciones de Educación Superior: educación, investigación y administración [...]" (pág. 18). Esto significa que las universidades, incluyendo la UNIB.E están tratando de mejorar sus procesos adoptando las facilidades que brinda la tecnología.

La falta de un sistema de gestión documental conduce a un caos donde los documentos se almacenan en diferentes lugares: papel, ordenadores, memorias, unidades de red o varios repositorios, esto hace que la productividad se reduzca por falta de acceso a la información necesaria, también crea vulnerabilidades porque muchas veces no se cuenta con un respaldo de dicha información almacenada.

Se destaca la importancia de una implementación de un software de gestión documental que brinde un acceso rápido y seguro a la información necesaria para los procesos que se realizan en la institución educativa. De la misma manera existe una mayor seguridad que brinda el sistema para almacenar la información y que permita un acceso único al personal administrativo que necesite la información en tiempo real. La productividad muchas veces se ve afectada por la falta de información requerida para la realización de procesos institucionales.

El presente trabajo tendrá un gran impacto dentro de la comunidad UNIB.E, la cual podrá beneficiar directamente a los Docentes y personal administrativo para un mejor almacenamiento de documentos académicos, el sistema de gestión documental ayudará a organizar y maximizar la información requerida del personal educativo con el objetivo de una mayor facilidad de búsqueda y obtención de información importante.

### <span id="page-20-0"></span>**Alcance de la Investigación**

El presente trabajo de titulación constituye el diseño e implementación de gestión documental en base a procesos institucionales realizados por el personal docente y administrativo de la Universidad de Iberoamericana del Ecuador.

La investigación en mención, tiene como finalidad el mejoramiento y respaldo de la gestión documental en la Universidad Iberoamericana del Ecuador a través de la implementación del sistema de gestión documental llamado Alfresco el cual brinda una mejor organización y respaldo de toda la información se generara usuarios y contraseñas únicas por cada docente y personal administrativo el cual brinda una mayor seguridad de la documentación que genere cada docente y la pueda editar, añadir, eliminar.

### <span id="page-20-1"></span>**Conclusión del capitulo**

Los conceptos que se describieron, lograron una mejor comprensión del problema, también se demostró que el avance de la tecnología afecto al ámbito educativo puesto que muchos procesos institucionales se automatizaron para obtener mejores resultados y se expresa la importancia del uso de la tecnología en el ámbito estudiantil.

Se describen los objetivos que se quieren alcanzar con la implementación de la herramienta Alfresco y el impacto positivo que esta herramienta logrará, puesto que se obtendrá una mejor organización de la información generada a lo largo de los periodos académicos, así también se genera un respaldo de dicha información.

## **CAPITULO II**

#### **MARCO TEÓRICO**

<span id="page-20-3"></span><span id="page-20-2"></span>En el presente capitulo se define lo que es marco teórico para una mejor compresión se muestra el siguiente concepto "El marco teórico o marco referencial, es el producto de la revisión documental bibliográfica, y consiste en una recopilación de ideas, posturas de autores, conceptos y definiciones, que sirven de base a la investigación por realizar" (Arias F. , 2006, pág. 106).Lo que demuestra la siguiente cita es la importancia del marco teorico puesto que en este apartado se recompila la informacion fundamental que permite tener un soporte teórico conceptual que se uitiliza a lo largo de investigación.

#### <span id="page-21-0"></span>**Antecedentes de la Investigación**

La siguiente noción define brevemente los antecedentes de la investigación y su estructura:

Esta sección se refiere a los estudios previos: trabajos y tesis de grado, trabajos de ascenso, artículos e informes científicos relacionados con el problema planteado, es decir, investigaciones realizadas anteriormente y que guardan alguna vinculación con nuestro proyecto, por lo que no deben confundirse con la historia del objeto en cuestión. (Arias F. , 2006, pág. 106)

Lo que demuestra la importancia que tiene los antecedentes de la investigación por que estos sirven como modelos o ejemplos para proximas investigaciones.

Como primer antecedente se selecciona el trabajo de grado a nivel internacional realizado por Preciado (2017),en Lima, el cual se titula: "Alfresco en el proceso de gestión documentaria en la Universidad César Vallejo sede Lima norte 2017" , tiene como objetivo lograr determinar en que medida alfresco mejora el proceso de gestión documentaria en la Universidad César Vallejo sede Lima norte 2017, la cual permitira recudir el tiempo de atencion a si como la facilidad, dimensión,para la agilización de los procesos y mantener los documentos en buen estado.El método utilizado es pretest porque se determinó la evolución de los grupos antes y después del tratamiento experimental, basándose en el método de hipótesis-inferencia. La población es estudiante de la Universidad Cesar Vallejo de Lima Norte 2017, la muestra incluye 40 usuarios. Se utiliza como técnica observaciones en las que se utiliza la ficha de observación como herramienta para recoger datos cuantitativos. Los resultados obtenidos en esta investigación nos revelan que el uso del software Alfresco sirven de apoyo a la toma de decisiones ya que nos brindara información coherente y actualizada en los trámites documentarios, corroborando a que el software Alfresco para la gestión documentaria disminuye el tiempo de duración para realizar los trámites documentarios en un 22.05%, así mismo se observa un aumento de números de documentos recibidos y emitidos en 14.55%, para medir la gestión documentaria.

El aporte que se pudo evidenciar en el presente trabajo de Investigación es la importancia de tener un sistema que ayude a la gestión documental en una institución educativa por que este sistema logra optimizar procesos ,ayudando a mantener la información relevante segura y ordenada.

Como segundo antecedente se selecciona el trabajo de grado a nivel nacional realizo por Guzmán, Martínez & Martínez (2019), en Bogotá, el cual se titula "Proyecto de Implementación Sistema de Gestión Documental", el cual tiene como objetivo Implementar en PRAXAIR S.A., un Sistema de Gestión Documental que permita asegurar la normalización de políticas, principios, procesos y procedimientos en la organización. Se realizaron las técnicas de gestión de proyectos adecuadas para Estándares del PMI, se manejó métodos investigación exploratoria mediante el estudio de fuentes de información (cuestionarios, entrevistas, visitas de campo, etc.) a partir de bases metodológicas, estudios tecnológicos, estudios de mercado. Basado en los métodos anteriores Sistema de gestión de documentos con tablas de inventario, tablas de clasificación gestionado desde la herramienta SADE.NET, obtener derechos administrativos y Optimización centralizada de los procesos de flujo de trabajo en la organización. Como resultado se puede valorar que la introducción del software de gestión documental SADE.NET ha ayudado a automatizar los procesos de digitalización, visualizar documentos internos y externos de la organización, reduciendo costes y tiempos de los procesos de gestión.

El estudio anteriormente expuesto guarda una estrecha relación con el presente trabajo debido al uso de técnicas de recolección de datos como cuestionarios y entrevistas, también con la automatización de los procesos institucionales internos y externos de la organización.

Como tercer antecedente se selecciona el trabajo de grado a nivel nacional realizado por Macias (2021), en Manta, el cual se titula: "Análisis de un sistema de gestión documental en el área de secretaría de dirección, en la agencia municipal de transito de la ciudad de Manta" , tiene como objetivo lograr realizar un análisis de un sistema de gestion documental en el área de secretaría de dirección, de la Ágencia Municipal de Tránsito de la ciudad de Manta.La metodología utilizada en este proyecto se enfoca en la investigación de campo que se realizó en el mismo sitio donde se encuentra el objeto de estudio, permitiendo determinar las necesidades del personal administrativo y de los usuarios para la realización de esta investigación entre las que se destacó la observación para verificar y observar las falencias en la institución, de

**8**

la misma manera la entrevista la cual determino las necesidades para el desarrollo de la aplicación con criterios fundados por el personal administrativo y finalmente la encuesta la cual pudo brindar un importante aporte para la elaboración de la aplicación informática.

El estudio antes mencionado guarda una estrecha relación con el presente trabajo debido a que se pudo evidenciar una vista general de requerimientos y procedimientos para poder diseñar el sistema de gestión documental para la Agencia Municipal de la ciudad de Manta.

Como cuarto antecedente se selecciona el trabajo de grado a nivel nacional realizo por Jami (2018), en Quito, el cual se titula: "Implementación de una sistema de gestión documental en la secreteria de factultad de ingenieria de la pontifica Universidad Catolica del Ecuador" tiene como objetivo lograr Automatizar y realizar seguimiento en el proceso de documentación estudiantil dentro la Facultad de Ingeniería. Por lo tanto, se introdujo un sistema que le permite crear de forma rápida y segura páginas para organizar, compartir y almacenar documentos relacionados, a los que se puede acceder desde cualquier navegador. En el trabajo de investigación en primer lugar se utilizan estudios exploratorios sobre documentos digitales y se realiza análisis descriptivos junto con la implementación del sistema documental SharePoint siendo el dominio principal el área administrativa de la Facultad de Ingeniería. Se realizó trabajo de campo para recolectar datos mientras se observaban las actividades y tareas que se realizan en el área administrativa de la Facultad de Ingeniería de la Universidad Pontificia. Los resultados obtenidos con el sistema de documentación y documento digital SharePoint representan la automatización del proceso de ampliación de créditos y mejora del perfil del diplomado, ya que el proceso de documentación es liderado por la secretaria de la Facultad de Ingeniería de la Pontificia Universidad Católica del Ecuador, también fue posible desarrollar la personificación del sistema para agregar algunas funciones extras en el área administrativa.

El estudio antes mencionado brinda un aporte para el presente trabajo investigación debido a la creación de un sistema que ayuda a la organización documental de la institución educativa a través del manejo de la herramienta SharePoint la cual ayuda a gestionar de manera adecuada toda la documentación necesaria para realizar los diferentes tramites o procesos institucionales.

Como quinto antecedente se selecciona e trabajo de grado a nivel nacional realizo por Gómez (2018), en Guayaquil, el cual se titula: "Modelamiento de Procesos e Implementación de un sistema de gestión documental en el área de secretaria de la carrera de Licenciatura de Sistemas de Información" el cual tiene como objetivo poder Implementar la plataforma Alfresco para ayudar al área de secretaria en la organización y seguridad de los documentos que ingresan diariamente a través del control de flujo documental de la herramienta Alfresco.La metodología que se utilizó en la investigación fue la metodología DIRKS ya que contempla un proceso bien estructurado y flexible para el modelado e implementación de sistemas de registro o sistemas de archivo, para ello se realizó el levantamiento de información y análisis de la documentación obtenida, en base a las técnicas de observación directa empleada en el área de secretaria y la entrevista realizada a la secretaria de la carrera. La metodología que se ejecutó un estudio de las entre las plataformas NUXEO y como herramienta ALFESCO, ambas herramientas open source y siendo esta ultima el gestor de contenido empresarial más potente y completo en el mercado y la que mayormente se adapta a los requerimientos de la institución. Como terminación se evidenció que la metodología se desempeña eficazmente en su propósito y es definitivamente realizable para los procesos que se manejan en la carrera LSI (Indexion Semántica latente).

El estudio antes mencionado guarda una estrecha relación con el presente trabajo de titulación al utilizar la herramienta de gestión documental Alfresco, donde se destaca como una herramienta open source ya que es un gestor de contenido a nivel de empresa muy eficaz y el más completo del mercado.

## <span id="page-24-0"></span>**Bases Teóricas**

Podemos definir las bases teóricas como "(…) implican un desarrollo amplio de los conceptos y proposiciones que conforman el punto de vista o enfoque adoptado, para sustentar o explicar el problema planteado." (Arias F. , 2012, pág. 107).Tomando en cuenta el tema de estudio, en el presente enunciado se determinan términos con bases en autores que permitan una mejor comprensión teórica y de las variables que estructura el presente trabajo de titulación.

### <span id="page-25-0"></span>**Gestión Documental**

La gestión documental ha tenido una mayor acogida actualmente debido a que:

La gestión documental y la información de una organización tiene que ir orientada a las personas que lo utilizaran sea proveedor, cliente, o trabajador de la empresa (Gallo, 2011, p. 15).

#### <span id="page-25-1"></span>**Alfresco**

La herramienta de gestión documental llamada Alfresco se puede definir como:

Una plataforma de código abierto comercial Enterprise Content Management (ECM)2 para ayudar a las empresas a agilizar los procesos relacionados con los documentos y el contenido de cualquier tipo. Alfresco, gracias a su arquitectura, ofrece algunas características únicas del producto que cubren no sólo la mera gestión de documentos, sino también la gestión de contenidos y la colaboración entre los usuarios de Internet, las empresas pueden de este modo crear valor a través de una mayor productividad y la mejora de las relaciones con el mundo exterior y el mismo tiempo poder beneficiarse de la recaudación de los costos operativos (Cueva, 2012, p. 13).

El manejo de una buena herramienta de gestión documental es sumamente importante dentro de las empresas o instituciones por que ayuda a tener una mayor orden en la documentación, agilita procesos, genera respaldos de la documentación y ayuda a tener una mayor productividad.

#### <span id="page-25-2"></span>**Scrum**

Scrum en la actualidad es una de las metodologías agiles que cumplen un rol fundamental tanto en la planificación y producción de proyectos de software scrum se puede definir como:

Scrum es una de las metodologías de desarrollo ágil de Software más reconocidas a nivel mundial, su concepción data de los años 80 en análisis realizados por Ikujiro Nonaka e Hirotaka Takeuchi, en el cual resaltaron el trabajo en equipo para el desarrollo de productos y la autonomía que estos deben tener.

También Scrum es una metodología muy útil por que se adapta a los proyectos que se quieren realizar y no es necesario usar completamente.

#### <span id="page-25-3"></span>**PostgreSQL**

La base de datos PostgreSQL se puede definir como:

Un gestor de bases de datos orientadas a objetos (SGBDOO o ORDBMS en sus siglas en inglés) muy conocido y usado en entornos de software libre porque cumple los estándares SQL92 y SQL99, y también por el conjunto de funcionalidades avanzadas que soporta, lo que lo sitúa al mismo o a un mejor nivel que muchos SGBD comerciales.

El manejo de una base de datos para la herramienta Alfresco es de suma importación porque en esta base de datos se guardarán todos los documentos o archivos que los docentes o el personal administrativo suban a lo largo de los periodos académicos que se desarrollen en la universidad.

#### <span id="page-26-0"></span>**Conclusión del capitulo**

Los conceptos que se detallaron ayudan a una mejor compresión de lo que es y lo que con lleva la gestión documental. Por otra parte, la comparación de los antecedentes de la investigación permitió ver la importancia que tiene una buena gestión documental dentro de una institución educativa, porque facilita la ejecución de muchos procesos institucionales logrando así un mejor manejo de la información o documentación y ayuda a alcanzar un flujo de trabajo más eficiente.

### **CAPÍTULO III**

#### **MARCO METODOLÒGICO**

<span id="page-26-2"></span><span id="page-26-1"></span>En el presente capitulo se va a definir la metodología que se utilizara en la presente investigación la cual va a definir el tipo de investigación tomando en cuenta las técnicas e instrumentos de la recolección y análisis de datos.

#### <span id="page-26-3"></span>**Naturaleza de la Investigación**

El presente estudio cimienta sus bases en el paradigma positivista que, según Hernández, Fernández, & Baptista (2014) "Se concibe la realidad en términos independientes del pensamiento, una realidad objetiva, ordenada por leyes y mecanismos de la naturaleza que poseen regularidades que se pueden explicitar" (pág. 586).Lo antes expuesto sustenta el siguiente estudio porque permitirá dar una solución tangible y objetiva a la problemática que presenta en la Universidad Iberoamericana del Ecuador.

El presente trabajo se fundamenta en el enfoque cuantitativo que de acuerdo a Hernández, Fernández, & Baptista (2014) "Utiliza la recolección de datos para probar hipótesis con base en la medición numérica y el análisis estadístico, con el fin establecer pautas de comportamiento y probar teorías" (pág. 4).Lo recientemente referido da soporte al siguiente estudio por que se prioriza la cuantificación de las variables del objeto de estudio, las cuales serán procesadas estadísticamente.

En el siguiente aparatado se selecciona el diseño no experimental de acuerdo con Hernández, Fernández, & Baptista (2014) "Podría definirse como la investigación que se realiza sin manipular deliberadamente variables. Es decir, se trata de estudios en los que no hacemos variar en forma intencional las variables independientes para ver su efecto sobre otras variables" (pág. 152).Lo anteriormente expuesto brinda un aporte al presente trabajo de titulación ya que se destaca la importancia de realizar la investigación sin manipular deliberadamente las variables.

El siguiente trabajo se fundamenta en el diseño no experimental de tipo transversal que, de acuerdo con Hernández, Fernández, & Baptista (2014) "Su propósito es describir variables y analizar su incidencia e interrelación en un momento dado. Es como "tomar una fotografía" de algo que sucede." (pág. 154).Lo recientemente referido da soporte al siguiente estudio debido a la importancia de la descripción de las variables sin manipularlas y a su análisis en un momento dado.

En el siguiente apartado se muestra una definición de lo que es un estudio descriptivo de acuerdo a Hernández, Fernández, & Baptista (2014) "Busca especificar las propiedades, las características y los perfiles de personas, grupos, comunidades, procesos, objetos o cualquier otro fenómeno que se someta a un análisis" (pág. 98).Lo referido anteriormente da fundamento al siguiente estudio por que se busca lograr una especificación de los perfiles de las personas que conforman la UNIB.E.

#### <span id="page-27-0"></span>**Población y Muestra**

De acuerdo con Arias (2006) define la población como "Un conjunto finito o infinito de elementos con características comunes para los cuales serán extensivas las conclusiones de la investigación. Ésta queda delimitada por el problema y por los objetivos del estudio" (pág. 81).Por esa razón el presente estudio está dirigido al personal docente y administrativo de la UNIB.E, la población tomada en cuenta abarca a todos los 115 personas el cual son 74 docentes y 41 del personal administrativo y corporativo en el periodo académico de abril 2023.

Según Hernández, Fernández, & Baptista (2014) define la muestra como "Un Subgrupo del universo o población del cual se recompilan datos y deben ser representados con el fin de preservar recursos y materiales" (pág. 173).Por ende para el desarrollo de la presente investigación se decidió tomar como muestra al personal docente y administrativo la comunidad estudiantil para poder extraer las necesidades e implementar una gestión documental dentro de la UNIB.E.

Para la obtención de la muestra se usa la fórmula:

$$
n = \frac{N * Z^2 * p * q}{e^2 * (N - 1) + Z^2 * p * q}
$$

Dónde: N es población = 115 personal docente y administrativo; Z el nivel de confianza de 95% con coeficiente de 1,96; E el error muestral = 5%; P la proporción de éxito=  $0.5$ ; y Q es la proporción de fracaso =  $0.5$ .

$$
\frac{1.96 * 0.5 * 0.5 * 115}{(1.96 * 115) + (1.96^2 * 0.5 * 0.5)}
$$

El muestreo seleccionado para una correcta delimitación para la población va a ser probabilístico ya que se considera un tipo de muestreo donde todos los participantes van a tener la misma probabilidad de ser seleccionados (Hernández, Fernández, & Baptista, 2014).El tipo de muestreo es por estratos ya que se necesita poder comparar todos los resultados que se van a obtener por parte del personal docente y administrativo.

| <b>Estrato</b> | ldentificación |         |  |       | N°Sujetos Proporción Muestra |    |
|----------------|----------------|---------|--|-------|------------------------------|----|
|                | Personal       | Docente |  | v 115 | 100%                         | 90 |
|                | Administrativo |         |  |       |                              |    |

*Tabla 1. Tamaño de la Muestra.*

#### <span id="page-28-0"></span>**Técnicas de Recolección de Datos**

Tal como expresa Hernández, Fernández, & Baptista (2014) las técnicas de recolección de datos son "Un plan detallado de procedimientos que nos conduzcan a reunir datos con un propósito específico" (pág. 198). En consecuencia, las técnicas de investigación son la cuantitativa y la cualitativa la cual tienen una estrecha relación con el presente trabajo ya que permitirá obtener información de la muestra para el desarrollo del presente trabajo de investigación al poder emplear una encuesta como instrumento de recolección de datos en el presente trabajo de titulación.

Empleando las palabras de Hernández, Fernández, & Baptista (2014) definen al cuestionario como "Conjunto de preguntas respecto de una o más variables que se van a medir" (pág. 219). Por consiguiente, en el presente trabajo de titulación se utilizó la encuesta en la que se detallan una serie de preguntas que serán aplicadas a un grupo determinados de personas; el cuestionario es el instrumento que se va utilizar para este proceso porque se necesita conocer los intereses de la comunidad UNIB.E con respecto a la gestión documental, para mejorar los procesos académicos de la institución. Por lo tanto, se desarrolló un cuestionario de 10 preguntas para definir los requerimientos que necesita la comunidad UNIB.E para la implementación de la gestión documental.

#### <span id="page-29-0"></span>**Validez y Confiabilidad**

Desde la perspectiva de Hernández, Fernández, & Baptista (2014) se conceptualiza que la validez del contenido se obtiene "mediante las opiniones de expertos y al asegurarse de que las dimensiones medidas por el instrumento sean representativas del universo o dominio de dimensiones de las variables de interés" (pág. 298).En consecuencia se podrá validar mediante las opiniones de expertos si son correctas las dimensiones propuesta en el instrumento del presente trabajo de investigación.

Empleando las palabras de Escobar & Cuervo (2008) define el juicio de expertos como "Una opinión informada de personas con trayectoria en el tema, que son reconocidas por otros como expertos cualificados en éste, y que pueden dar información, evidencia, juicios y valoraciones" (pág. 29). Por consecuente a lo anteriormente expresado se buscó la aprobación de dos expertos en la áreas metodológicas y técnicas.

Como define Hernández, Fernández, & Baptista (2014) La validez del instrumento se mide en "Grado en que un instrumento en verdad mide la variable que se busca medir" (pág. 200).Por esa razón para comprobar la validez del instrumento se apeló la revisión y aprobación de un grupo de expertos.

Tal como expresa Pérez & Lara (2021) la técnica de confiabilidad Kuder se utiliza para "Determinar la consistencia de la escala requiere de 5 a 20 participantes. Para cada artículo. Para escalas de respuestas múltiples. Considerar la consistencia interna si oscila entre 0,70 y 0,90, es aceptable. Determina la consistencia de la escala requiere de 5 a 20 participantes" (pág. 51).De tal manera se utilizó la técnica de confiabilidad Kuder considerando que nuestro instrumento contiene preguntas cerradas con dos opciones a elegir.

### <span id="page-30-0"></span>**Técnicas de Análisis de Datos**

Las técnicas de análisis de la información es una herramienta que permite el procesamiento, análisis e interpretación de los datos recopilados por una herramienta adecuada con el propósito de verificar y confirmar científicamente la hipótesis de investigación; Para ello, según el caso, se aplica la ciencia de la estadística descriptiva o la lógica (Ñaupas, Mejía, Novoa, & Villagómez, 2014). Por lo tanto, la información extraída fue a través del cuestionario y se empleó la estadística descriptiva con el fin de lograr el objetivo:

[...]Procesar, resumir y analizar un conjunto de datos obtenidos de las variables estudiadas. Estudia un conjunto de medidas o estadígrafos mediante los cuales es posible comprender la magnitud de las variables estudiadas, como las medidas de tendencia central y las medidas de dispersión (Ñaupas, Mejía, Novoa, & Villagómez, 2014, pág. 254).

En este estudio, la encuesta se realizó utilizando la herramienta Formularios de Google; donde el proceso descrito anteriormente ocurre automáticamente después de que los encuestados registran sus respuestas; por lo tanto, esto permite facilitar y simplificar el análisis y la interpretación de los datos.

## <span id="page-30-1"></span>**Conclusión del capitulo**

Se identificó el tipo de investigación que se realizó tomando en cuenta el paradigma positivista porque se buscaba obtener una solución tangible y objetiva para la problemática, también se fundamentó en el enfoque cuantitativo porque se prioriza la cuantificación de las variables del objeto de estudio.

También se determinó la población y la muestra de la investigación tomando en cuenta a todas las personas que van a intervenir de forma directa en el producto final ,para así elegir a la encuesta como la técnica que se utilizó para la recolección de datos entre la población.

## **Operacionalización de la Variable**

<span id="page-31-0"></span>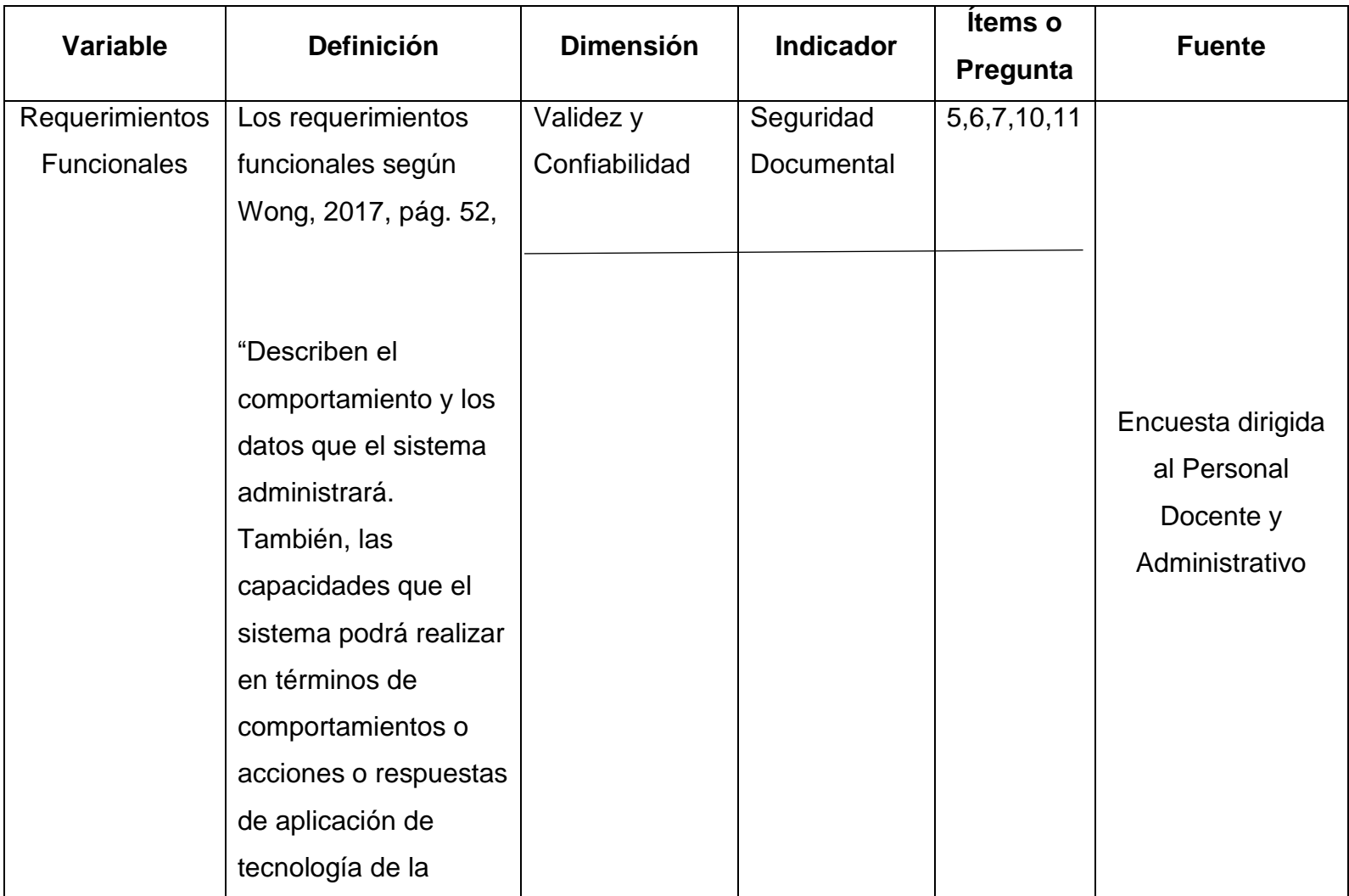

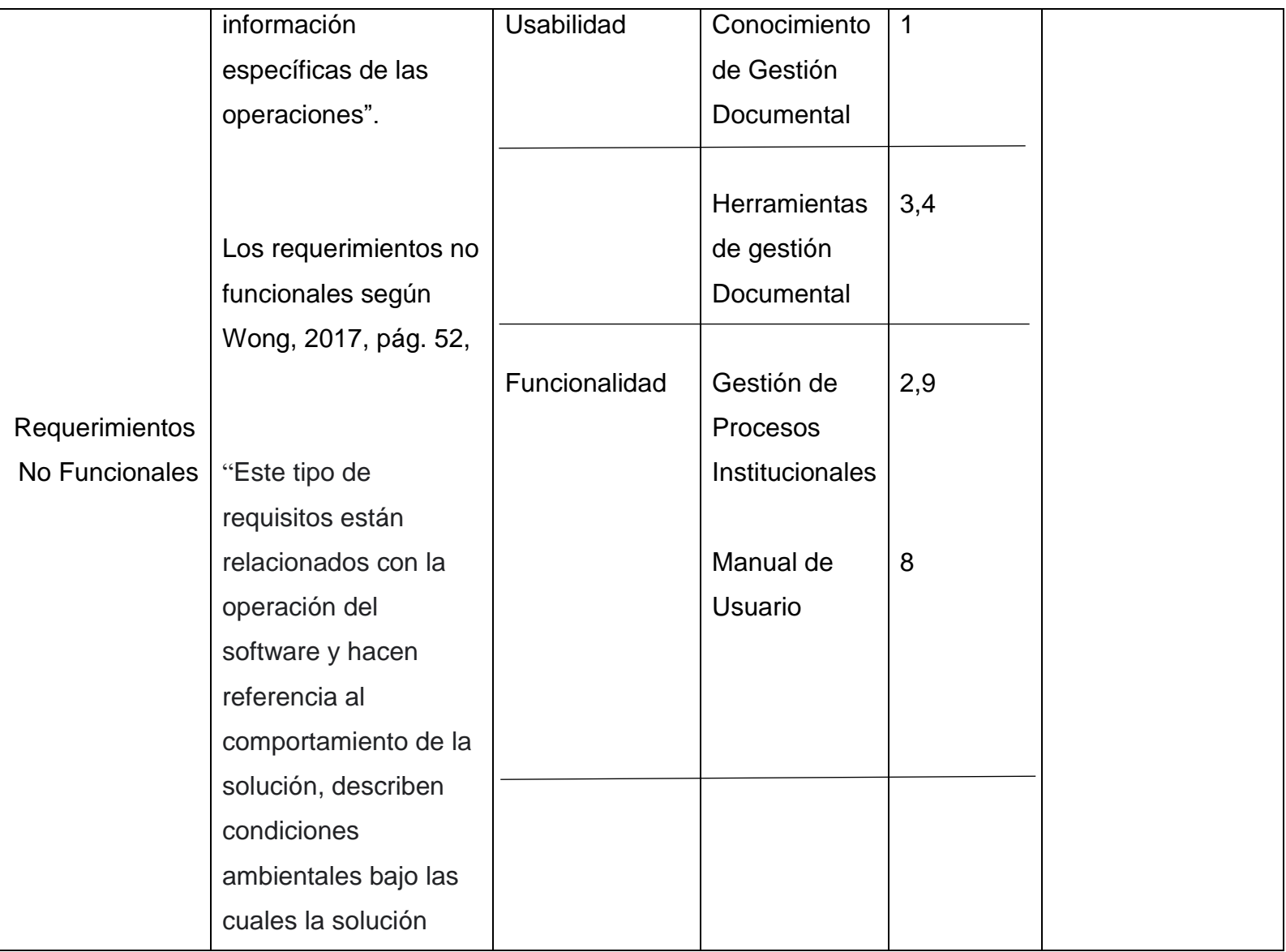

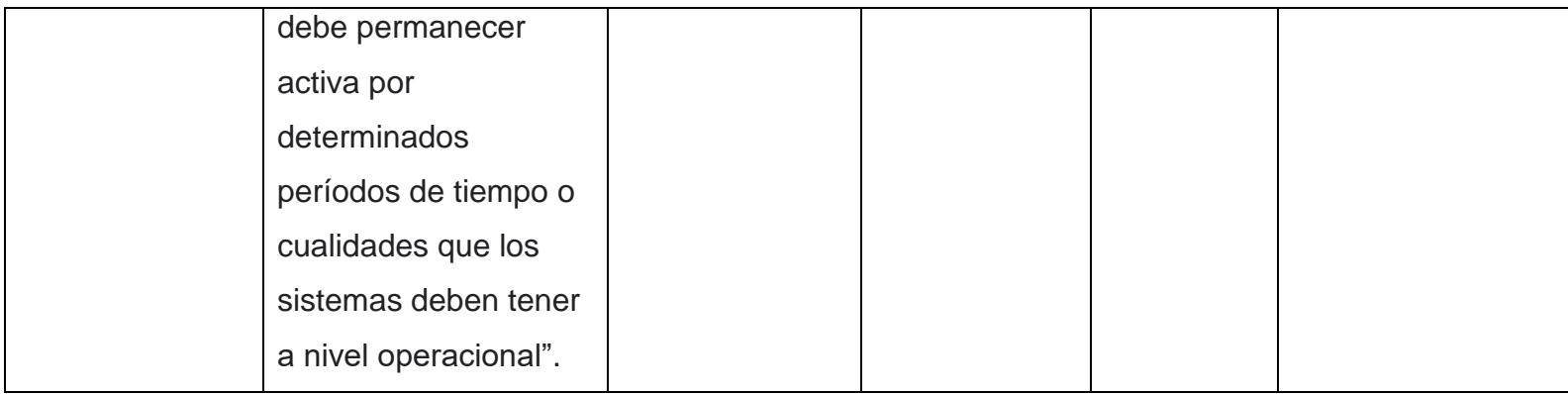

*Tabla 2. Operacionalización de la variable*

## **CAPITULO IV**

## **ANÁLISIS E INTERPRETACIÓN DE LOS RESULTADOS**

<span id="page-34-1"></span><span id="page-34-0"></span>En el presente capitulo se dan a conocer los resultados obtenidos después de emplear los instrumentos de investigación para obtener la información necesaria que permita el diseño del producto final.

1.- ¿Ha escuchado de la herramienta de gestión documental llamada Alfresco? 90 respuestas

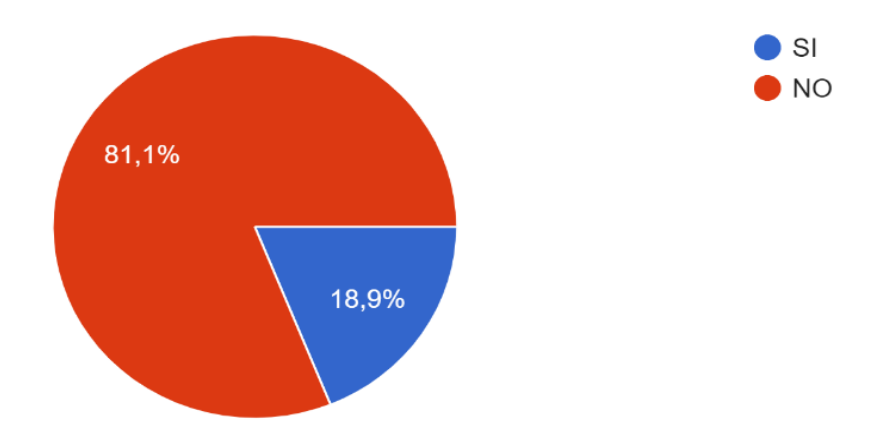

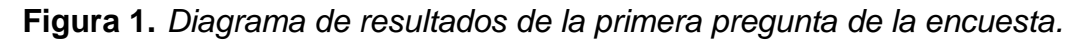

En la pregunta numero 1 muestra como resultado el desconocimiento del Sistema de gestión documental llamado Alfresco por parte del personal docente y administrativo por lo cual será necesario capacitar al personal docente sobre el sistema y de su respectiva utilización.

2.- ¿Conoce usted si la Universidad cuenta con un repositorio digital? 90 respuestas

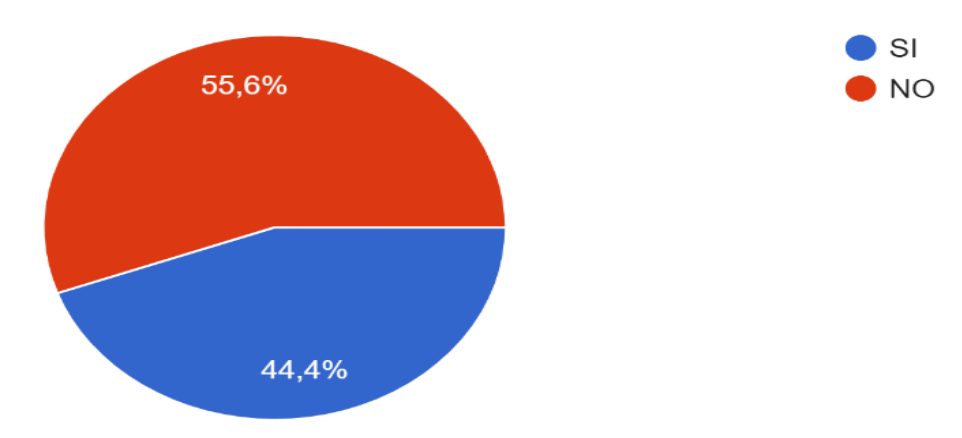

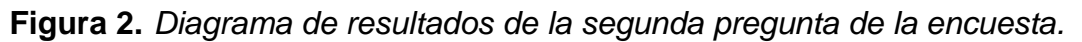

La pregunta numero 2 muestra como resultado el desconocimiento del personal docente y administrativo sobre el repositorio que existe en la UNIB.E lo cual es importante brindar la información necesaria del sistema Alfresco que funcionara en el repositorio de la UNIB.E.

3.- ¿Considera factible la implementación de un repositorio digital para mejorar la gestión administrativa docente?

90 respuestas

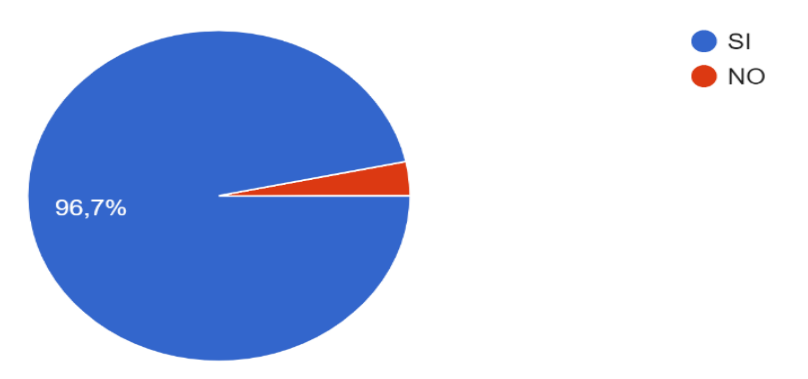

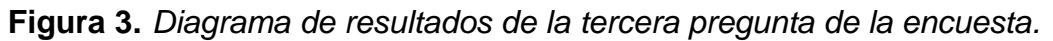

La pregunta numero 3 muestra como resultado la factibilidad de implementar y mejorar la gestión documental docente y administrativa a través del Sistema Alfresco el cual brindara seguridad y mejor gestión de toda la documentación generada por parte del personal docente y administrativo.
4.-¿Considera de utilidad para la Universidad un repositorio digital en que albergue la información institucional?

90 respuestas

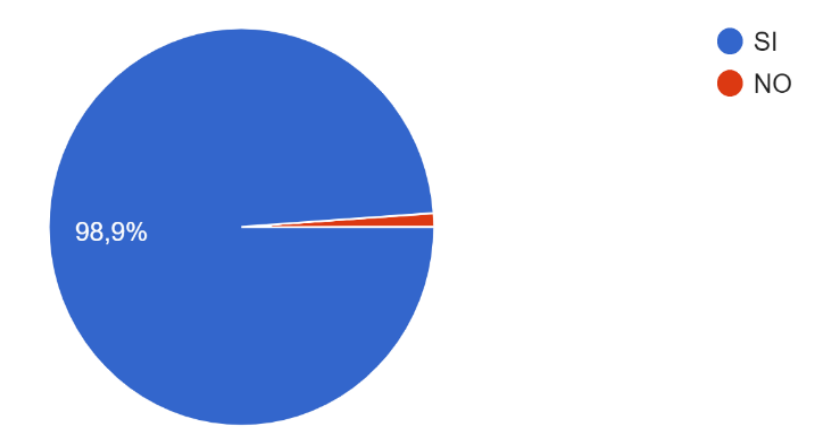

**Figura 4.** *Diagrama de resultados de la cuarta pregunta de la encuesta.*

La pregunta numero 4 muestra como resultado la necesidad por parte del personal docente y administrativo de implementar un repositorio documental donde se pueda editar, almacenar, y eliminar la documentación generada por cada docente y administrativo.

5.- ¿Considera importante la organización y el respaldo del archivo institucional para el trabajo docente y administrativo? 90 respuestas

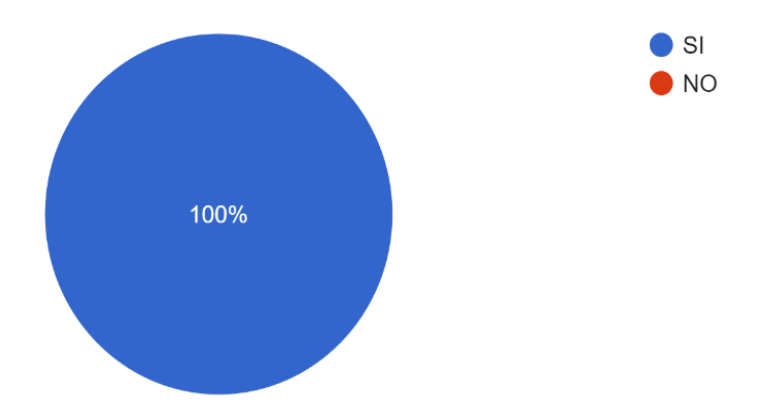

**Figura 5.** *Diagrama de resultados de la quinta pregunta de la encuesta.*

La pregunta numero 5 muestra como resultado por parte del personal docente y administrativo la importancia de la organización y respaldo de la documentación generada por el docente y personal administrativo, el sistema Alfresco cumple tanto con la organización de la documentación como también con el respaldo de la documentación generada.

6.- ¿Considera que las autoridades deben tener un respaldo de las actividades académico administrativas generadas en el semestre para poder evaluar a los docentes? 90 respuestas

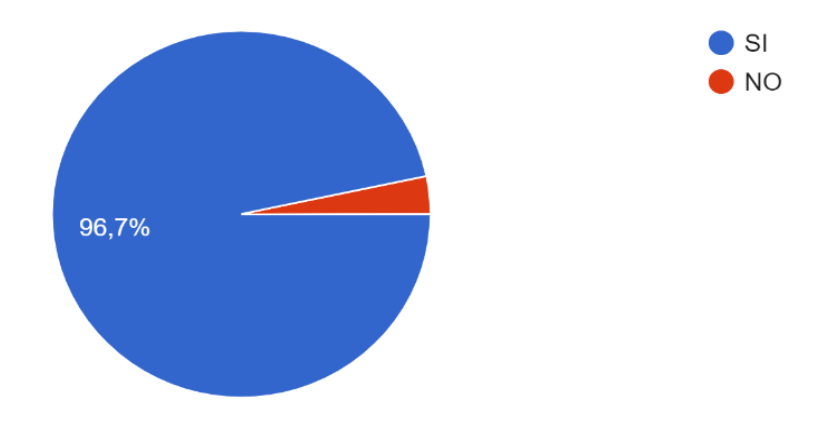

**Figura 6.** *Diagrama de resultados de la sexta pregunta de la encuesta.*

La pregunta numero 6 muestra como resultado la necesidad de manejar un respaldo de la documentación genera por los docentes para la evaluación respectiva por parte de los directores de la carrera a los docentes de cada facultad.

7.-¿Considera tener una clasificación de los documentos con políticas de acceso en función de los roles de usuario?

90 respuestas

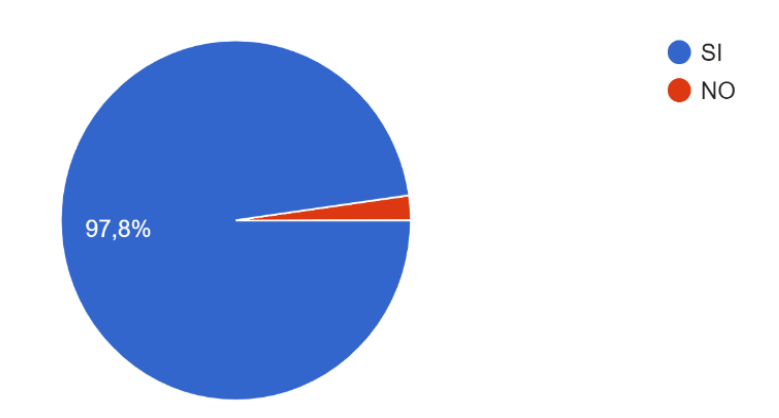

**Figura 7.** *Diagrama de resultados de la séptima pregunta de la encuesta.*

La pregunta numero 7 muestra resultado la importancia de tener una clasificación de la documentación y acceso de los documentos por lo cual se clasificará la información por carrera y la documentación generada de los docentes y personal administrativo será de manera individual.

8.- ¿Consideraría importante un manual de Usuario para la utilización de la herramienta Alfresco para la gestión documental?

90 respuestas

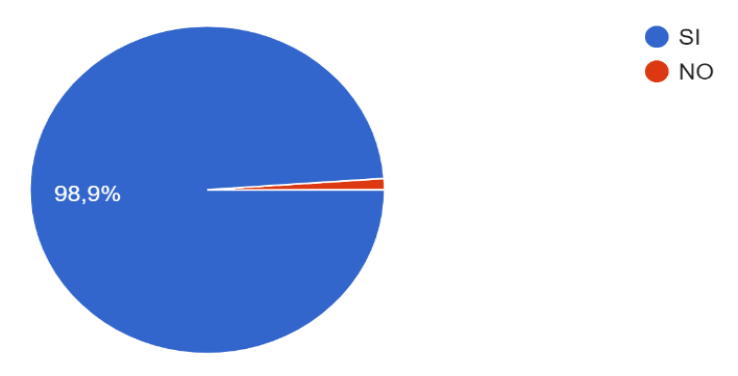

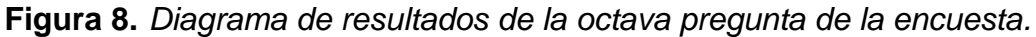

La pregunta numero 8 muestra resultado la necesidad de generar un Manual de Usuario sobre la utilización del sistema de gestión documental Alfresco.

9.-¿Considera que los procesos institucionales de la gestión documental están funcionando adecuadamente dentro de las UNIBE? 90 respuestas

> $\overline{\phantom{a}}$  SI  $N<sub>O</sub>$ 63.3% 36.7%

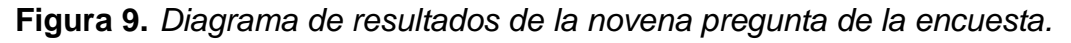

La pregunta número nueve muestra como evidencia la necesidad de mejorar los procesos institucionales en la UNIB.E por lo cual como una solución factible seria implementar el sistema de gestión documental Alfresco el cual busca tener una mayor organización y respaldo de la documentación buscando mejorar los procesos que se manejan actualmente en la UNIB.E.

10.- ¿Considera importante manejar un respaldo documental extra en la herramienta llamada Alfresco?

90 respuestas

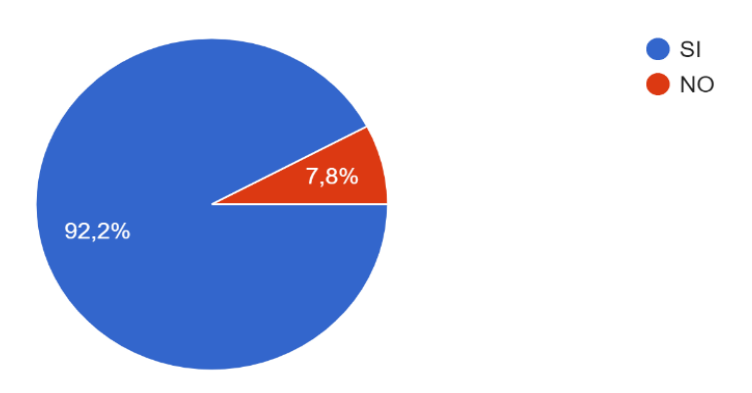

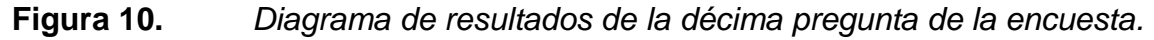

La pregunta numero 10 deja en evidencia la necesidad por parte del personal docente y administrativo de generar los respaldos que consideren necesarios de la documentación generada el cual estará en un repositorio seguro y acceso delimitado por parte de cada usuario.

11.- ¿Considera que toda la información que se maneja dentro de la Universidad Iberoamericana del Ecuador debe estar almacenada en un solo sist...n documental para evitar perdida de información? 90 respuestas

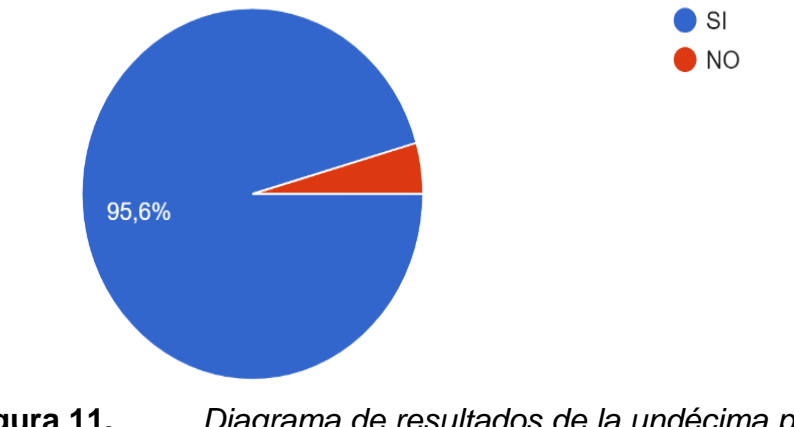

**Figura 11.** *Diagrama de resultados de la undécima pregunta de la encuesta.*

La pregunta número once muestras como resultado la necesidad de albergar toda la información de los docentes y personal administrativo en un solo repositorio buscando evitar la pérdida de información.

Derivado del análisis a los datos obtenidos en el cuestionario, se evidencia la necesidad de implementar un repositorio digital que facilite el manejo de los procesos de gestión documental de la UNIB.E.

En tal sentido, la herramienta Alfresco permitirá un mejor manejo de la documentación y respaldo de la misma. De igual manera, dado al desconocimiento de la herramienta por parte del personal docente y administrativo se realizará un Manual de Usuario que facilite el uso de la herramienta Alfresco.

### **DESARROLLO DE LA PROPUESTA**

### **Planificación del proyecto de software**

En esta sección se documentan aquellas actividades planteadas por la metodología de desarrollo scrum concernientes a la planificación del proyecto, sin embargo y también se plantean las actividades que se desarrollaran dentro de la herramienta que se va a utilizar llama Alfresco, fue de aquí de donde se tomaron aquellas tareas que no estaban debidamente especificadas en la gestión documental actual o que no se consideraron adecuadas.

### **Recursos**

Para la implementación del actual proyecto se utilizaron recursos humanos, de hardware y de software, los mismos que se describen a continuación.

| Recursos | <b>Detalle</b>                              |
|----------|---------------------------------------------|
| Humanos  | Los recursos humanos están                  |
|          | conformados por dos personas                |
|          | los cuales están involucrados en            |
|          | la implementación de la                     |
|          | herramienta Alfresco para la                |
|          | gestión documental.                         |
| Hardware | Ordenador portátil -procesador<br>$\bullet$ |
|          | AMD Ryzen 7 -16 GB.                         |
|          | Ordenador portátil - procesador             |
|          | Intel Core $i7 - 32$ GB.                    |
| Software | Sistema Operativo Windows 11                |
|          | y Windows 10.                               |
|          | Centos 8.                                   |
|          | Mozilla Firefox y Google Chrome             |
|          | para navegar en la web.                     |
|          | Alfresco para la gestión                    |
|          | documental.                                 |
|          | Herramienta Virtual Box.                    |
|          | PosgrestSQL.                                |
|          |                                             |

*Tabla 3. Recursos de hardware y software utilizados.*

### **Estimación del proyecto**

(Buscar una definición de Scrum en cuanto a la planificación y citar). Scrum es no es proceso tampoco una técnica sino más bien es un marco de trabajo que va permitir emplear varias técnicas para construir o diseñar un producto final.

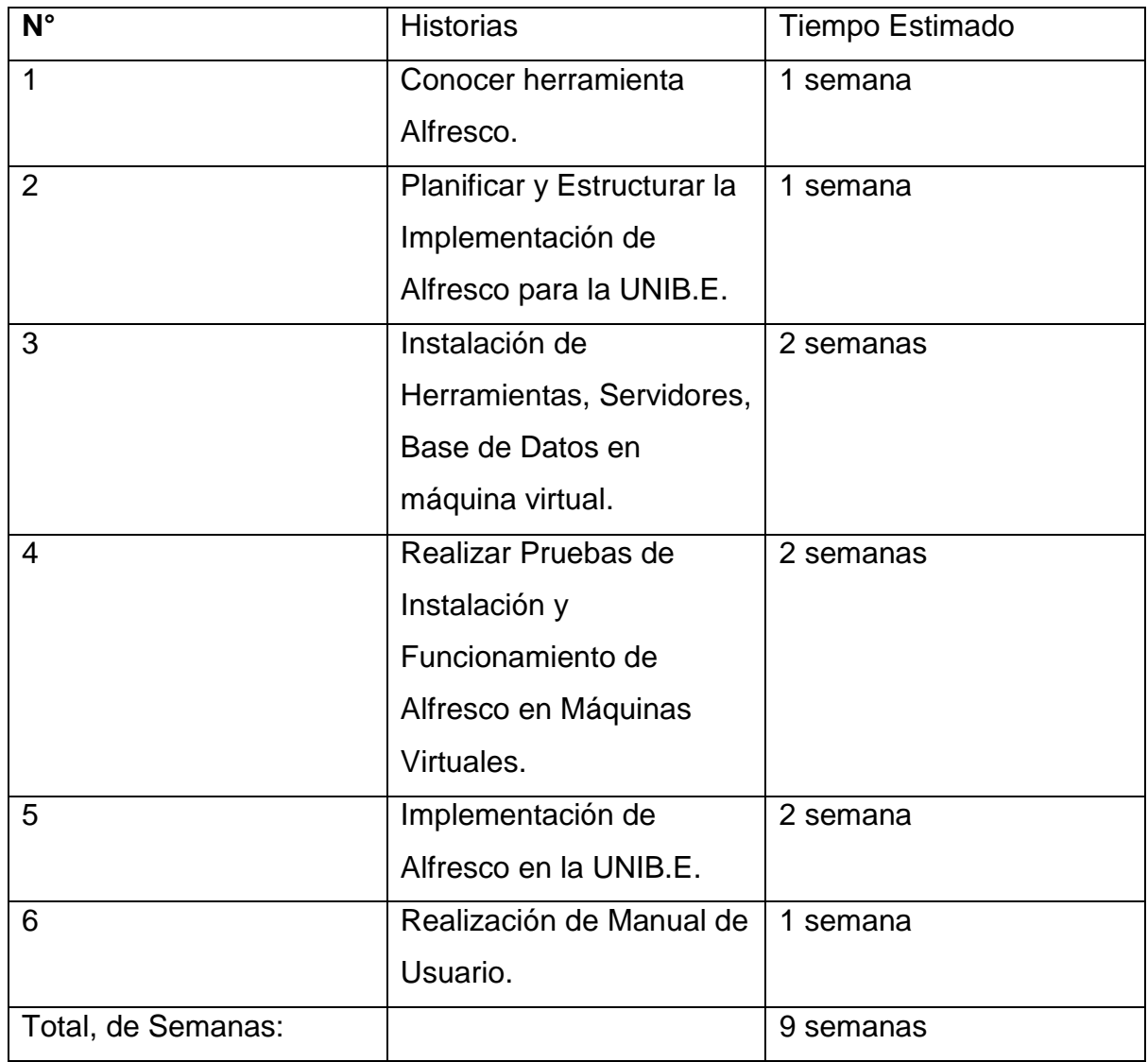

*Tabla 4. Estimación del tiempo de desarrollo.*

## **Ruta del Proyecto**

| <b>ACTIVIDADES</b>                                                                              | Semana 1 | Semana 2 | Semana 4 | Semana 5 | Semana 6 | Semana 7 | Semana 8 | Semana 9 | Semana 10 | Semana 11 |
|-------------------------------------------------------------------------------------------------|----------|----------|----------|----------|----------|----------|----------|----------|-----------|-----------|
| Conocimiento de Herramienta<br>Alfresco                                                         |          |          |          |          |          |          |          |          |           |           |
| Planificar y Estructurar la<br>Implementación de Alfresco para<br>la UNIB.E                     |          |          |          |          |          |          |          |          |           |           |
| Instalación de Herramientas,<br>Servidores, Base de Datos en<br>máquina virtual                 |          |          |          |          |          |          |          |          |           |           |
| Realizar Pruebas de Instalación<br>y Funcionamiento de Alfresco en<br><b>Maquinas Virtuales</b> |          |          |          |          |          |          |          |          |           |           |
| Implementación de Alfresco en<br>la UNIB.E                                                      |          |          |          |          |          |          |          |          |           |           |
| Realización de Manual de<br>Usuario                                                             |          |          |          |          |          |          |          |          |           |           |

**Figura 12.** *Diagrama de Gannt.*

#### **Herramientas de gestión de proyecto**

Para el respectivo análisis y planificación para la implementación de gestión documental se trabajó con la metodología ágil Scrum para analizar la correcta implementación de la herramienta Alfresco el cual será implementado en la UNIB.E.

### **ANÁLISIS Y DISEÑO**

#### **Visionamiento y Alcance**

En el siguiente apartado se específica el alcance de la herramienta para la gestión documental, las funcionalidades que fueron implementadas, los requerimientos funcionales obtenidos y las historias de usuario elaboradas.

#### **Nombre del producto**

El producto se lo denominó diseño e implementación de la gestión documental docente en base a procesos Institucionales en la UNIB.E.

#### **Cliente Objetivo (Target customer)**

El sistema está destinado al personal administrativo y docentes que intervienen en procesos instituciones de la Universidad Iberoamericana del Ecuador.

#### **Funcionalidades del sistema**

El presente sistema abarca funcionalidades que permitirán tener una mejor organización de la documentación por carrera de la misma manera el respaldo de todos los documentos generados por el personal docente administrativo de manera segura asignado un usuario y contraseña única de acceso al sistema Alfresco.

#### **Glosario de términos**

Esta sección contiene un glosario de términos relacionados con el marco desarrollado en este proyecto de investigación para facilitar su comprensión y lectura.

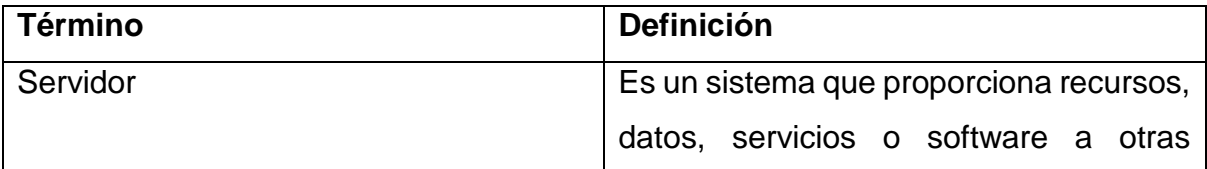

|                 | computadoras (llamadas clientes) en         |
|-----------------|---------------------------------------------|
|                 | una red. En teoría, un servidor es una      |
|                 | computadora que comparte recursos           |
|                 | con un cliente.                             |
| Alfresco        | Es un sistema de gestión de contenidos      |
|                 | de código libre desarrollado en Java        |
|                 | basado en estándares abiertos y escala      |
|                 | empresarial, para sistemas operativos       |
|                 | como Windows, Unix Solaris y versiones      |
|                 | de Linux.                                   |
| Base de Datos   | Es un instrumento para recopilar y          |
|                 | ordenar la información, también pueden      |
|                 | datos<br>almacenar<br>sobre<br>personas,    |
|                 | bienes, pedidos y otros artículos.          |
| Máquina virtual | Se ejecuta completamente en software        |
|                 | en lugar de hardware real. Para imitar o    |
|                 | el<br>funcionamiento<br>emular<br>de<br>una |
|                 | computadora o sistema operativo, las        |
|                 | máquinas virtuales usan software en una     |
|                 | computadora física (host).                  |

*Tabla 5. Glosario de términos desconocidos.* 

### **Requisitos no Funcionales**

Los requisitos no funcionales se pueden definir como las propiedades ambientales y las restricciones de implementación relacionadas con el desempeño del producto software.Son características tales como usabilidad, flexibilidad, desempeño, operatividad y seguridad.

Para los requerimientos no Funcionales del sistema se tomaron en cuenta las siguientes características:

- Fiabilidad.
- Usabilidad.
- Confiabilidad.
- Confiabilidad.

En la implementación de la herramienta de gestión documental llamada Alfresco en la UNIB.E permitirá mejor los procesos institucionales donde permitirá mejor la seguridad y el respaldo de la documentación docente y administrativa.

Permitirá al usuario generar la documentación durante cada periodo académico y así permitiendo el manejo correcto de la documentación.

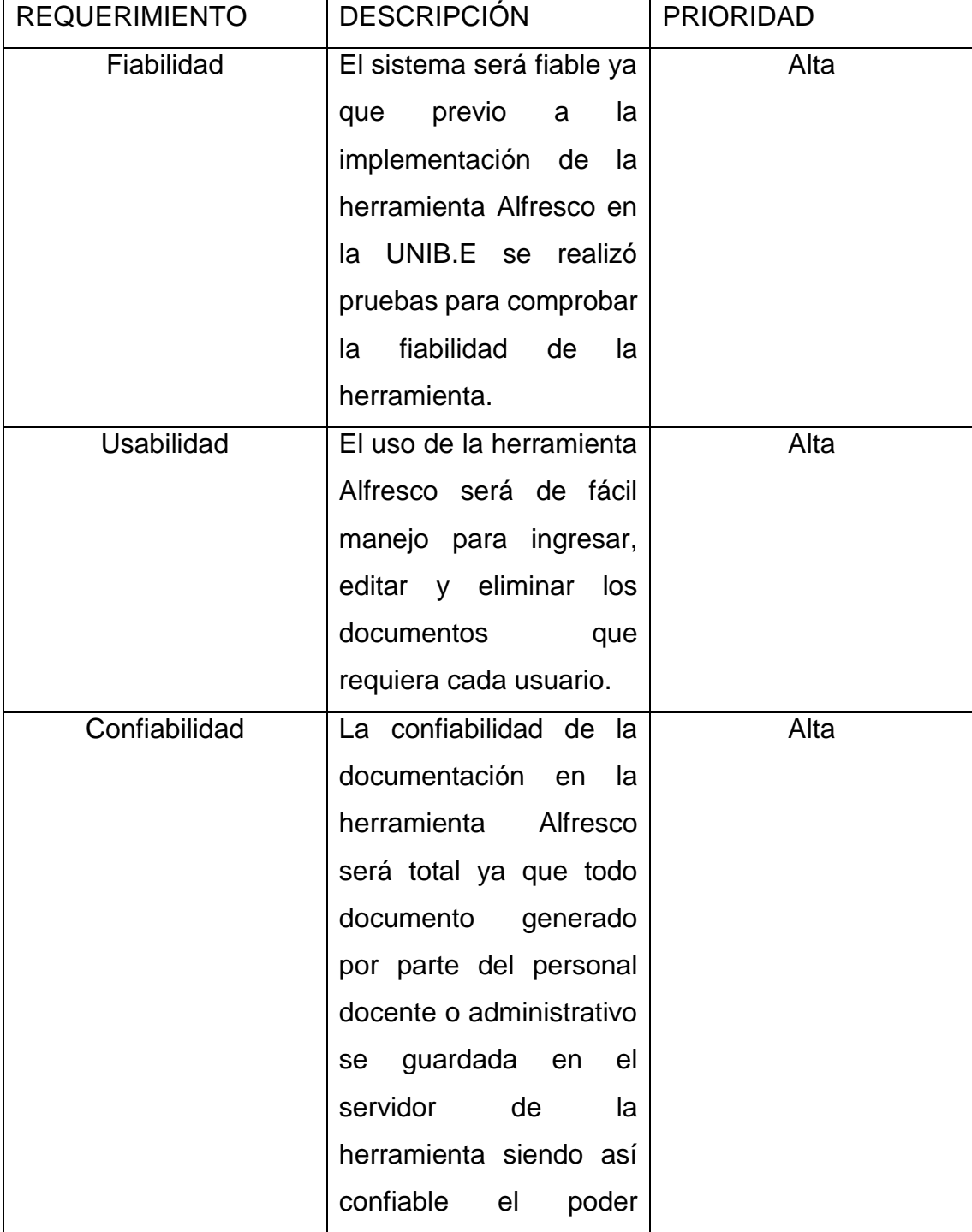

En la siguiente tabla se muestra los requisitos no funcionales.

|           | respaldar<br>la          |      |
|-----------|--------------------------|------|
|           | documentación que sea    |      |
|           | necesaria<br>respaldar   |      |
|           | para cada docente o      |      |
|           | personal administrativo. |      |
| Seguridad | La seguridad de la       | Alta |
|           | documentación existirá   |      |
|           | mediante el acceso de    |      |
|           | usuario y contraseña     |      |
|           | única por cada docente   |      |
|           | personal<br>y            |      |
|           | administrativo adicional |      |
|           | a ello los roles o       |      |
|           | permisos<br>que<br>se    |      |
|           | determinaran<br>para     |      |
|           | ciertos<br>docente<br>O  |      |
|           | personal                 |      |
|           | administrativos.         |      |

*Tabla 6. Especificación de los requerimientos no funcionales.* 

#### **Actores y Casos de uso del Sistema**

Para una mejor comprensión de los casos de usos se muestra la siguiente definición que según Garcia & Garcia (2018) refieren que:

Un caso de uso se define como un conjunto de acciones realizadas por el sistema que dan lugar a un resultado observable. El caso de uso especifica un comportamiento que el sujeto puede realizar en colaboración con uno o más actores, pero sin hacer referencia a su estructura interna. El caso de uso puede contener posibles variaciones de su comportamiento básico incluyendo manejo de errores y excepciones. (p. 18)

Los casos de usos se utilizan en el desarrollo para analizar el comportamiento de los actores que van a intervenir en el uso interno del sistema, en los diagramas de casos de uso pueden normalmente contener desde uno a más actores el cual será especificado en el diagrama de casos de uso.

En el sistema Alfresco se manejan los siguientes actores:

• Personal Docente.

- Administrador.
- Personal Administrativo.

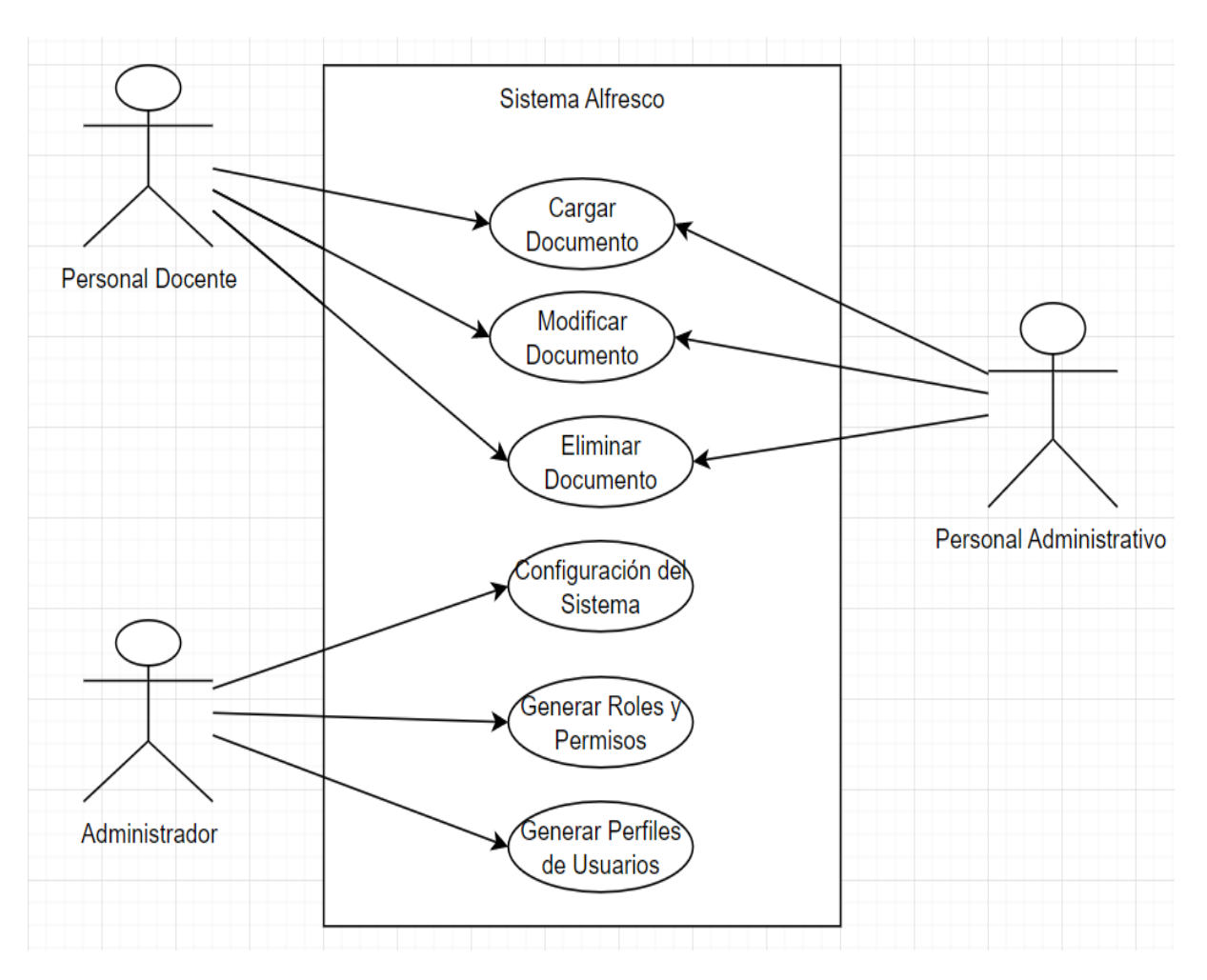

**Figura 13.** *Actores del sistema.*

En la siguiente tabla se especifica los actores que actúan en el sistema

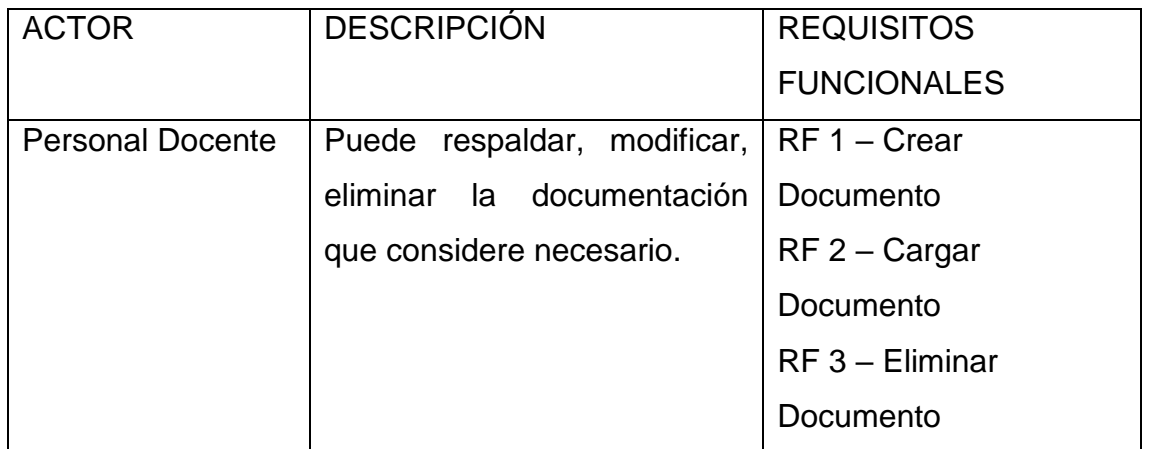

| Persona encargada de        | $RF 4 -$ Configurar Sitio |
|-----------------------------|---------------------------|
| generar sitios, roles,      | RF 5 – Añadir Roles y     |
| permisos en Alfresco.       | <b>Permisos</b>           |
|                             | RF 6 – Añadir Usuarios    |
|                             |                           |
| Puede respaldar, modificar, | $RF 7 - Crear$            |
| eliminar la documentación   | Documento                 |
| que considere necesario.    | $RF 8 - Cargar$           |
|                             | Documento                 |
|                             | $RF 9 - Eliminar$         |
|                             | Documento                 |
|                             |                           |

*Tabla 7. Descripción de los actores del proyecto.* 

## **Diagrama de Casos de uso.**

Para una mejor comprensión de este apartado se debe tener en cuenta que los diagramas de casos de uso son "Una forma de tener una visión general de los casos de uso, sus relaciones con los actores y con otros casos de uso (…)" (Gutierrez, 2011, p. 9).Lo que demuestra la importancia que tienen estos diagramase para tener una mejor representación visual de las relaciones que se generan en los diferentes actores dentro del sistema.

### **Listado de casos de uso**

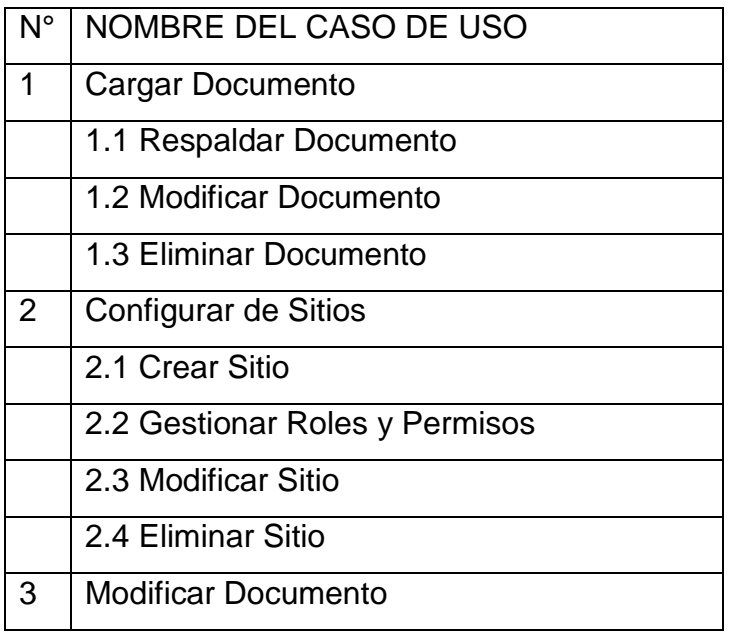

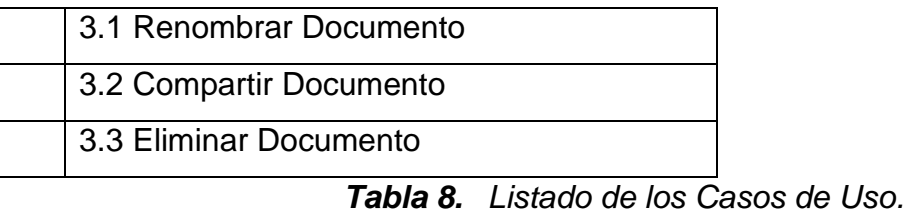

#### **Diagrama de Flujo**

Para una mejor comprensión de que es un diagrama de flujo se debe tomar en cuenta que, para Manene (2011) define que:

Un diagrama de flujo es la representación gráfica del flujo o secuencia de rutinas simples. Tiene la ventaja de indicar la secuencia del proceso en cuestión, las unidades involucradas y los responsables de su ejecución, es decir, viene a ser la representación simbólica o pictórica de un procedimiento administrativo. (pág. 1)

Los diagramas de flujo son de gran importancia porque nos ayudan a la representación gráfica de un procedimiento o parte de este de nuestro sistema, también en la actualidad estos diagramas son muy importantes en ciertas empresas como uno de sus principales instrumentos.

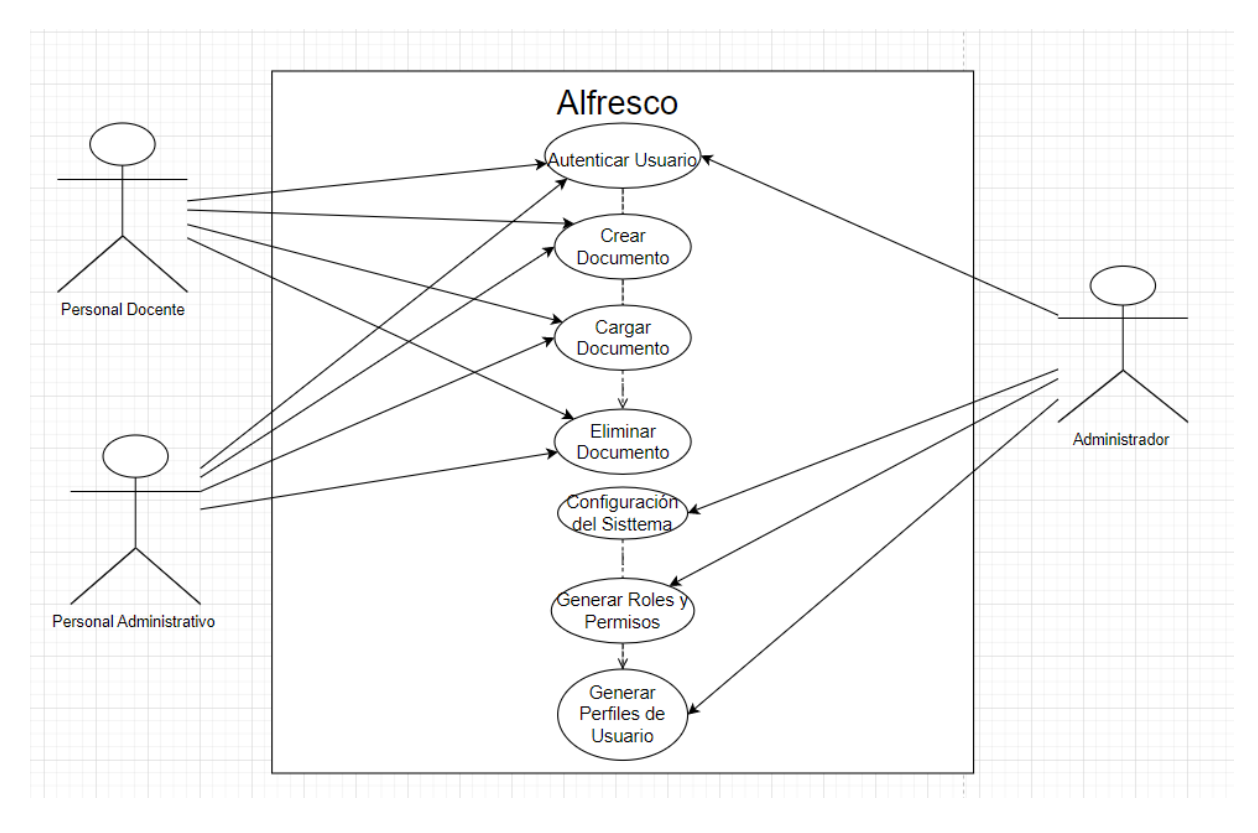

**Figura 14.** *Diagrama de casos de uso del sistema.*

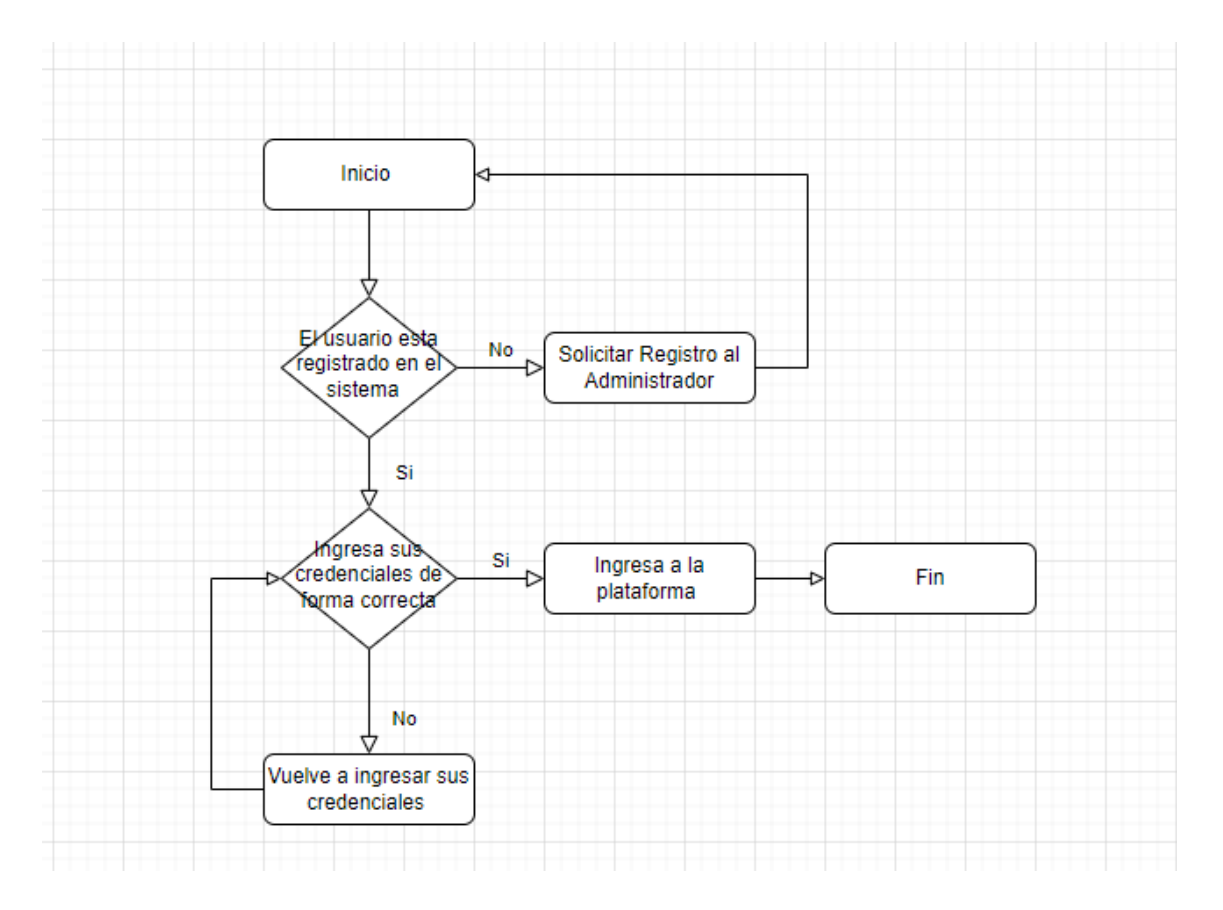

**Figura 15.** *Diagrama de flujo de autenticación de usuario.*

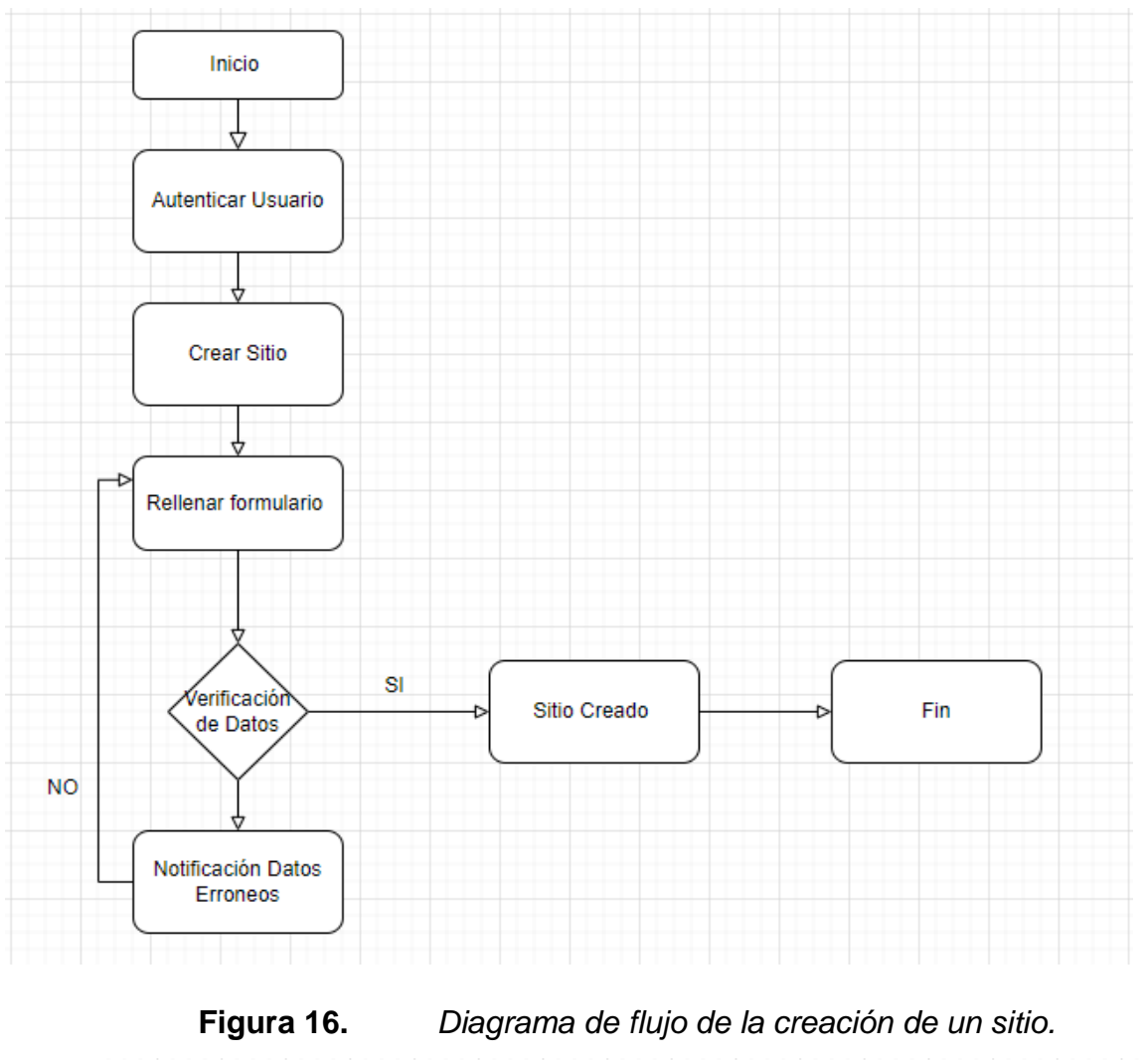

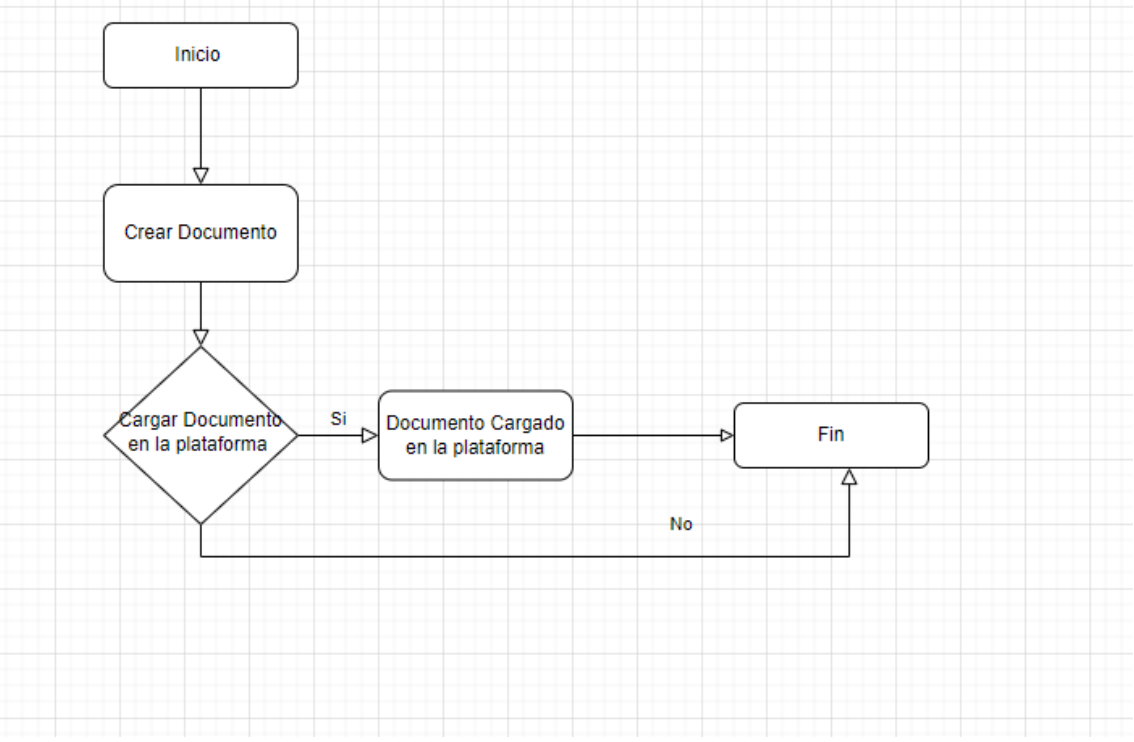

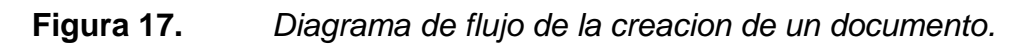

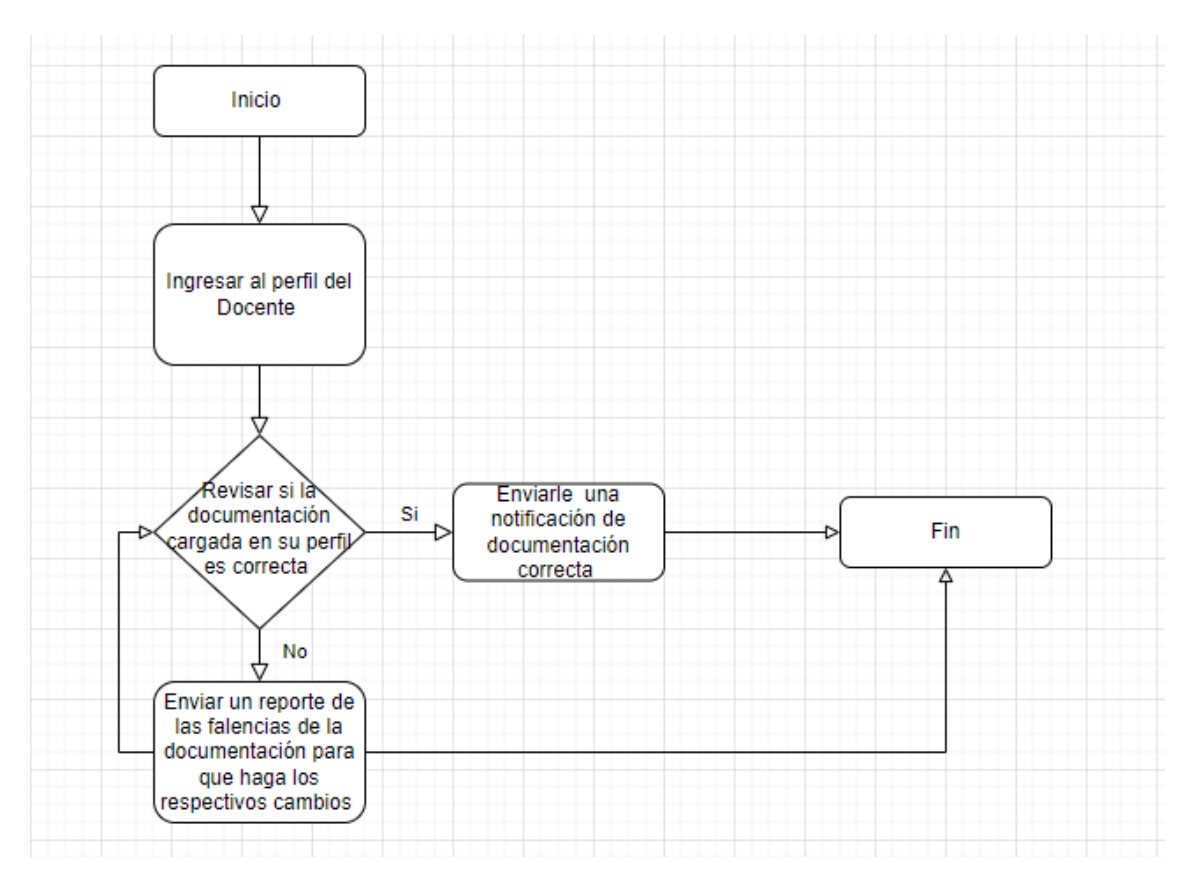

**Figura 18.** *Diagrama de flujo del ingreso al perfil docente.*

### **Diagrama de Actividades**

Para comprender que es un diagrama de actividad se debe tener a consideración

que, para Tabares, Pineda, & Barrera (2008) refiere que:

Los diagramas de actividades describen los flujos de control que son creados, desde los modelos de procesos del negocio hasta los modelos de operación del sistema descritos por elementos tales como: modelos de casos de uso (flujos básicos, subflujos y flujos alternos), clases, operaciones, interfaces, componentes y colaboraciones. Un diagrama de actividades está compuesto por elementos de modelo identificados como nodos de acción (actividad/acción, llamada a actividad externa o subproceso), nodos de control, nodos objeto, flujos de control y flujos de objeto. (p. 110)

Los diagramas de actividades tienen como finalidad describir los flujos, modelos y procesos del sistema, normalmente los diagramas de actividades se estructuran por nodos de acción donde se describe la actividad externa del sistema.

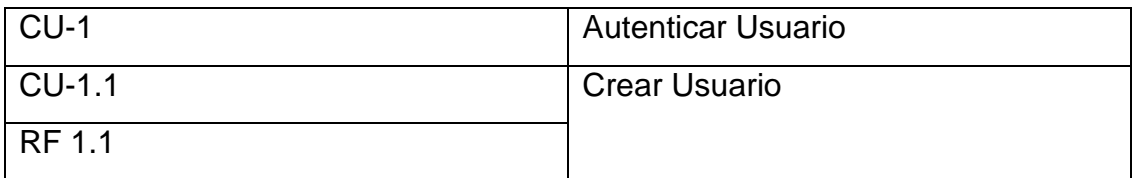

| <b>ACTORES</b>     | Administrador                           |
|--------------------|-----------------------------------------|
| PRECONDICIÓN       | Los usuarios deben iniciar sesión en    |
|                    | el sistema y tener los roles y permisos |
|                    | adecuados.                              |
| <b>DESCRIPCIÓN</b> | usuario inicia sección en el<br>FI.     |
|                    | sistema, elije la opción de registrar   |
|                    | formulario<br>usuario, llena el         |
|                    | correspondiente, envía el formulario y  |
|                    | se crea el nuevo usuario.               |
|                    | DIAGRAMA DE ACTIVIDADES                 |

*Tabla 9. Descripción caso de uso crear usuario.* 

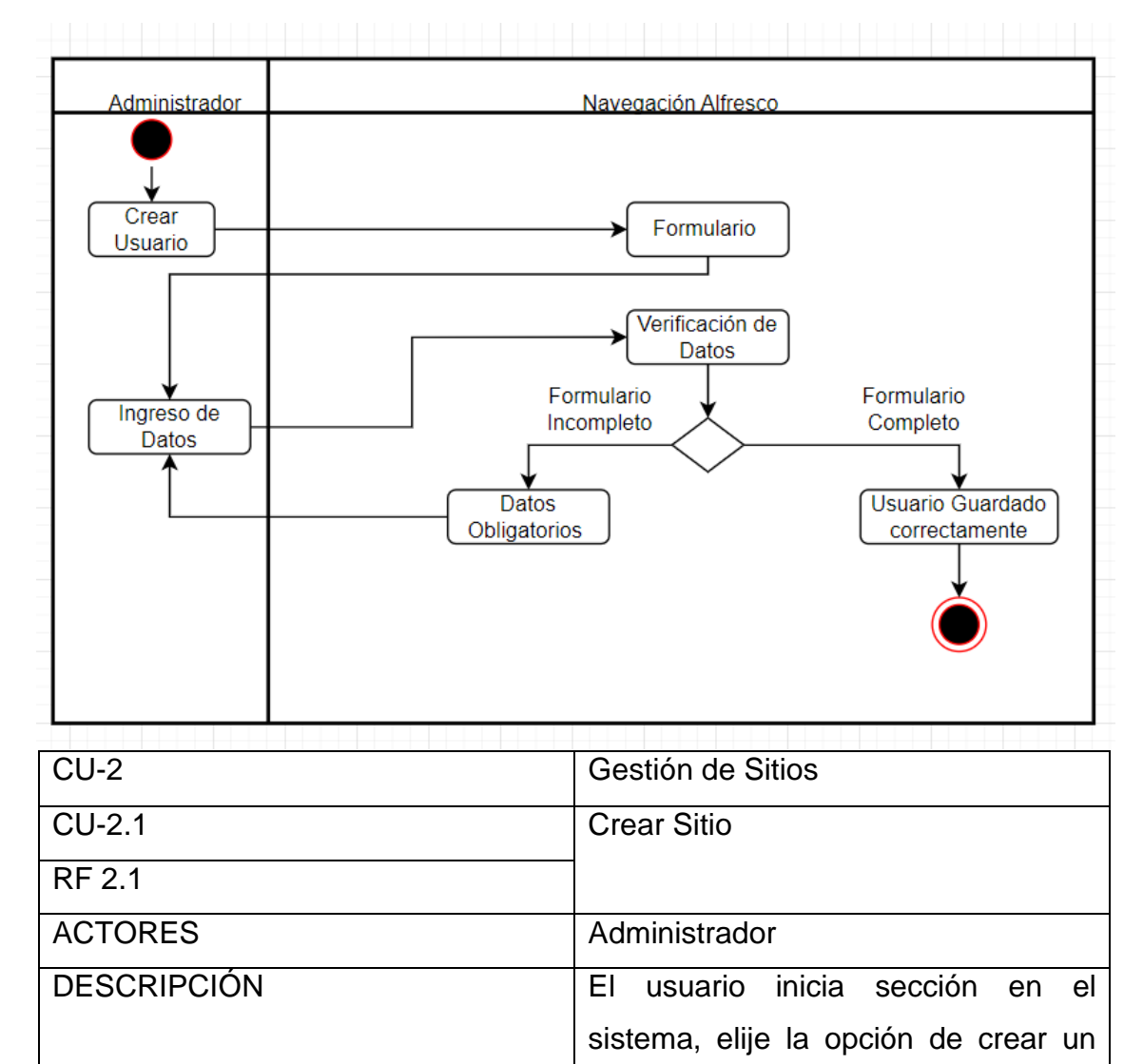

sitio, el usuario llena la información

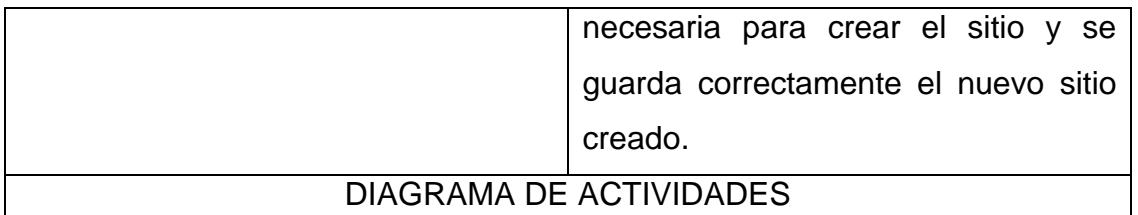

# *Tabla 10. Descripción caso de uso crear sitio.*

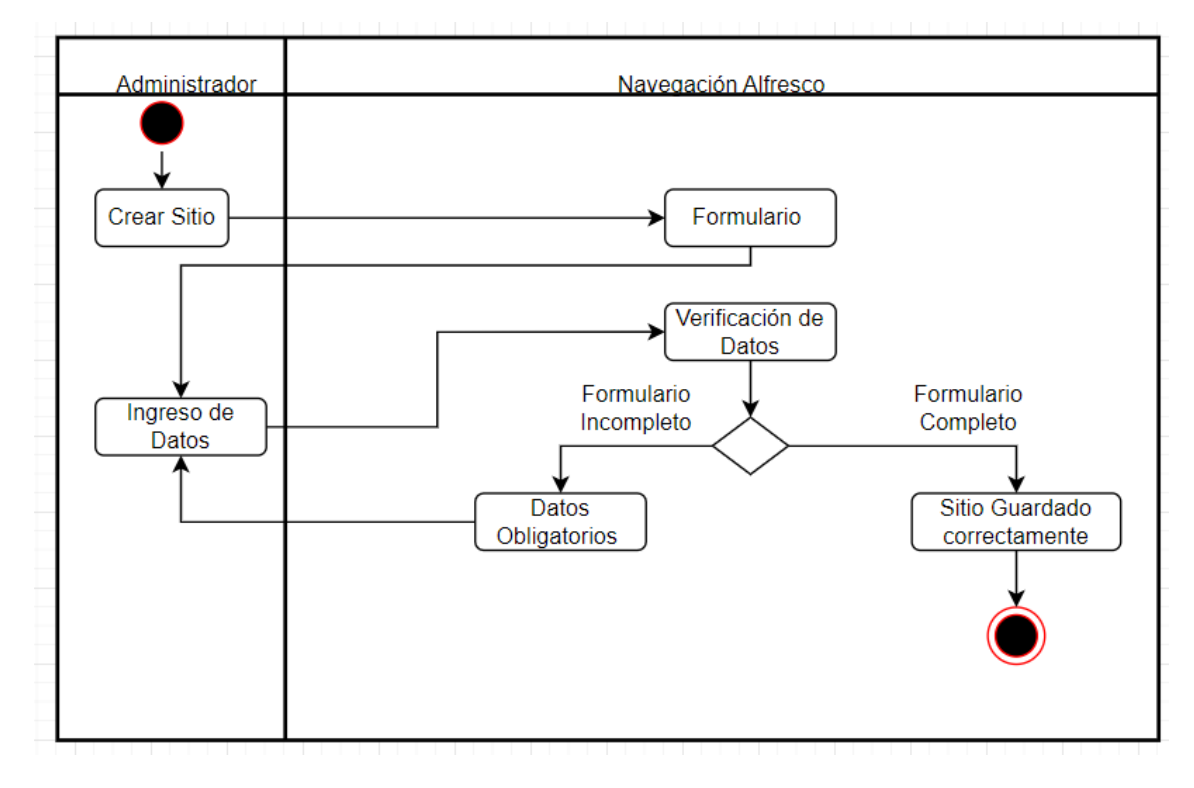

| $CU-3$                  | Gestión de Documentos                   |
|-------------------------|-----------------------------------------|
| <b>CU-3.1</b>           | Ingresar documento                      |
| <b>RF 3.1</b>           |                                         |
| <b>ACTORES</b>          | Administrador, Rector, Docente y        |
|                         | director de carrera                     |
| <b>DESCRIPCIÓN</b>      | usuario inicia sección en el<br>EL.     |
|                         | sistema, elije el sitio al que desea    |
|                         | entrar, el usuario llena la información |
|                         | necesaria para ingresar un nuevo        |
|                         | documento<br>y se<br>guarda             |
|                         | correctamente el nuevo documento.       |
| DIAGRAMA DE ACTIVIDADES |                                         |

*Tabla 11. Descripción caso de uso ingresar documento* 

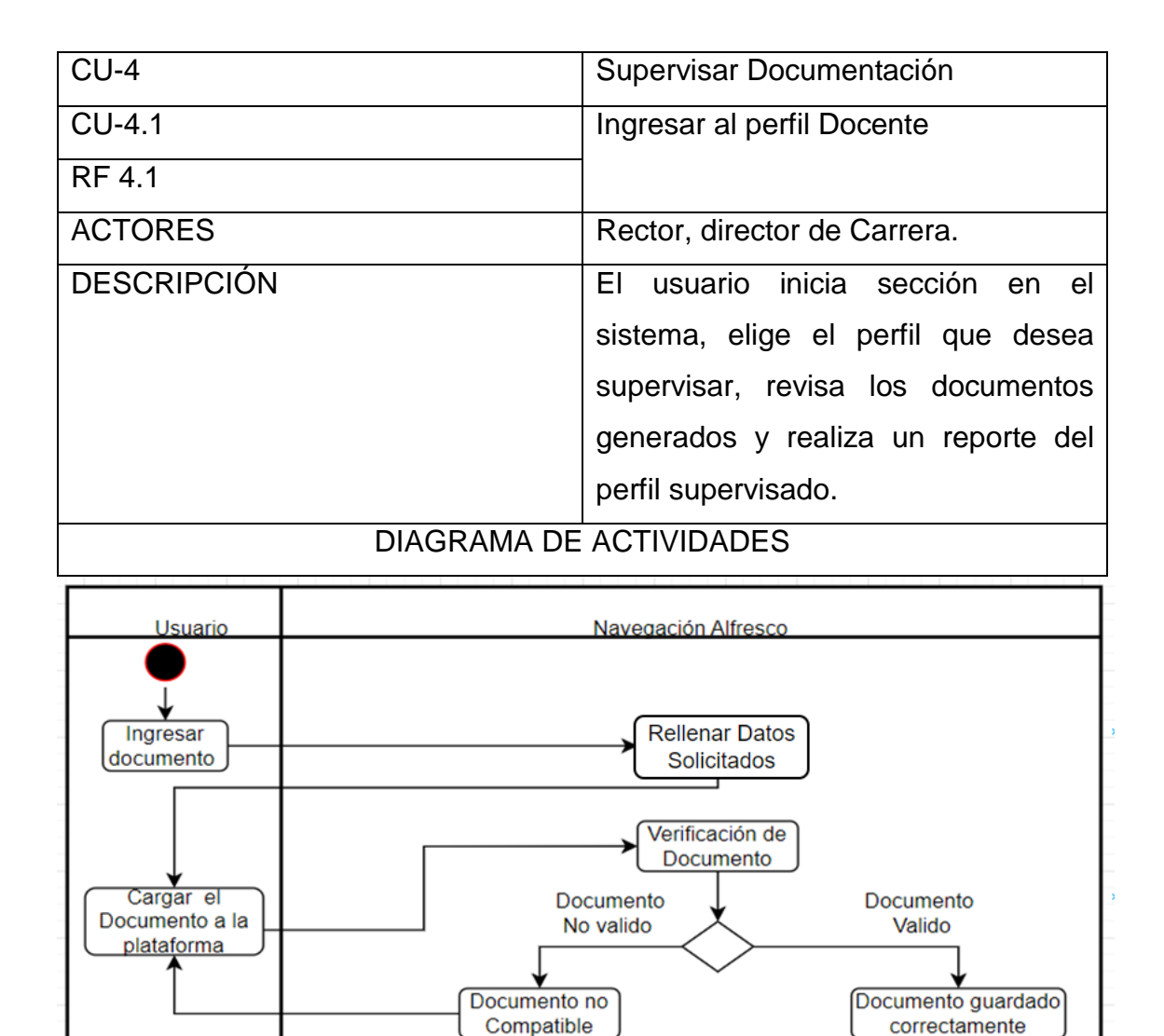

*Tabla 12. Descripción caso de uso ingresar al perfil docente.*

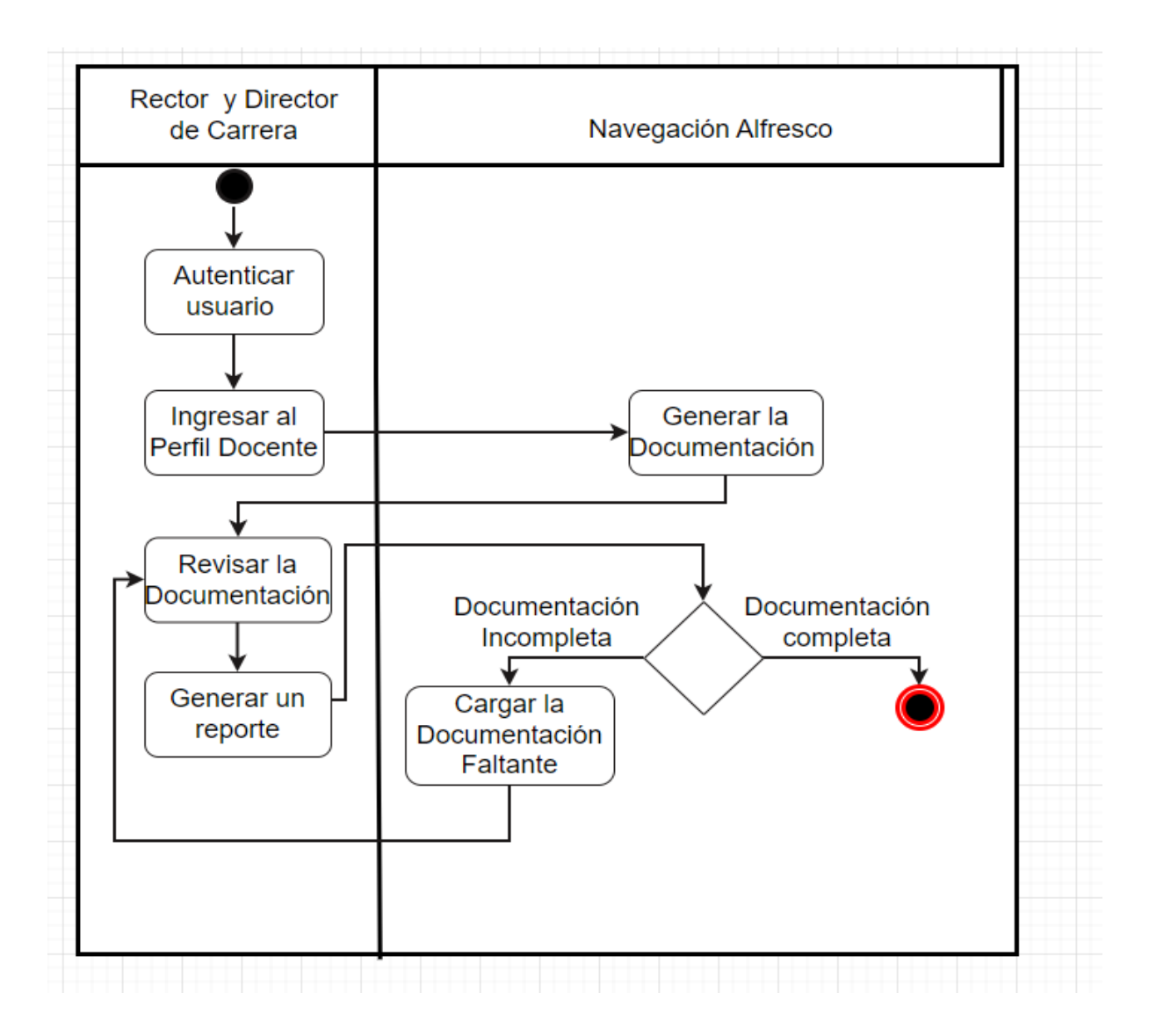

### **Tecnologías Utilizadas**

En el siguiente apartado se describen todas las herramientas que se utilizaron para la implementación de la gestión documental en la UNIB.E.

Virtual Box fue una de las herramientas fundamentales, ya que esta herramienta permitió crear un ambiente de pruebas para la instalación de la herramienta de gestión documental llamada Alfresco creación de sitios instalación de la base de datos etc.

PostgreSQL fue la base de datos que mejor se complementa con la herramienta Alfresco para el almacenamiento de los sitios generados, creación de usuarios, creación de contraseñas ingreso de documentos y sus respectivos respaldos.

CentOS 8 es una distribución de Linux la cual se combinó con la herramienta de virtual box la cual permitió realizar las pruebas de instalación y ejecución con la finalidad de ver si existe algún error al crear sitios generar permisos o crear usuarios en la herramienta de gestión documental Alfresco.

Scrum se utilizó como metodología de trabajo Scrum en el apartado de planificación para gestionar los tiempos mediante Sprints y tener una correcta estimación de cada tarea.

Alfresco Community es el sistema de gestión documental que se eligió para la implementación en la UNIB.E buscando alojar toda la información generada y que se encuentra segura, de la misma manera se creó los usuarios y contraseñas para cada personal docente y administrativo activo en la nómina 2023 de la UNIB.E.

#### **Producto de Software**

La implementación del sistema de gestión documental Alfresco para la UNIB.E se puede visualizar de manera local a través del siguiente enlace: https://drive.google.com/file/d/1sB8oBZx8Y2HUHabnsFOq1P6GvSrwQ9LT/view?us p=sharing

#### **Diagrama de Despliegue.**

Para comprender mejor que es un diagrama de despliegue se debe tomar a consideración que "Un diagrama de despliegue muestra un conjunto de nodos y sus relaciones. Los diagramas de despliegue se utilizan para describir la vista de despliegue estática de un sistema. Los diagramas de despliegue se relacionan con los diagramas de componentes, ya que un nodo normalmente incluye uno o más componentes (…)" (Cumba, 2009, p. 41).Lo que demuestra la importancia que tiene un diagrama de despliegue para lograr tener una vista estática del sistema.

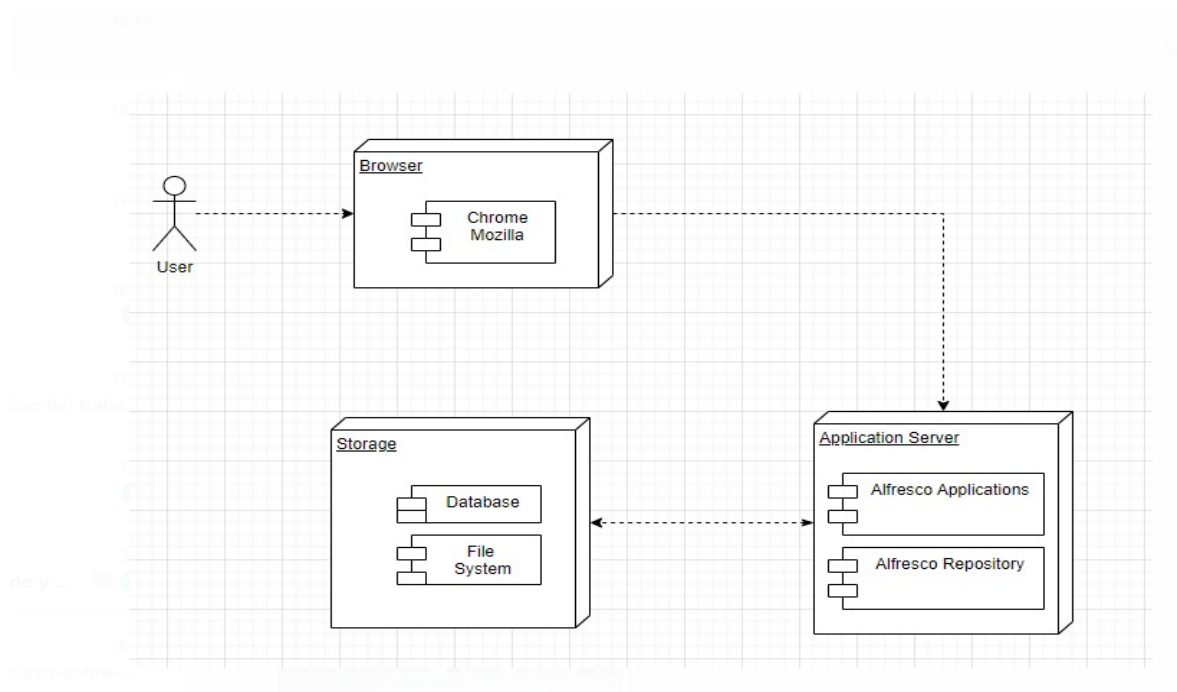

**Figura 19.** *Representación del Diagrama de Despliegue.*

### **Determinación de ventajas y desventajas**

#### **Ventajas**

Las principales ventajas del sistema Alfresco se pueden definir las siguientes:

#### **Respaldo Documental**

Una de las principales ventajas es el respaldo de toda la documentación generada en cada ciclo académico y que se alojara de manera segura en el repositorio de Alfresco.

### **Minimización de perdida y fuga de información**

En este caso para la Universidad Iberoamericana del Ecuador, la pérdida o la exposición de la documentación a factores ambientales que lo puedan deteriorar causaría un costo por lo cual a través del respaldo documental en Alfresco permitirá respaldar la información documental de manera segura.

### **Desventajas**

Las principales desventajas del sistema Alfresco se puede definir las siguientes:

- Las licencias están más dirigidas a empresas medianas y grandes que manejan un flujo de documentación amplia.
- La necesidad de contar con un servidor de amplia capacidad.
- La documentación existente en la página oficial de Alfresco se encuentra en ingles lo cual se puede considerar como una desventaja para una persona que no domina el idioma inglés.

#### **Manual de usuario**

Para la correcta utilización de la herramienta de gestión documental llamada Alfresco por parte del personal docente y administrativo, se cuenta con el siguiente manual de Usuario el cual se puede visualizar a través del siguiente enlace[:https://drive.google.com/file/d/1yaxYQWDm92eSez8ZOUAIJpL-](https://drive.google.com/file/d/1yaxYQWDm92eSez8ZOUAIJpL-B9WWz7k5/view?usp=sharing)[B9WWz7k5/view?usp=sharing](https://drive.google.com/file/d/1yaxYQWDm92eSez8ZOUAIJpL-B9WWz7k5/view?usp=sharing)

#### **Conclusión del capitulo**

Se obtuvo la información derivado del análisis de los resultados de las preguntas de la encuesta para lograr una buena implementación de la herramienta Alfresco, por otra parte, también se idéntico el desconocimiento por parte del personal docente y administrativo entorno a la herramienta, con lo cual se realizó un manual de usuario en forma de video para lograr un mejor uso y compresión de todos los procesos en dicha herramienta.

Se realizarón varios diagramas como es el diagrama de casos de uso en la cual se identificaron los actores y sus respectivas acciones o roles que tienen dentro del sistema, también se crearon diagramas de actividades para definir y representar las actividades que se realizaran dentro del sistema como podrían ser: autenticar usuarios , gestión de sitios y la gestión de roles.

### **CAPITULO V**

### **CONCLUSIONES Y RECOMENDACIONES**

Una vez realizado el diseño e implementación de la herramienta de gestión documental llamada Alfresco en la UNIB.E se generó las siguiente conclusiones y recomendaciones.

La finalidad del presente trabajo de investigación se basó principalmente en el diseño e implementación de la gestión documental aplicando la herramienta Alfresco por lo cual se determinaron las siguientes conclusiones:

- Se analizo, el manejo de la documentación en la UNIB.E, y la necesidad en el mejoramiento y respaldo, de modo que se convierte en una manera fácil y segura para el manejo de esta, la cual se genera por parte del personal docente y administrativo a través de la herramienta Alfresco.
- Los requerimientos funcionales y no funcionales fueron proporcionados por el personal administrativo y docente, a través de la encuesta la cual fue aplicada para conocer sobre la necesidad de mejorar la gestión documental en la UNIB.E.
- En el implemento de la herramienta de gestión documental llamada Alfresco se crearon usuarios y contraseñas para cada personal docente y administrativo generando permiso de a acuerdo a cada rol.
- Derivado del desconocimiento al manejar la herramienta Alfresco por parte del personal docente y administrativo se realizó un manual de Usuario para la correcta utilización y manejo del Sistema Alfresco.

#### **Recomendaciones**

- Sería muy importante la implementación de Alfresco en otros procesos que se necesiten dentro de la UNIB.E para mejorar la eficiencia interna y el flujo de la información, puesto que nos permite llevar un control de la información generada a lo largo del periodo académico.
- Así también se puede desarrollar una campaña de capacitación a todos los usuarios sobre el uso correcto de Alfresco y todas las opciones que brinda para así logar un mejor uso de la herramienta.

#### **Bibliografía**

- Americana, C. U. (2006). Mapa de Proceso Institucional. *Mapa de Proceso Institucional*, 8.
- Andrés, J. (2018). *Implementación de una sistema de gestión documental en la secreteria de factultad de ingenieria de la pontifica Universidad Catolica del Ecuador.* Quito: Universidad Catolica del Ecuador.
- Arias, F. (2006). *Introduccion a la Metodologia Científica.* Caracas: Episteme.
- Arias, F. (2012). *Proyecto de Investigación.Proyecto de Investigación. Introducción a la metodología de la científica.* Caracas: Episteme.
- Arias, F. (2016). *Proyecto de Investigación. Introducción a la metodología de la científica.* Caracas: Episteme.
- Castillo, Y., Gómez, O., Taborda, M., & Mejia, A. (2021). *¿Cómo Investigar en la UNIB.E?* Quito: UNIB.E.
- CES, C. d. (2019). *REGLAMENTO DE REGIMEN ACADEMICO CONSEJO.*
- Chávez, P. (2018). *Desarrollo del Sistema de Control de Tutorias y Seguimiento de Poryectos para el proceso de Titulacion.* Guayaquil: Universidad de Guayaquil.
- Dayanna, G. (2018). *Modelamiento de Procesos e Implementación de un sistema de gestión documental en el área de secretaria de la carrera de Licenciatura de Sistemas de Información.* Guayaquil: Universidad de Guayaquil.
- Escobar, J., & Cuervo, Á. (2008). *Validez de Contenido y Juicio de Expertos una aporximación a su utilización.* Bogota: Avances en Medición.
- Fernandez, M., & Ponjuan, G. (2008). Análisis conceptual de las principales interacciones entre la gestión de información, la gestión documental y la gestión del conocimiento. *ACIMET*, 0-0.
- Fidias, A. (2006). *Introducción a la Metodología Científica.* Caracas: Episteme,C.A.
- Flores, R., & Caballer, A. (2017). *DISEÑO DE UNA WEB DE TUTORÍA PARA EL GRADO EN PSICOLOGÍA UNIVERSITAT JAIME I.* Castellón: Universitat Jaume I.
- Henriquez, F. (2021). *Análisis, Diseño e Implementación de una Aplicación Web para el analisis, evaluación y control del departamento de comercialización para una empresa de Servicios de Telecomunicaciones.* Quito: Pontifisia Universidad Católica del Ecuador.
- Hernández, R., Fernández, C., & Baptista, P. (2014). *Metodología de la Investigación .* Mexico DF: Editorial Mexicana .
- Ibañez, M. (2017). *DISEÑO DE UNA WEB DE TUTORÍA PARA EL GRADO EN PSICOLOGÍA UNIVERSITAT JAIME I.* Castellón: Universitat Jaume I.
- Juan, G., Henry, M., & Jonathan, M. (2019). *Proyecto de Implementación Sistema de Gestión Documental.* Bogotá: Universidad Piloto de Colombia.
- Kethy, M. (2021). *Análisis de un sistema de gestión documental en el área de secretaría de dirección, en la agencia municipal de transito de la ciudad de manta.* Manta: Universidad Estatal de Manabí.
- Lopez, J. (06 de 10 de 2020). *ATURA*. Obtenido de ATURA: https://www.atura.mx/blog/sistemas-web-y-sus-ventajas
- Luis, P. (2017). *Alfresco en el proceso de gestión documentaria en la Universidad César Vallejo sede Lima norte 2017.* Lima: Universidad César Vallejo.
- Lujan, M. (2002). *Programación de aplicaciones web: historia,principios básicos,y cliente web .* Club Universitario.
- Mariño, S., & Alfonzo, P. (2014). Implementación de SCRUM en el diseño del proyecto del Trabajo Final de Aplicación. *Scientia Et Technica*, https://doi.org/10.22517/23447214.9021.
- Martha, G. (9 de Abril de 2010). *Sielo*. Obtenido de Sielo: http://www.scielo.org.mx/scielo.php?script=sci\_arttext&pid=S1405-14352012000100009
- Mujica, M. (2000). NUEVAS ESTRATEGIAS PARA GERENCIAR,UNA VISION EPISTEMOLÓGICA. *UNESR*, 61-76.
- Ñaupas, H., Mejía, E., Novoa, E., & Villagómez, A. (2014). *Metodología de la Investigacíon.* Bogota: Ediciones de la U.
- Palella, S., & Martins, F. (2012). *Metodología de la Investigación Cuantitativa (3era Edición).* Caracas: FEDUPEL.
- Perez, F., & Lara, G. (2021). Aplicación del coeficiente de confiabilidad de Kuder Richardson en una escala para la revisión y prevención de los efectos de las rutinas formadas durante el periodo de confinamiento a partir de la identificación del seguimiento de medidas de seguridad . *Boletín Científico de la Escuela Superior Atotonilco de Tula*, 51-55.
- Pescador, V. (2014). ¿Hacia una sociedad del conocimiento?. *Med*, 6-7.
- Pilar, M. J. (2020). La Tutoría vista por sus Alumenos:Propuesta de Mejora. *Revista de la educación Superior*, 55-72.
- Superior, C. d. (2019). *REGLAMENTO DE REGIMEN ACADEMICO CONSEJO.* Quito : CONSEJO DE EDUCACIÓN SUPERIOR.
- UNIB.E. (2022). *Reglamento de Titulación.* Quito: Universidad Iberoamericana del Ecuador .
- Ventura, L. (2014). La tecnología de la información y la comunicación en el entorno universitario. *Cuaderno de PedagogÍa universitaria*, 18 - 20.
- Vera, C. (2019). *Desarrollo e Implementación de un sistema de web para el control de Inventario y alquiler de maquinarias en la Empresa Megarent S.A.* Guayaquil: Universidad Politenica Salesiana.
- Zambonino, R. (2020). *Análisis,Desarrollo e Implementación de un Sistema Web de una Admisnitracion de una Residencia Universitaria. Caso de Estudio: Residencia Universitaria Tulpa.* Quito: Pontificia Universidad Católica del Ecuador.

#### **ANEXOS**

**Anexo 1.** Cuestionario para la determinación de los requerimientos.

### **ENCUESTA**

**Objetivo:** Determinar los requerimientos y necesidades para la implementación de la gestión documental en la Universidad Iberoamericana del Ecuador, tomando en cuenta las necesidades del personal docente y administrativo, agradecemos su colaboración prestada.

**Instrucciones:** Seleccione con una X la respuesta que usted considere a su criterio personal. Todas las preguntas son completamente confidenciales. No deje ninguna pregunta sin responder.

### **PREGUNTAS**

**1.- ¿Ha escuchado de la herramienta de gestión documental llamada Alfresco?**

**Si**

**No**

**2.- ¿Conoce usted si la Universidad cuenta con un repositorio digital?**

**Si**

**No**

**3.- ¿Considera factible la implementación de un repositorio digital para mejorar la gestión administrativa docente?**

**Si**

**No**

**4.- ¿Considera de utilidad para la Universidad un repositorio digital en que albergue la información institucional?**

**Si** 

**No**

**5.- ¿Considera importante la organización y el respaldo del archivo institucional para el trabajo docente y administrativo?**

50

**No**

**6.- ¿Considera que las autoridades deben tener un respaldo de las actividades académico - administrativas generadas en el semestre para poder evaluar a los docentes?**

**Si**

**No**

**7.- ¿Considera tener una clasificación de los documentos con políticas de acceso en función de los roles de usuario?**

**Si**

**No**

**8.- ¿Consideraría importante un manual de Usuario para la utilización de la herramienta Alfresco para la gestión documental?**

**Si**

**No**

**9.- ¿Considera que los procesos institucionales de la gestión documental están funcionando adecuadamente dentro de las UNIBE?**

**Si** 

**No**

**10.- ¿Considera importante manejar un respaldo documental extra en la herramienta llamada Alfresco?**

**Si**

**No**

**11.- ¿Considera que toda la información que se maneja dentro de la Universidad Iberoamericana del Ecuador debe estar almacenada en un solo sistema de gestión documental para evitar perdida de información?**

**Si**

**No**

**Anexo 2.** Formato para la validación de los respectivos instrumentos.

Quito, D.M. 26 de enero de 2023

#### XXXX

Presente. -

Me dirijo a usted, en la oportunidad de solicitar su colaboración, dada su experiencia en el área de la temática planteada, para la revisión, evaluación y validación del presente instrumento que será aplicado para realizar un trabajo de investigación titulado: Diseño e Implementación de Gestión Documental Docente en base a procesos Institucionales en la UNIB.E, el cual será presentado como Trabajo de Titulación para optar al grado de Ingeniería de Software en la Universidad Iberoamericana del Ecuador, UNIB.E.

Objetivo General:

 Implementar la gestión Documental docente y administrativo dirigido a la Universidad Iberoamericana del Ecuador

Objetivos Específicos:

- Analizar la situación actual que se afronta al gestionar la documentación docente y administrativa.
- Determinar los requerimientos funcionales y no funcionales del sistema web para la gestionar la documentación docente y administrativa.
- Aplicar la herramienta Alfresco para la gestión documental dirigida a la UNIB.E.
- Diseñar un Manuel de Usuario para la correcta utilización de la herramienta Alfresco dirigido al personal docente.
- Capacitar al personal Docente y Administrativo sobre el uso del sistema de gestión Documental de la Universidad Iberoamericana del Ecuador.

# **Operacionalización de la Variable**

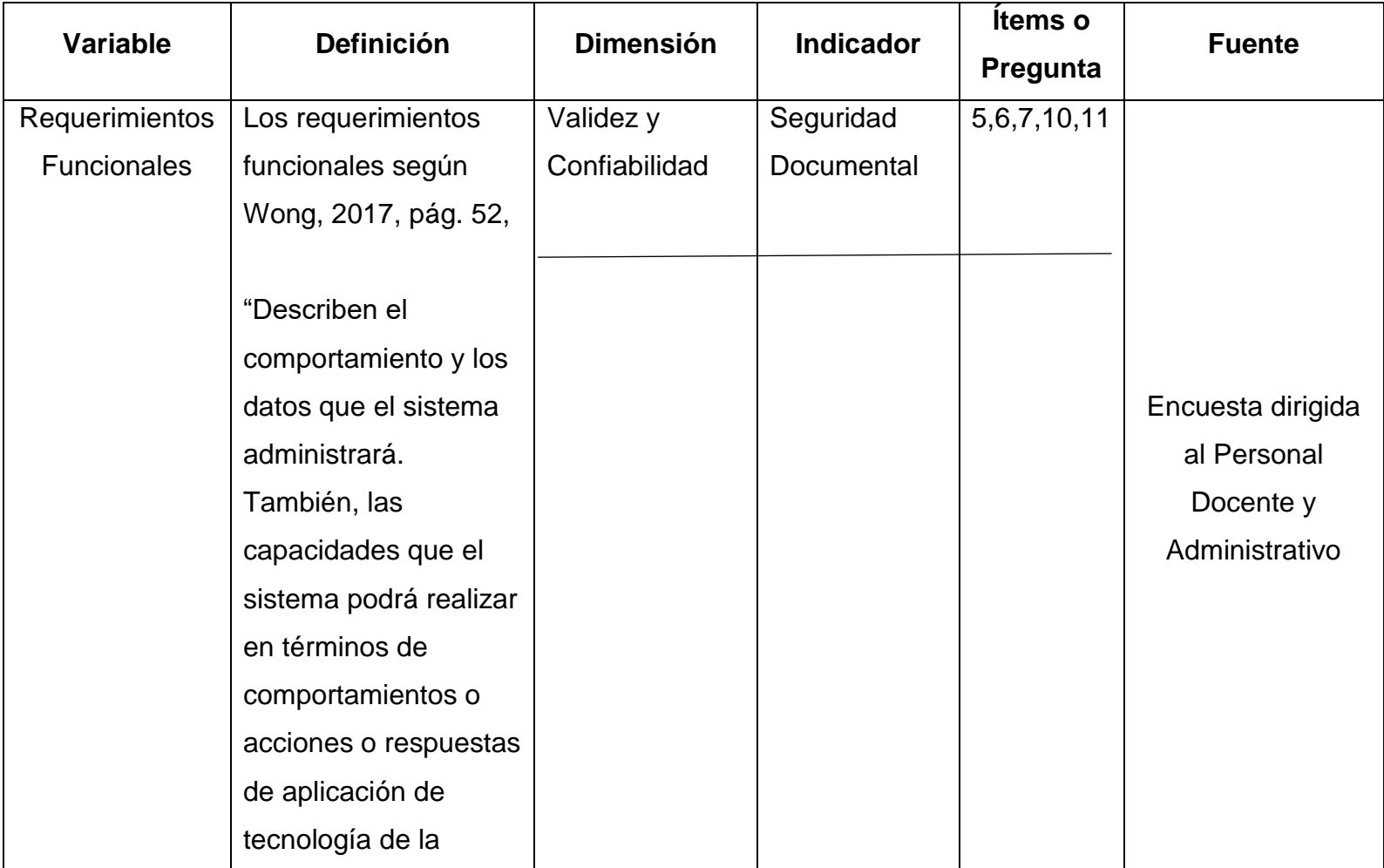

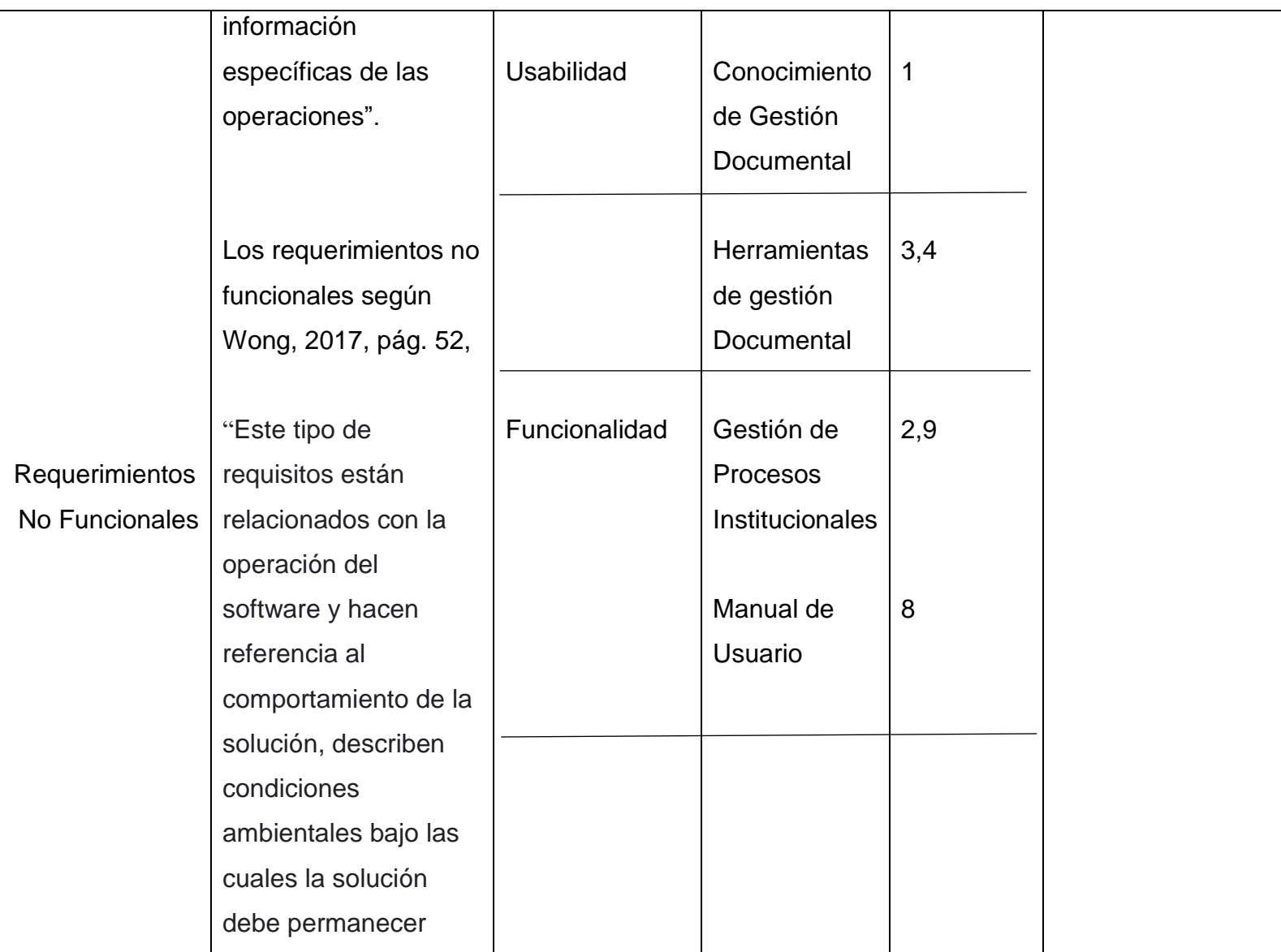

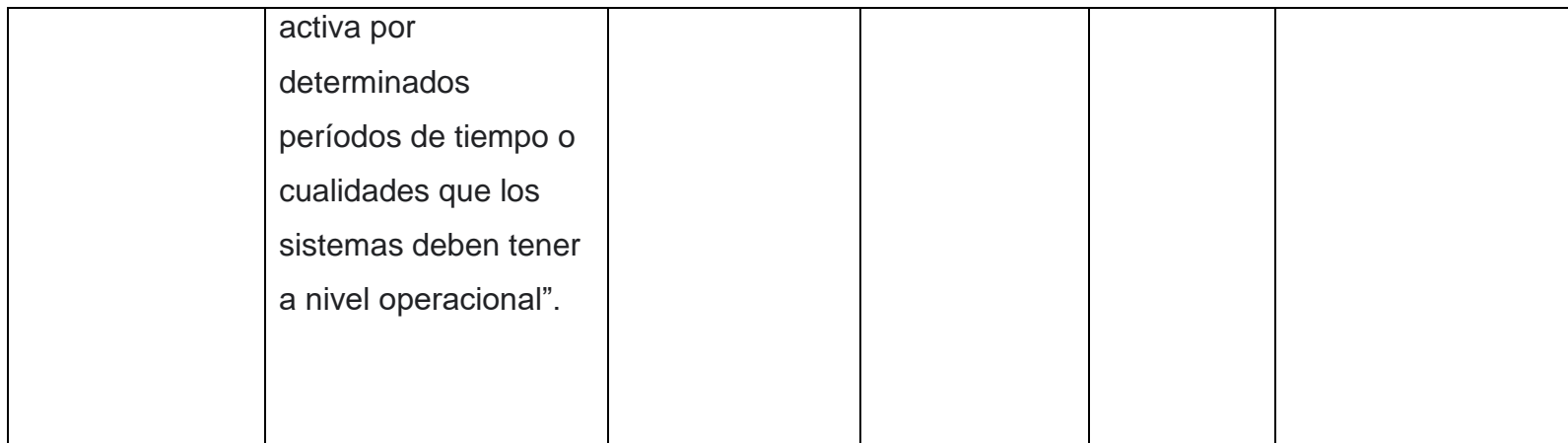

### **JUICIO DE EXPERTO**

#### **INSTRUCCIONES:**

Coloque una "X" en la casilla correspondiente a su apreciación según los criterios que se detallan a continuación

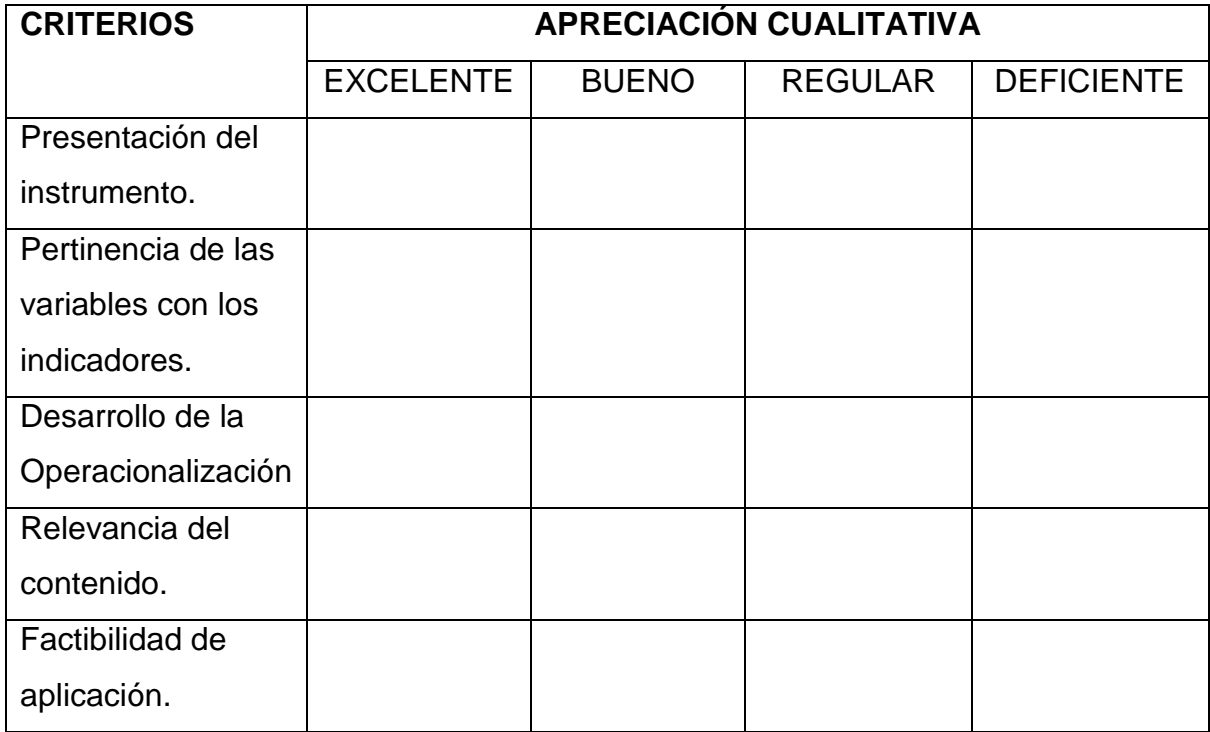

\_\_\_\_\_\_\_\_\_\_\_\_\_\_\_\_\_\_\_\_\_\_\_\_\_\_\_\_\_\_\_\_\_\_\_\_\_\_\_\_\_\_\_\_\_\_\_\_\_\_\_\_\_\_\_\_\_\_\_\_\_\_\_\_\_\_\_

\_\_\_\_\_\_\_\_\_\_\_\_\_\_\_\_\_\_\_\_\_\_\_\_\_\_\_\_\_\_\_\_\_\_\_\_\_\_\_\_\_\_\_\_\_\_\_\_\_\_\_\_\_\_\_\_\_\_\_\_\_\_\_\_\_\_\_

\_\_\_\_\_\_\_\_\_\_\_\_\_\_\_\_\_\_\_\_\_\_\_\_\_\_\_\_\_\_\_\_\_\_\_\_\_\_\_\_\_\_\_\_\_\_\_\_\_\_\_\_\_\_\_\_\_\_\_\_\_\_\_\_\_\_\_

\_\_\_\_\_\_\_\_\_\_\_\_\_\_\_\_\_\_\_\_\_\_\_\_\_\_\_\_\_\_\_\_\_\_\_\_\_\_\_\_\_\_\_\_\_\_\_\_\_\_\_\_\_\_\_\_\_\_\_\_\_\_\_\_\_\_\_

\_\_\_\_\_\_\_\_\_\_\_\_\_\_\_\_\_\_\_\_\_\_\_\_\_\_\_\_\_\_\_\_\_\_\_\_\_\_\_\_\_\_\_\_\_\_\_\_\_\_\_\_\_\_\_

\_\_\_\_\_\_\_\_\_\_\_\_\_\_\_\_\_\_\_\_\_\_\_\_\_\_\_\_\_\_\_\_\_\_\_\_\_\_\_\_\_\_

#### **Apreciación cualitativa:**

### **Observaciones:**

### **JUICIO DE EXPERTO**

#### **INSTRUCCIONES:**

Coloque una "X" en la casilla correspondiente según su apreciación de cada ítem y alternativa de respuesta, según los criterios que se detallan a continuación:

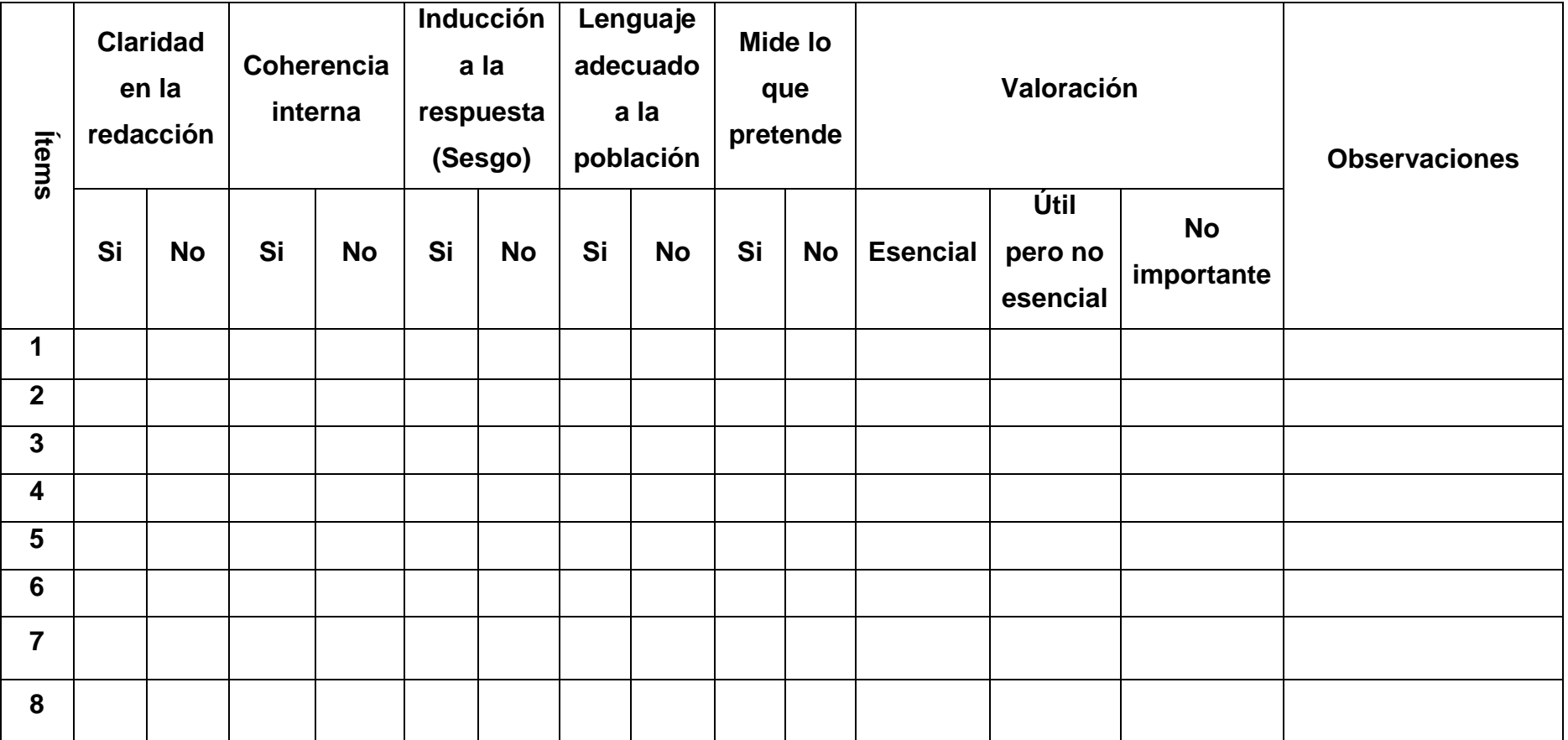
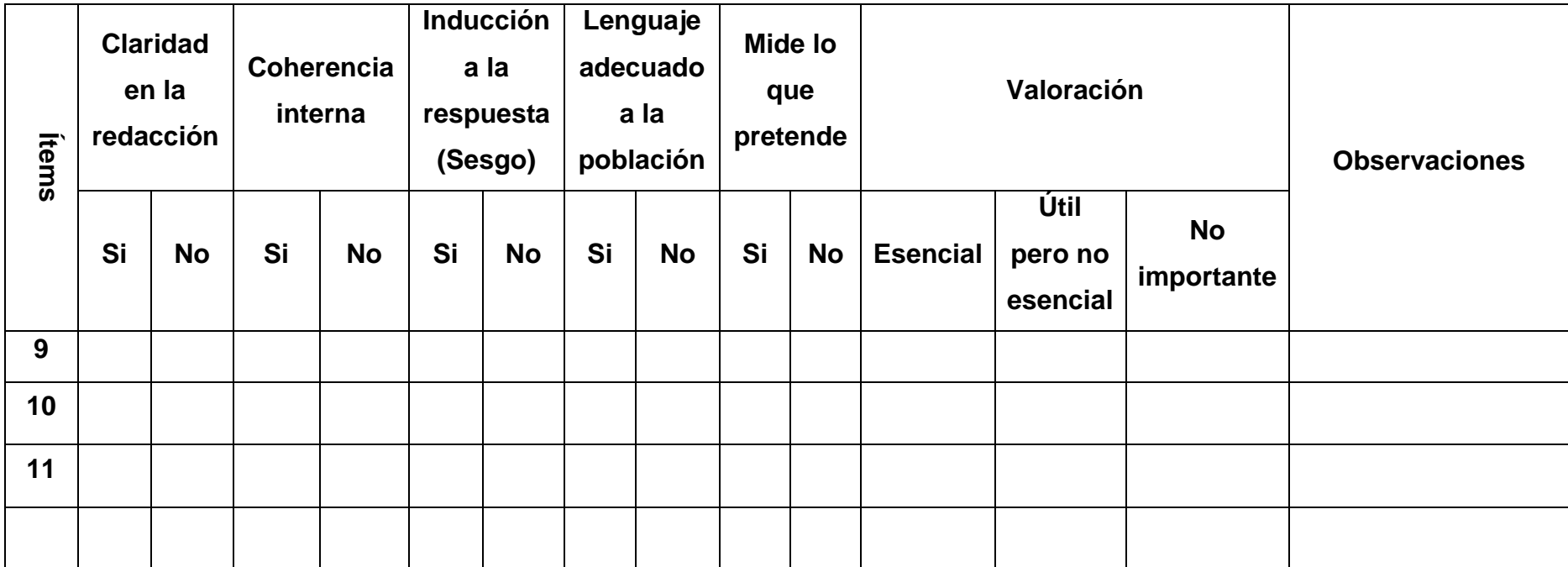

\_\_\_\_\_\_\_\_\_\_\_\_\_\_\_\_\_\_\_\_\_\_\_\_\_\_\_\_\_\_\_\_\_\_\_\_\_\_\_\_\_\_\_\_\_\_\_\_\_\_\_\_\_\_\_\_\_\_\_\_\_\_\_\_\_\_\_\_\_\_\_\_\_\_\_\_\_\_\_\_\_\_\_\_\_\_\_\_\_\_\_\_\_\_\_\_\_\_\_

\_\_\_\_\_\_\_\_\_\_\_\_\_\_\_\_\_\_\_\_\_\_\_\_\_\_\_\_\_\_\_\_\_\_\_\_\_\_\_\_\_\_\_\_\_\_\_\_\_\_\_\_\_\_\_\_\_\_\_\_\_\_\_\_\_\_\_\_\_\_\_\_\_\_\_\_\_\_\_\_\_\_\_\_\_\_\_\_\_\_\_\_\_\_\_\_\_\_\_\_\_\_\_\_

**Apreciación cualitativa:** \_\_\_\_\_\_\_\_\_\_\_\_\_\_\_\_\_\_\_\_\_\_\_\_\_\_\_\_\_\_\_\_\_\_\_\_\_\_\_\_\_\_\_\_\_\_\_\_\_\_\_\_\_\_\_\_\_\_\_\_\_\_\_\_\_\_\_\_\_\_\_\_\_\_\_\_\_\_\_

**Observaciones:**

**Validado por:** \_\_\_\_\_\_\_\_\_\_\_\_\_\_\_\_\_\_\_\_\_\_\_\_\_\_\_

**Profesión:** \_\_\_\_\_\_\_\_\_\_\_\_\_\_\_\_\_\_\_\_\_\_\_\_\_\_\_\_\_\_

Fecha: \_\_\_\_\_\_\_\_\_\_\_\_\_\_\_\_\_\_\_\_\_\_\_\_\_

## **Anexo 3.** Validaciones de instrumento.

## **Validación del Instrumento por David Sosa**

# **Juicio de Experto INSTRUCCIONES:**

Coloque una "X" en la casilla correspondiente a su apreciación según los criterios que se detallan a continuación

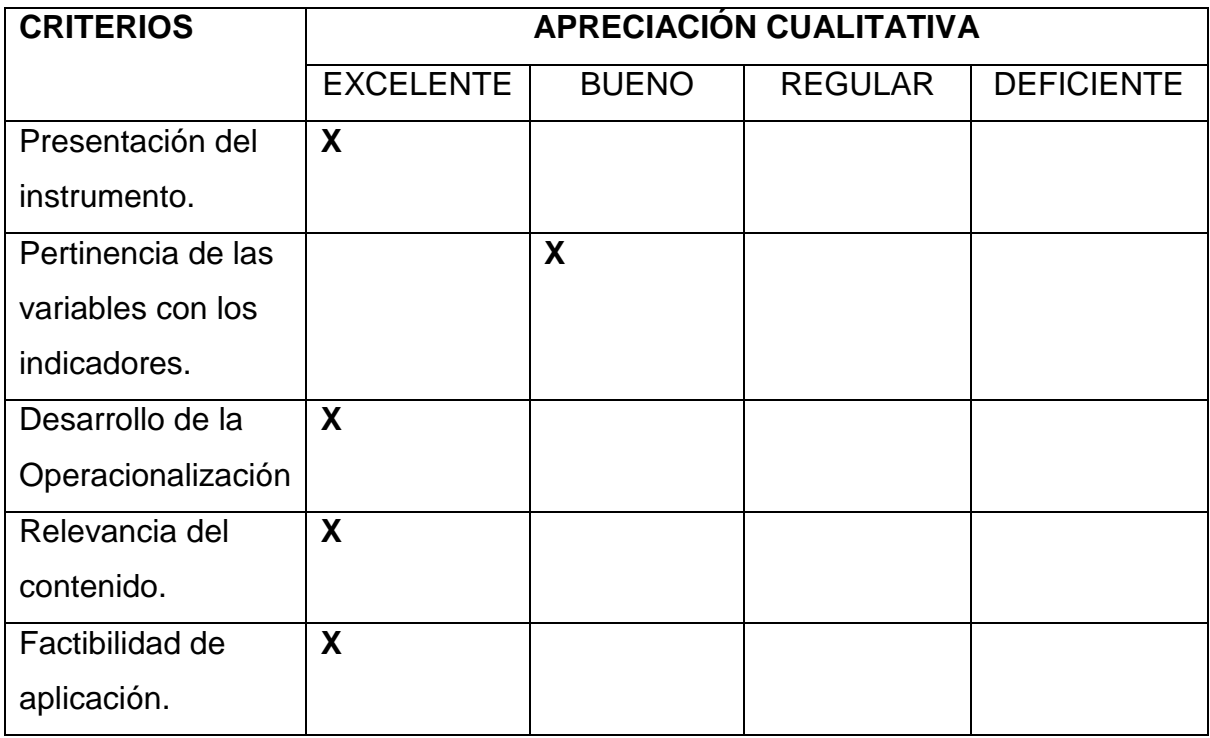

\_\_\_\_\_\_\_\_\_\_\_\_\_\_\_\_\_\_\_\_\_\_\_\_\_\_\_\_\_\_\_\_\_\_\_\_\_\_\_\_\_\_\_\_\_\_\_\_\_\_\_\_\_\_\_\_\_\_\_\_\_\_\_\_\_\_\_

\_\_\_\_\_\_\_\_\_\_\_\_\_\_\_\_\_\_\_\_\_\_\_\_\_\_\_\_\_\_\_\_\_\_\_\_\_\_\_\_\_\_\_\_\_\_\_\_\_\_\_\_\_\_\_\_\_\_\_\_\_\_\_\_\_\_\_

\_\_\_\_\_\_\_\_\_\_\_\_\_\_\_\_\_\_\_\_\_\_\_\_\_\_\_\_\_\_\_\_\_\_\_\_\_\_\_\_\_\_\_\_\_\_\_\_\_\_\_\_\_\_\_\_\_\_\_\_\_\_\_\_\_\_\_

\_\_\_\_\_\_\_\_\_\_\_\_\_\_\_\_\_\_\_\_\_\_\_\_\_\_\_\_\_\_\_\_\_\_\_\_\_\_\_\_\_\_\_\_\_\_\_\_\_\_\_\_\_\_\_\_\_\_\_\_\_\_\_\_\_\_\_

\_\_\_\_\_\_\_\_\_\_\_\_\_\_\_\_\_\_\_\_\_\_\_\_\_\_\_\_\_\_\_\_\_\_\_\_\_\_\_\_\_\_\_\_\_\_\_\_\_\_\_\_\_\_\_

\_\_\_\_\_\_\_\_\_\_\_\_\_\_\_\_\_\_\_\_\_\_\_\_\_\_\_\_\_\_\_\_\_\_\_\_\_\_\_\_\_\_

## **Apreciación cualitativa:**

#### **Observaciones:**

## **JUICIO DE EXPERTO**

### **INSTRUCCIONES:**

Coloque una "X" en la casilla correspondiente según su apreciación de cada ítem y alternativa de respuesta, según los criterios que se detallan a continuación:

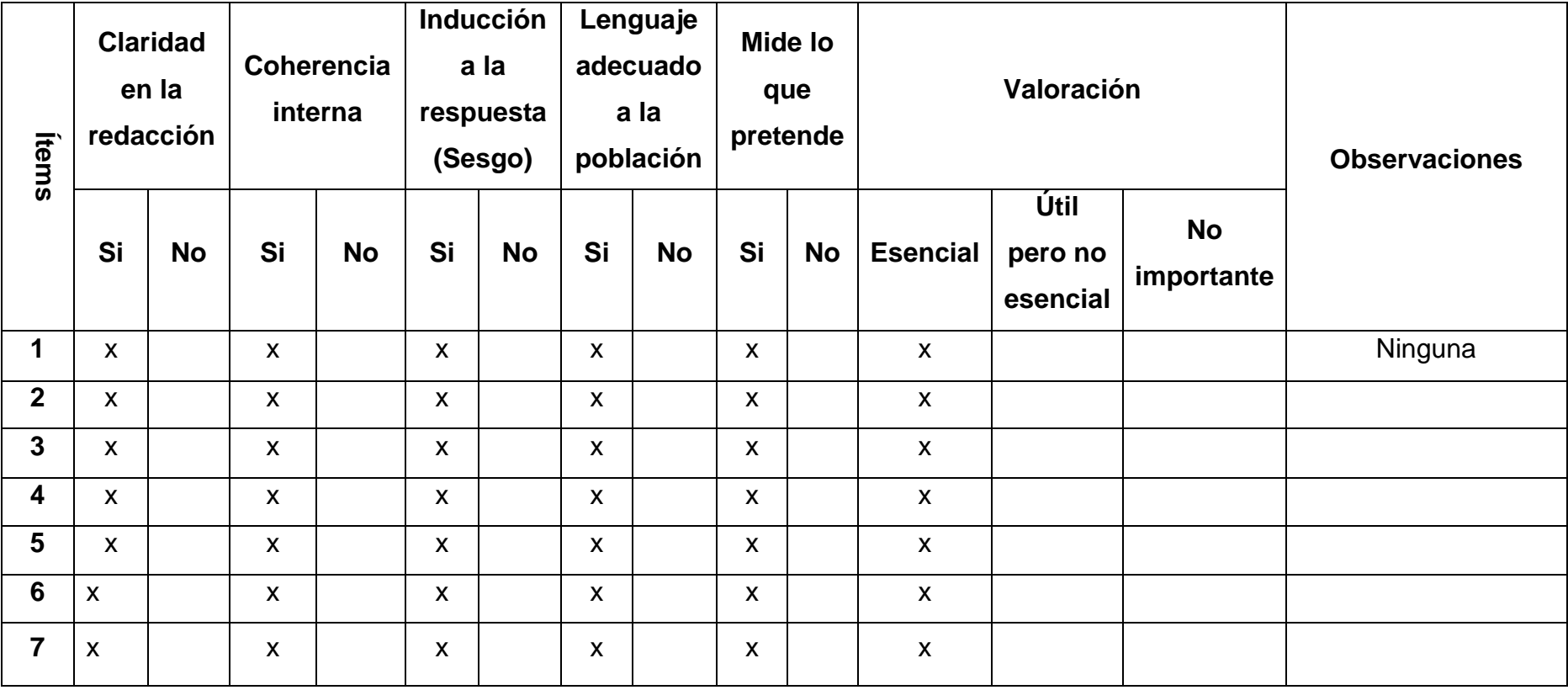

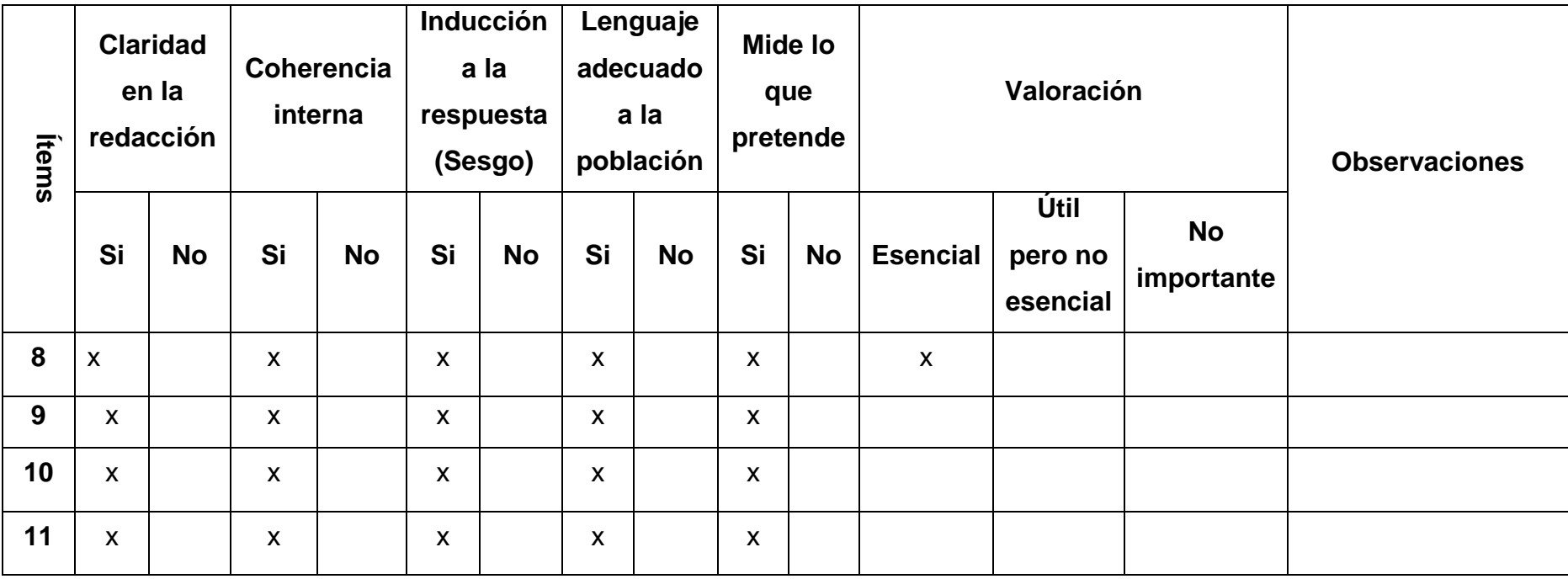

**Apreciación cualitativa:** \_\_\_\_\_\_\_\_\_\_\_\_\_\_\_\_\_\_\_\_\_\_\_\_\_\_\_\_\_\_\_\_\_\_\_\_\_\_\_\_\_\_\_\_\_\_\_\_\_\_\_\_\_\_\_\_\_\_\_\_\_\_\_\_\_\_\_\_\_\_\_\_\_\_\_\_\_\_\_

**Observaciones:**

**Validado por:** Mgst. David Sosa

**Profesión:** Magister en Gestión de Sistemas de Información e Inteligencia de Negocios.

\_\_\_\_\_\_\_\_\_\_\_\_\_\_\_\_\_\_\_\_\_\_\_\_\_\_\_\_\_\_\_\_\_\_\_\_\_\_\_\_\_\_\_\_\_\_\_\_\_\_\_\_\_\_\_\_\_\_\_\_\_\_\_\_\_\_\_\_\_\_\_\_\_\_\_\_\_\_\_\_\_

\_\_\_\_\_\_\_\_\_\_\_\_\_\_\_\_\_\_\_\_\_\_\_\_\_\_\_\_\_\_\_\_\_\_\_\_\_\_\_\_\_\_\_\_\_\_\_\_\_\_\_\_\_\_\_\_\_\_\_\_\_\_\_\_\_\_\_\_\_\_\_\_\_\_\_\_\_\_\_\_\_\_\_\_\_\_\_\_\_\_\_\_\_\_\_\_\_\_\_

\_\_\_\_\_\_\_\_\_\_\_\_\_\_\_\_\_\_\_\_\_\_\_\_\_\_\_\_\_\_\_\_\_\_\_\_\_\_\_\_\_\_\_\_\_\_\_\_\_\_\_\_\_\_\_\_\_\_\_\_\_\_\_\_\_\_\_\_\_\_\_\_\_\_\_\_\_\_\_\_\_\_\_\_\_\_\_\_\_\_\_\_\_\_\_\_\_\_\_\_\_\_\_\_

**Cargo que desempeña:** Director de la Carrera de Ingeniería de Software

**Firma:**

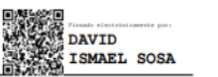

**Fecha:** 22 de Noviembre del 2022

## **Validación del instrumento por Danilo Miniguano**

## **JUICIO DE EXPERTO**

# **Juicio de Experto INSTRUCCIONES:**

Coloque una "X" en la casilla correspondiente a su apreciación según los criterios que se detallan a continuación

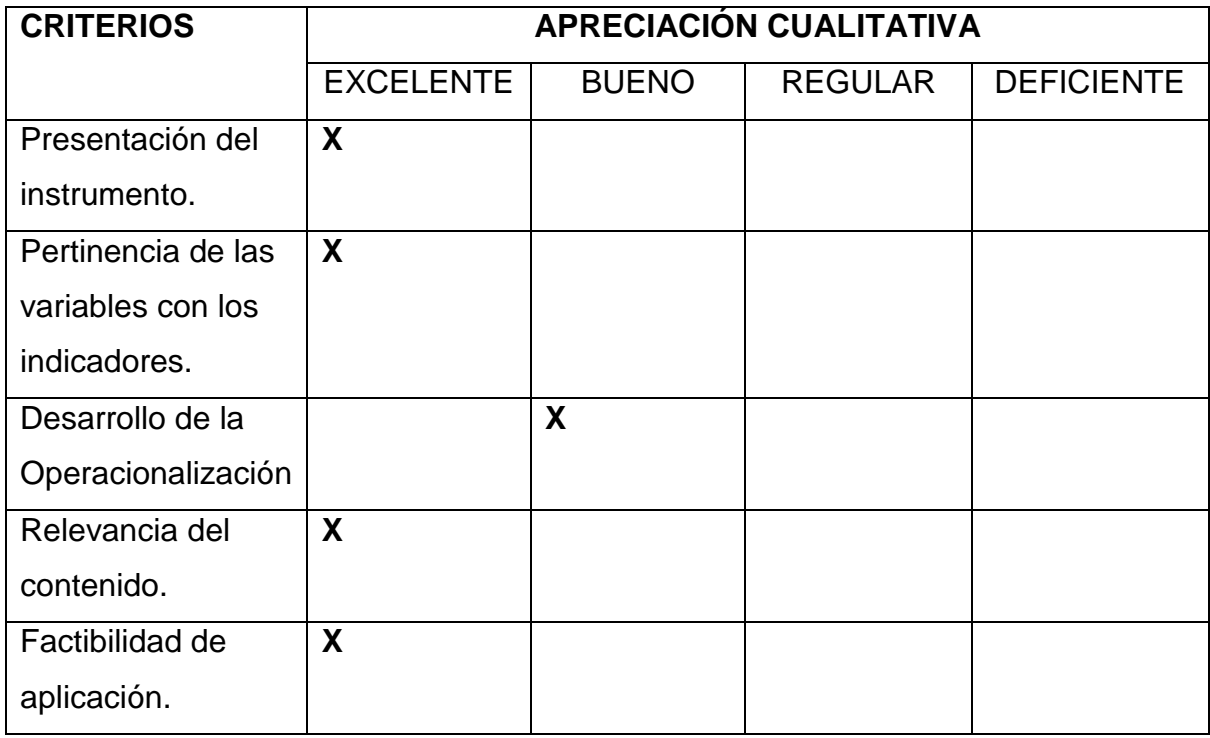

\_\_\_\_\_\_\_\_\_\_\_\_\_\_\_\_\_\_\_\_\_\_\_\_\_\_\_\_\_\_\_\_\_\_\_\_\_\_\_\_\_\_\_\_\_\_\_\_\_\_\_\_\_\_\_\_\_\_\_\_\_\_\_\_\_\_\_

\_\_\_\_\_\_\_\_\_\_\_\_\_\_\_\_\_\_\_\_\_\_\_\_\_\_\_\_\_\_\_\_\_\_\_\_\_\_\_\_\_\_\_\_\_\_\_\_\_\_\_\_\_\_\_\_\_\_\_\_\_\_\_\_\_\_\_

\_\_\_\_\_\_\_\_\_\_\_\_\_\_\_\_\_\_\_\_\_\_\_\_\_\_\_\_\_\_\_\_\_\_\_\_\_\_\_\_\_\_\_\_\_\_\_\_\_\_\_\_\_\_\_\_\_\_\_\_\_\_\_\_\_\_\_

\_\_\_\_\_\_\_\_\_\_\_\_\_\_\_\_\_\_\_\_\_\_\_\_\_\_\_\_\_\_\_\_\_\_\_\_\_\_\_\_\_\_\_\_\_\_\_\_\_\_\_\_\_\_\_\_\_\_\_\_\_\_\_\_\_\_\_

\_\_\_\_\_\_\_\_\_\_\_\_\_\_\_\_\_\_\_\_\_\_\_\_\_\_\_\_\_\_\_\_\_\_\_\_\_\_\_\_\_\_\_\_\_\_\_\_\_\_\_\_\_\_\_

\_\_\_\_\_\_\_\_\_\_\_\_\_\_\_\_\_\_\_\_\_\_\_\_\_\_\_\_\_\_\_\_\_\_\_\_\_\_\_\_\_\_

## **Apreciación cualitativa:**

#### **Observaciones:**

## **JUICIO DE EXPERTO**

#### **INSTRUCCIONES:**

Coloque una "X" en la casilla correspondiente según su apreciación de cada ítem y alternativa de respuesta, según los criterios que se detallan a continuación:

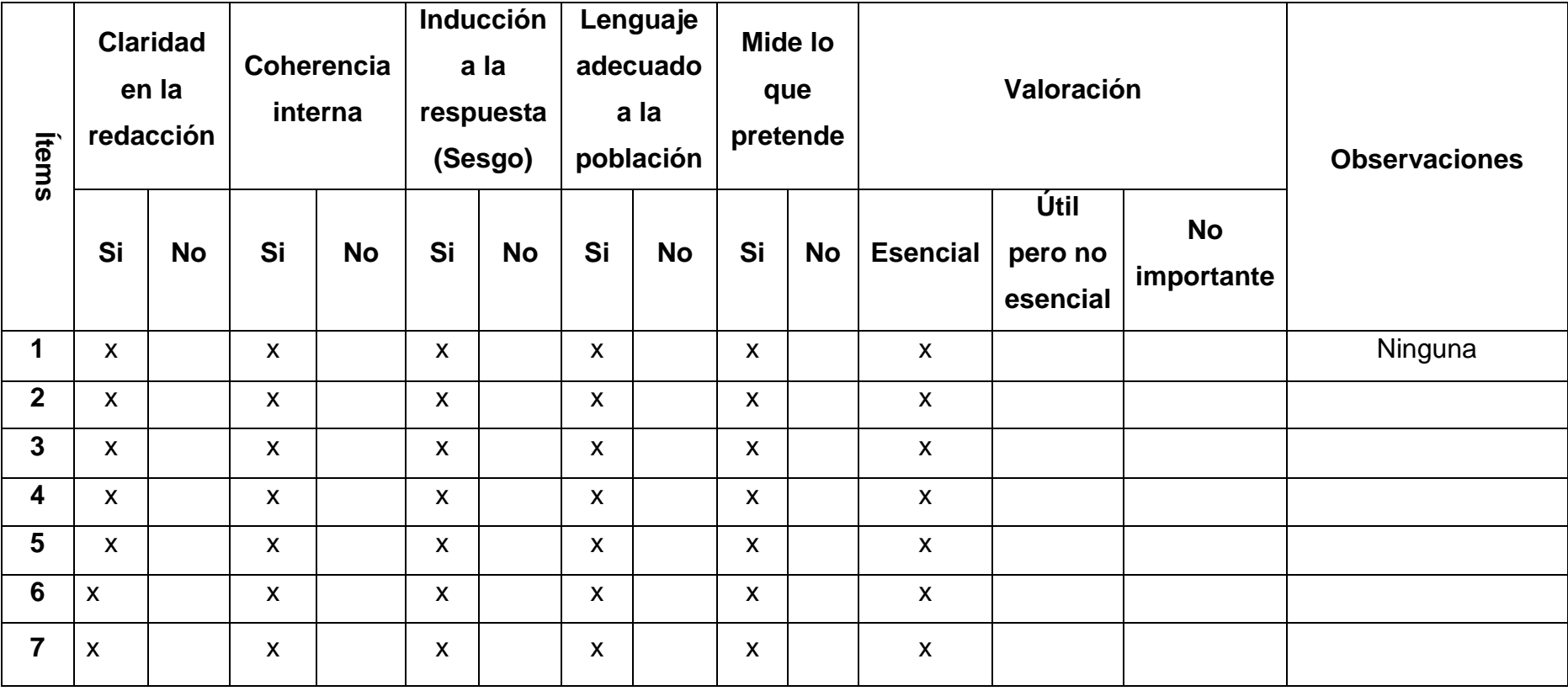

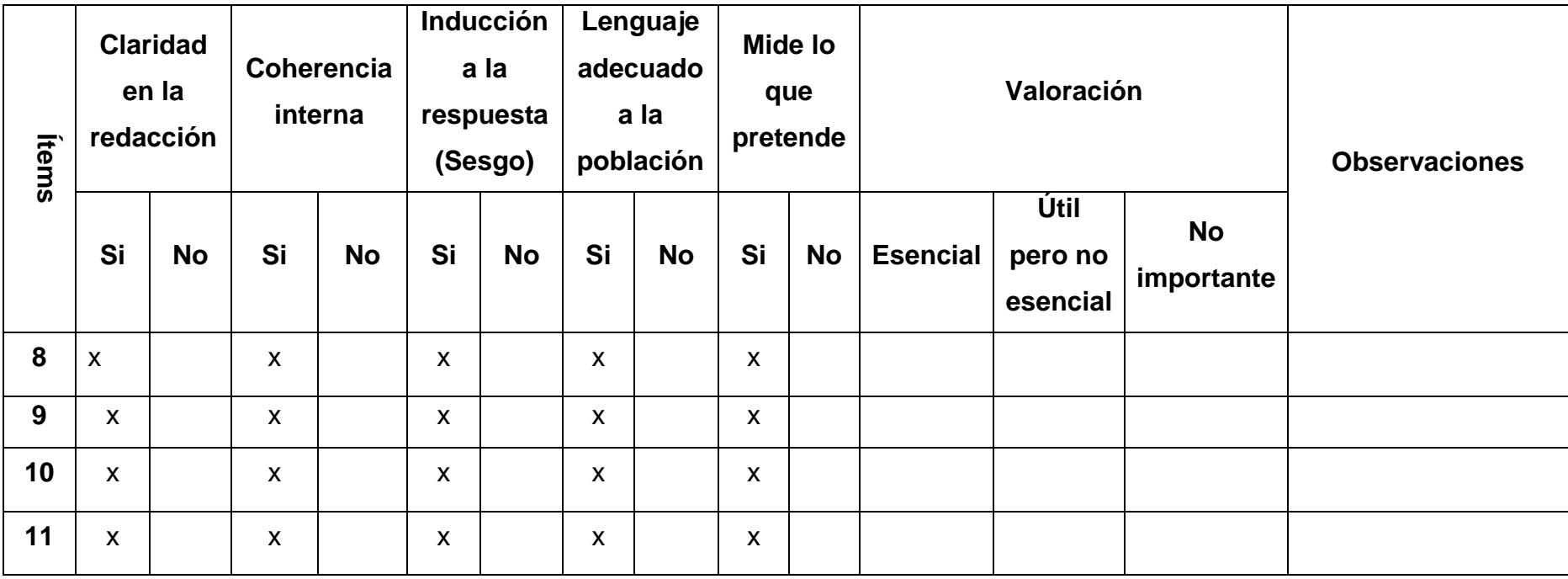

**Apreciación cualitativa:** \_\_\_\_\_\_\_\_\_\_\_\_\_\_\_\_\_\_\_\_\_\_\_\_\_\_\_\_\_\_\_\_\_\_\_\_\_\_\_\_\_\_\_\_\_\_\_\_\_\_\_\_\_\_\_\_\_\_\_\_\_\_\_\_\_\_\_\_\_\_\_\_\_\_\_\_\_\_\_

**Observaciones:**

**Validado por:** Mgst. Livio Danilo Miniguano Miniguano

**Profesión: Magíster en Informática Educativa por la Universidad Técnica de Ambato**

\_\_\_\_\_\_\_\_\_\_\_\_\_\_\_\_\_\_\_\_\_\_\_\_\_\_\_\_\_\_\_\_\_\_\_\_\_\_\_\_\_\_\_\_\_\_\_\_\_\_\_\_\_\_\_\_\_\_\_\_\_\_\_\_\_\_\_\_\_\_\_\_\_\_\_\_\_\_\_\_\_

\_\_\_\_\_\_\_\_\_\_\_\_\_\_\_\_\_\_\_\_\_\_\_\_\_\_\_\_\_\_\_\_\_\_\_\_\_\_\_\_\_\_\_\_\_\_\_\_\_\_\_\_\_\_\_\_\_\_\_\_\_\_\_\_\_\_\_\_\_\_\_\_\_\_\_\_\_\_\_\_\_\_\_\_\_\_\_\_\_\_\_\_\_\_\_\_\_\_\_

\_\_\_\_\_\_\_\_\_\_\_\_\_\_\_\_\_\_\_\_\_\_\_\_\_\_\_\_\_\_\_\_\_\_\_\_\_\_\_\_\_\_\_\_\_\_\_\_\_\_\_\_\_\_\_\_\_\_\_\_\_\_\_\_\_\_\_\_\_\_\_\_\_\_\_\_\_\_\_\_\_\_\_\_\_\_\_\_\_\_\_\_\_\_\_\_\_\_\_\_\_\_\_\_

**Cargo que desempeña:** Docente

**Firma:**

**Fecha:** 22 de Noviembre del 2022

## **Validación del instrumento por Alicia Elizundia**

## **JUICIO DE EXPERTO**

## **Juicio de Experto INSTRUCCIONES:**

Coloque una "X" en la casilla correspondiente a su apreciación según los criterios que se detallan a continuación.

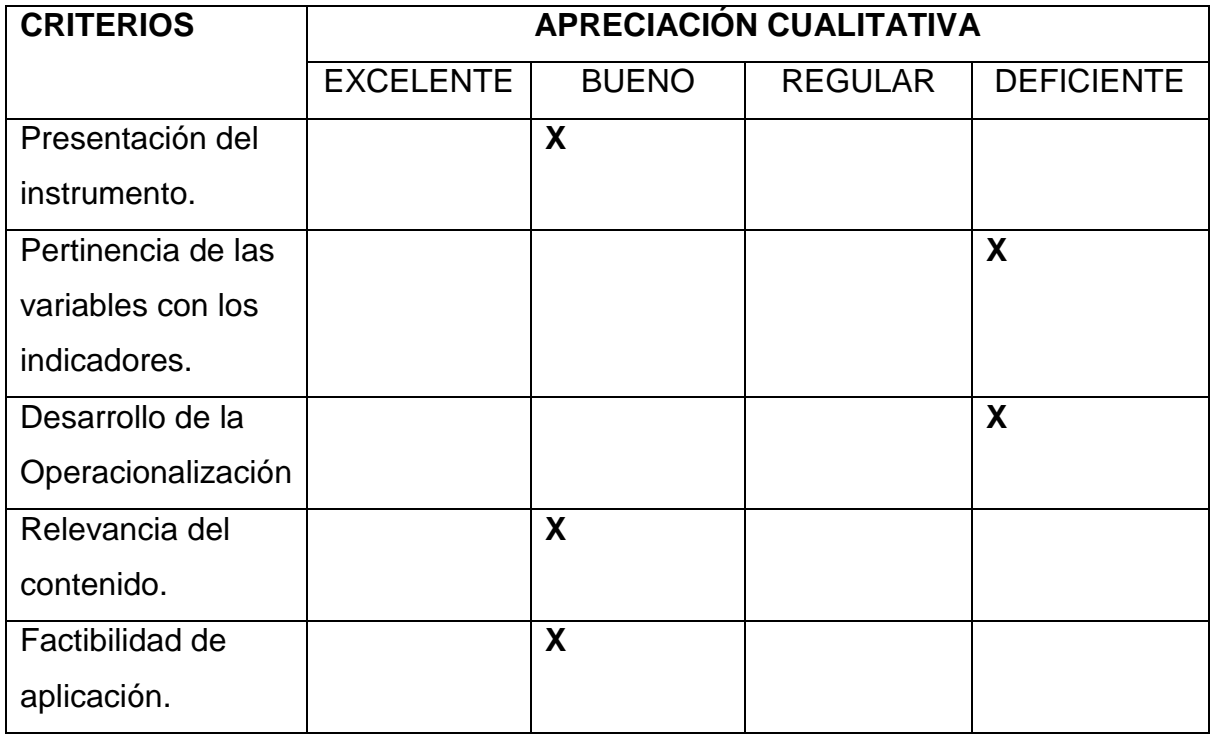

## **Apreciación cualitativa:**

#### **Observaciones:**

Analizar la variable seleccionada y la relaciòn que guarda con lo que mide el instrumento la variable debe estar en el objetivo general de la investigaciòn como le he indicado.

\_\_\_\_\_\_\_\_\_\_\_\_\_\_\_\_\_\_\_\_\_\_\_\_\_\_\_\_\_\_\_\_\_\_\_\_\_\_\_\_\_\_\_\_\_\_\_\_\_\_\_\_\_\_\_\_\_\_\_\_\_\_\_\_\_\_\_

\_\_\_\_\_\_\_\_\_\_\_\_\_\_\_\_\_\_\_\_\_\_\_\_\_\_\_\_\_\_\_\_\_\_\_\_\_\_\_\_\_\_\_\_\_\_\_\_\_\_\_\_\_\_\_\_\_\_\_\_\_\_\_\_\_\_\_

\_\_\_\_\_\_\_\_\_\_\_\_\_\_\_\_\_\_\_\_\_\_\_\_\_\_\_\_\_\_\_\_\_\_\_\_\_\_\_\_\_\_\_\_\_\_\_\_\_\_\_\_\_\_\_

## **JUICIO DE EXPERTO**

## **INSTRUCCIONES:**

Coloque una "X" en la casilla correspondiente según su apreciación de cada ítem y alternativa de respuesta, según los criterios que se detallan a continuación:

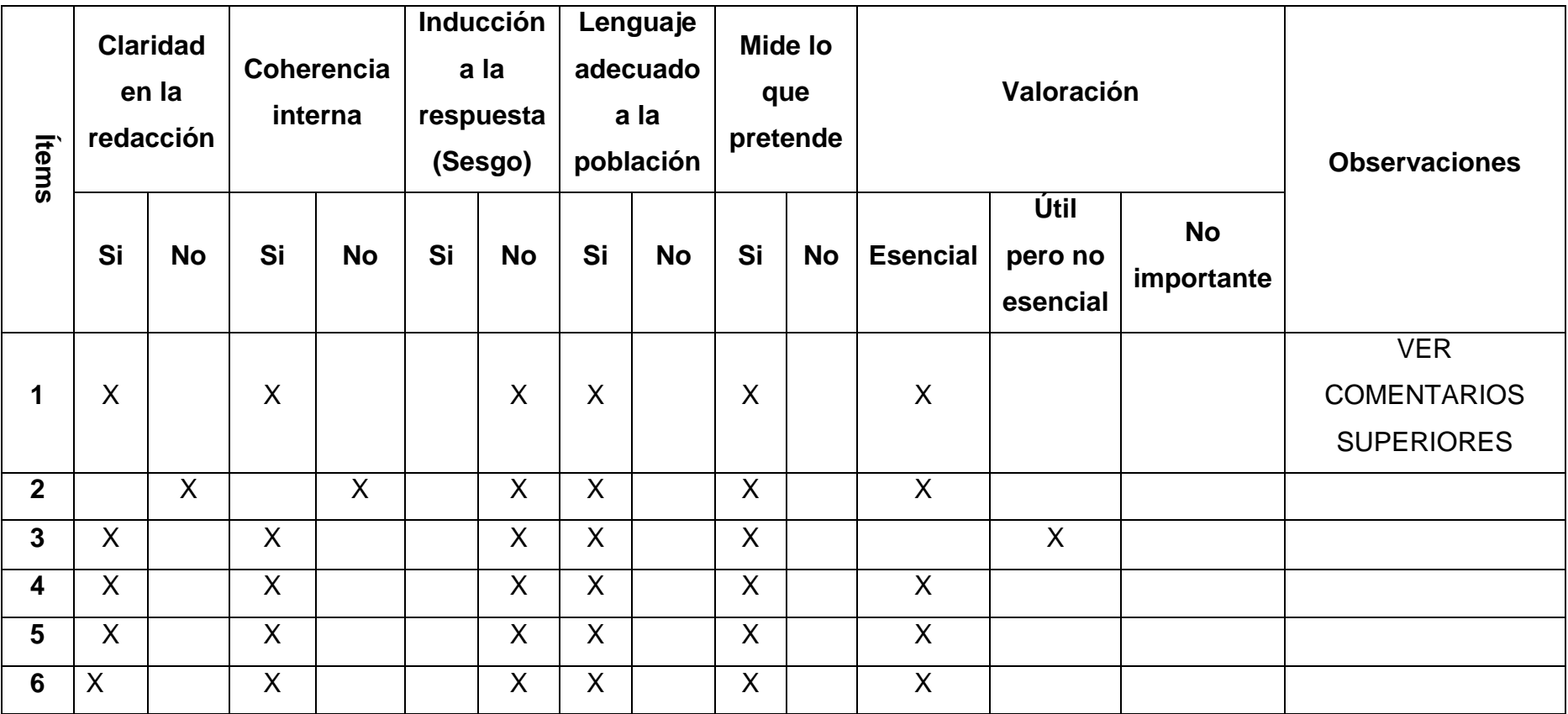

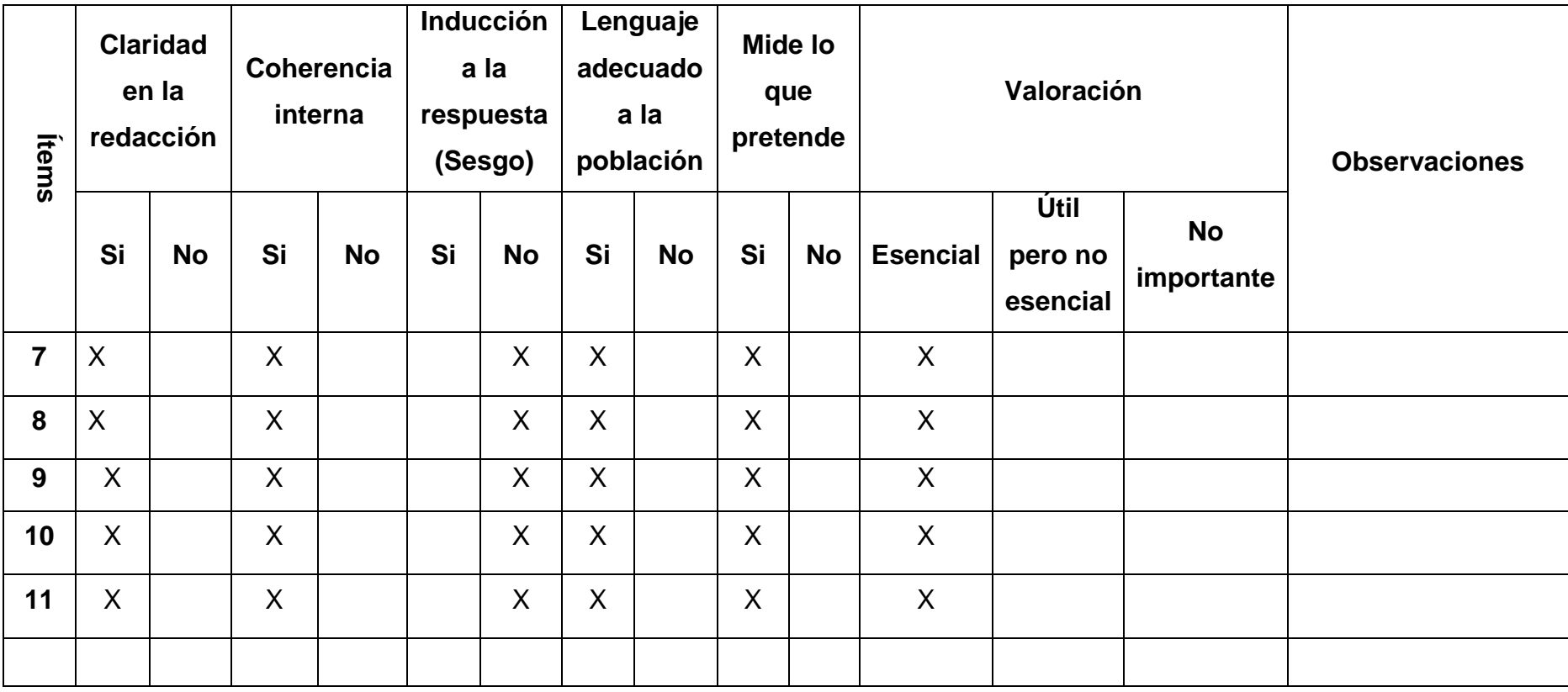

**Apreciación cualitativa:** \_\_\_\_\_\_\_\_\_\_\_\_\_\_\_\_\_\_\_\_\_\_\_\_\_\_\_\_\_\_\_\_\_\_\_\_\_\_\_\_\_\_\_\_\_\_\_\_\_\_\_\_\_\_\_\_\_\_\_\_\_\_\_\_\_\_\_\_\_\_\_\_\_\_\_\_\_\_\_

**Observaciones:**

**Validado por:** Alicia Elizundia, PhD

**Profesión:** Docente

**Cargo que desempeña:** Decana de la Facultad de Comunicación y Tecnologías

\_\_\_\_\_\_\_\_\_\_\_\_\_\_\_\_\_\_\_\_\_\_\_\_\_\_\_\_\_\_\_\_\_\_\_\_\_\_\_\_\_\_\_\_\_\_\_\_\_\_\_\_\_\_\_\_\_\_\_\_\_\_\_\_\_\_\_\_\_\_\_\_\_\_\_\_\_\_\_\_\_

\_\_\_\_\_\_\_\_\_\_\_\_\_\_\_\_\_\_\_\_\_\_\_\_\_\_\_\_\_\_\_\_\_\_\_\_\_\_\_\_\_\_\_\_\_\_\_\_\_\_\_\_\_\_\_\_\_\_\_\_\_\_\_\_\_\_\_\_\_\_\_\_\_\_\_\_\_\_\_\_\_\_\_\_\_\_\_\_\_\_\_\_\_\_\_\_\_\_\_

\_\_\_\_\_\_\_\_\_\_\_\_\_\_\_\_\_\_\_\_\_\_\_\_\_\_\_\_\_\_\_\_\_\_\_\_\_\_\_\_\_\_\_\_\_\_\_\_\_\_\_\_\_\_\_\_\_\_\_\_\_\_\_\_\_\_\_\_\_\_\_\_\_\_\_\_\_\_\_\_\_\_\_\_\_\_\_\_\_\_\_\_\_\_\_\_\_\_\_\_\_\_\_\_

**Firma:**

**Fecha:** 10 de Enero del 2023

**Anexo 4.** Manual de Instalación de Alfresco Community (Modo Grafico)

1. Descargar y abrir la Herramienta VirtualBox la cual permite crear máquinas virtuales

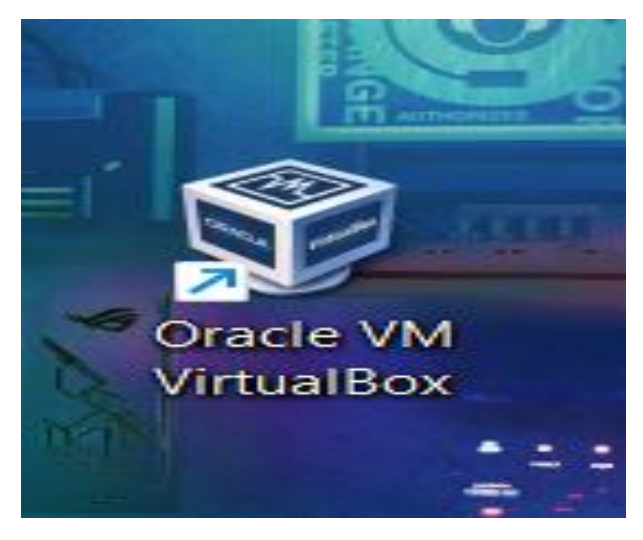

**Figura 20.** *Instalación del sistema Alfresco Community N°1*

2. Crear una máquina virtual en la herramienta VirtualBox se trabajó con CentOS que es una distribución de Linux.

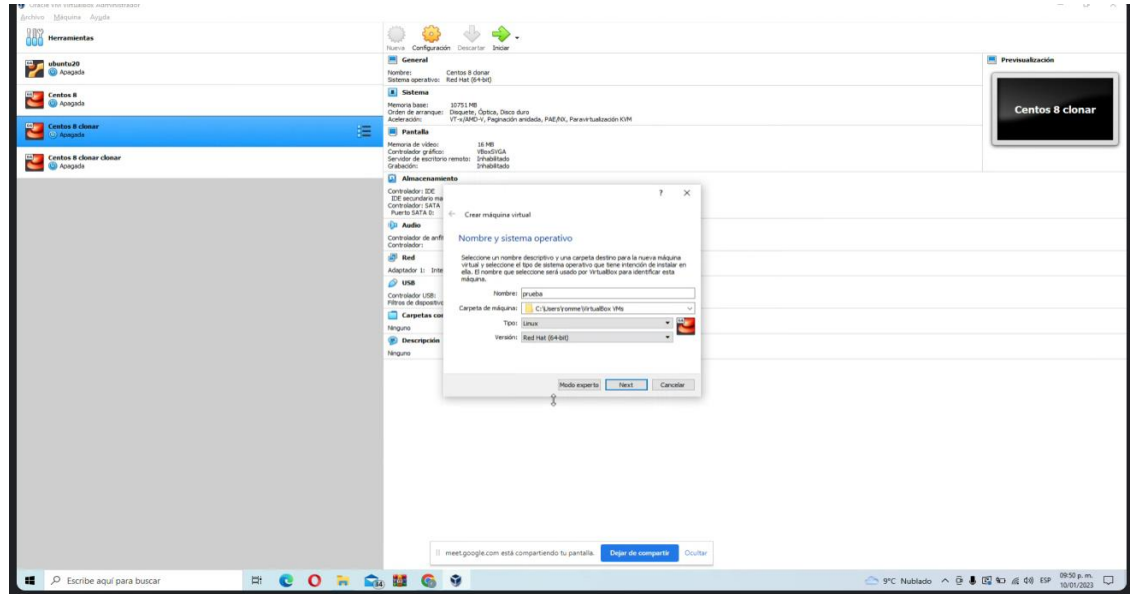

**Figura 21.** *Instalación del sistema Alfresco Community N°2*

3. Iniciar la Máquina Virtual después de las configuraciones básicas

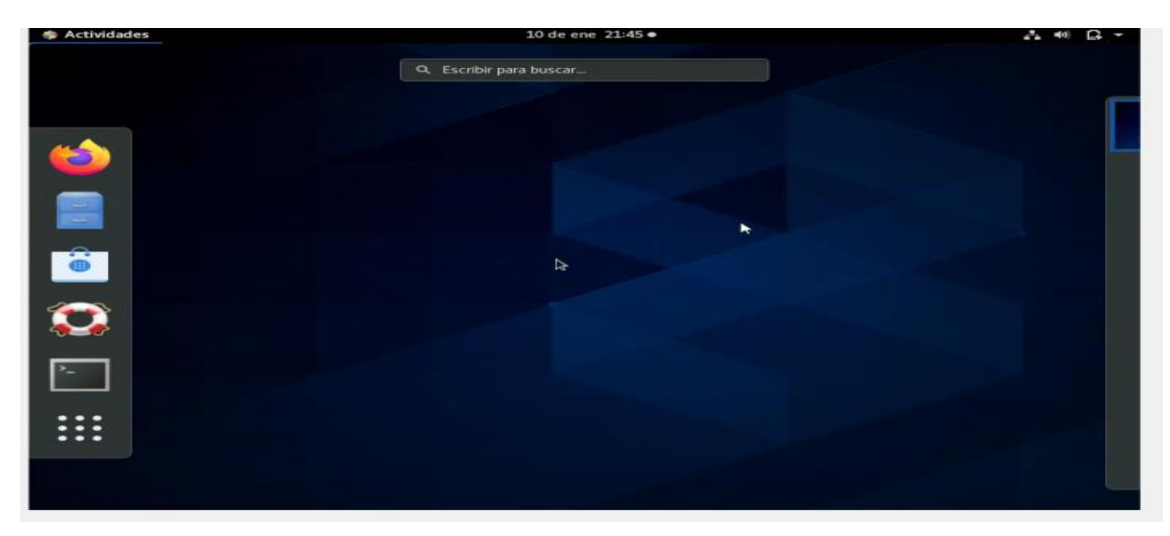

## **Figura 22.** *Instalación del sistema Alfresco Community N°3*

4. Descargamos el instalador del sistema Documental Alfresco versión community en nuestra máquina virtual.

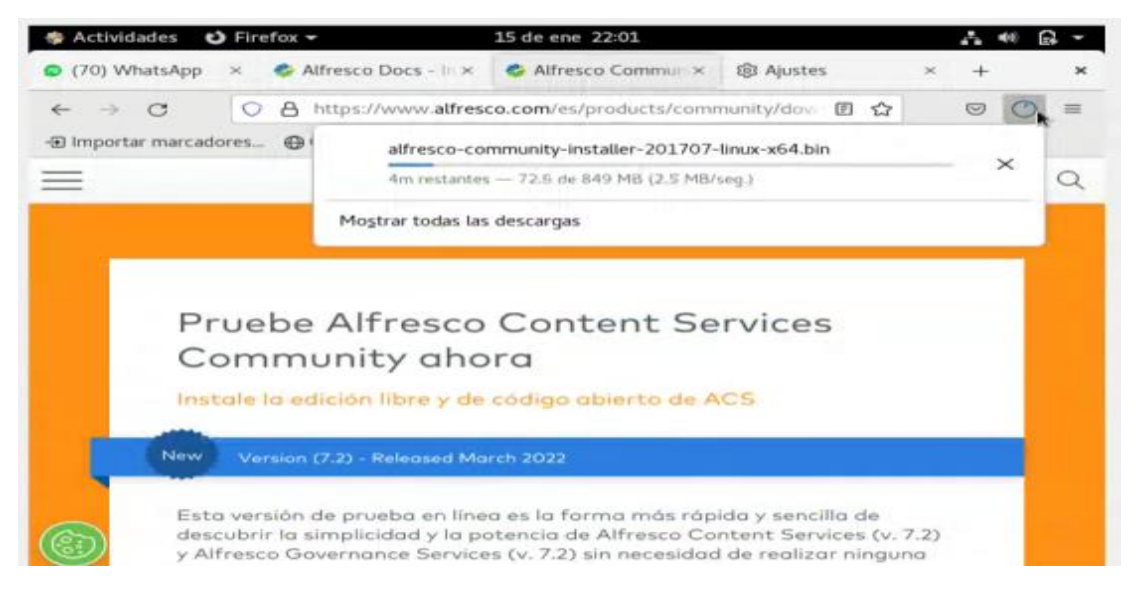

## **Figura 23.** *Instalación del sistema Alfresco Community N°4*

5. Ingresamos al terminal de Linux y buscamos el archivo de instalación el cual es: **Alfresco-community-installer-201707-linux-x64.bin.**

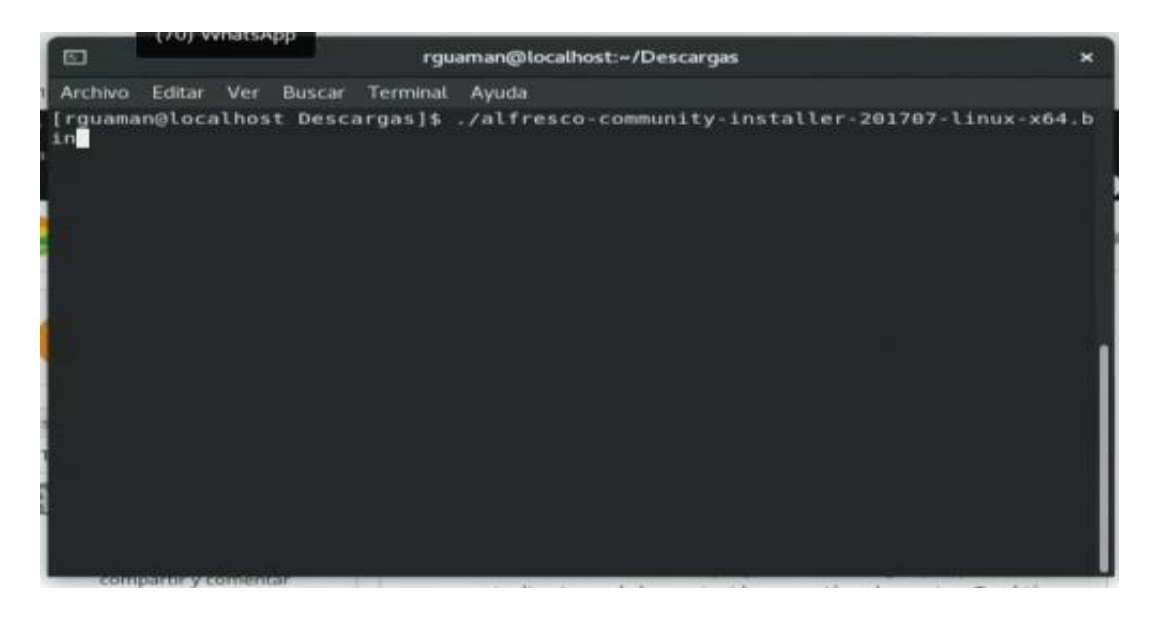

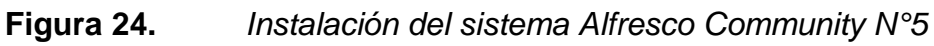

6. Para la ejecución del archivo de instalación del sistema Alfresco ingresamos el siguiente comando para dar la asignación de permisos para la instalación: **chmod a+x alfresco-community-installer-201707-linux-x64.bin.**

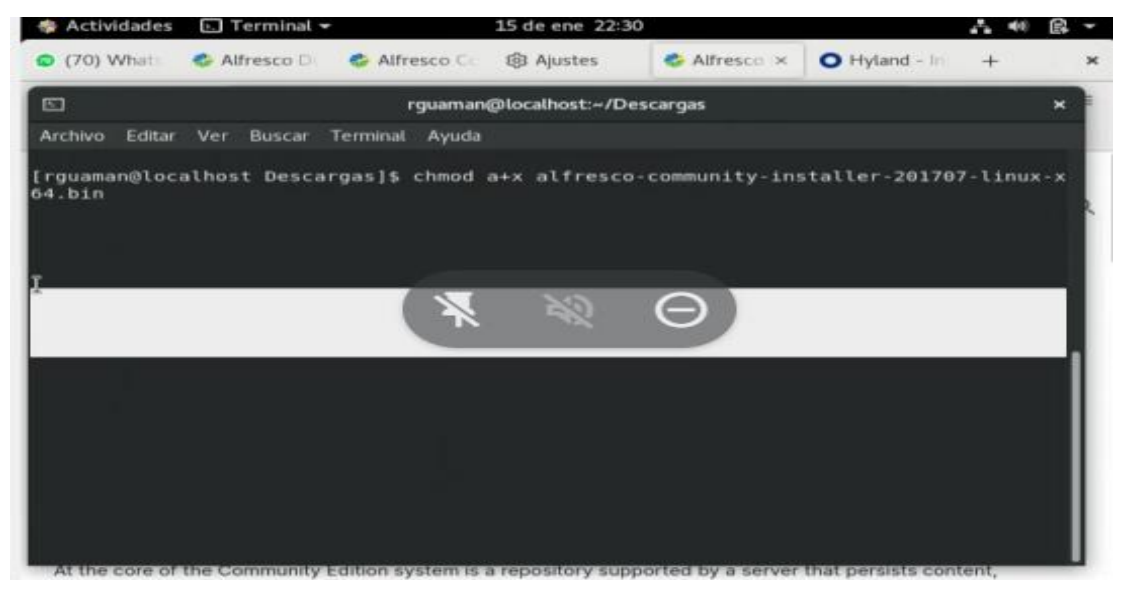

**Figura 25.** *Instalación del sistema Alfresco Community N°6*

7. Ejecutamos el archivo bin de instalación de Alfresco con los permisos debidamente concedidos para lograr la instalación de Alfresco.

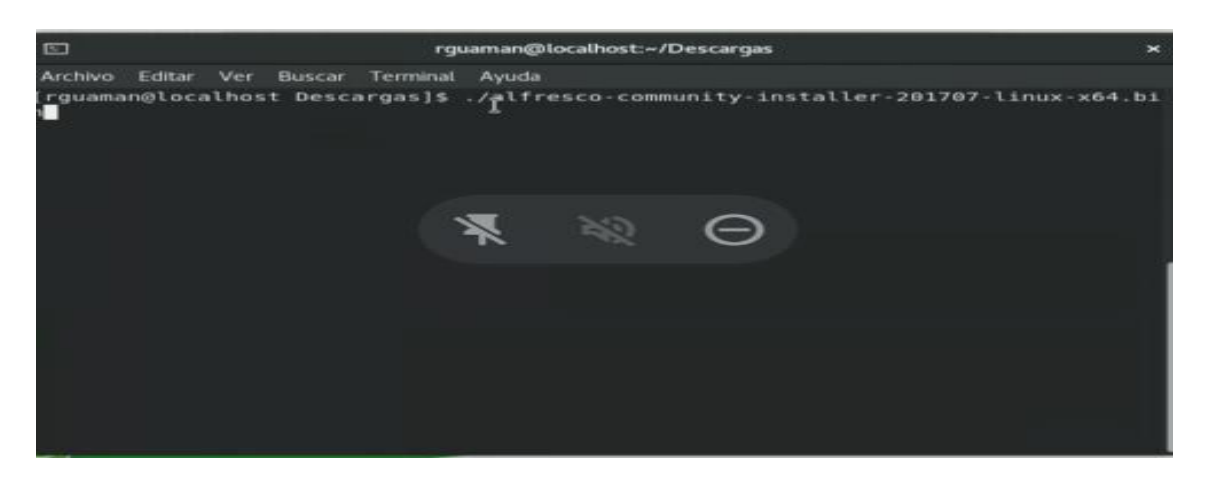

**Figura 26.** *Instalación del sistema Alfresco Community N°7*

8. Se selecciona el idioma para la instalación del sistema Alfresco.

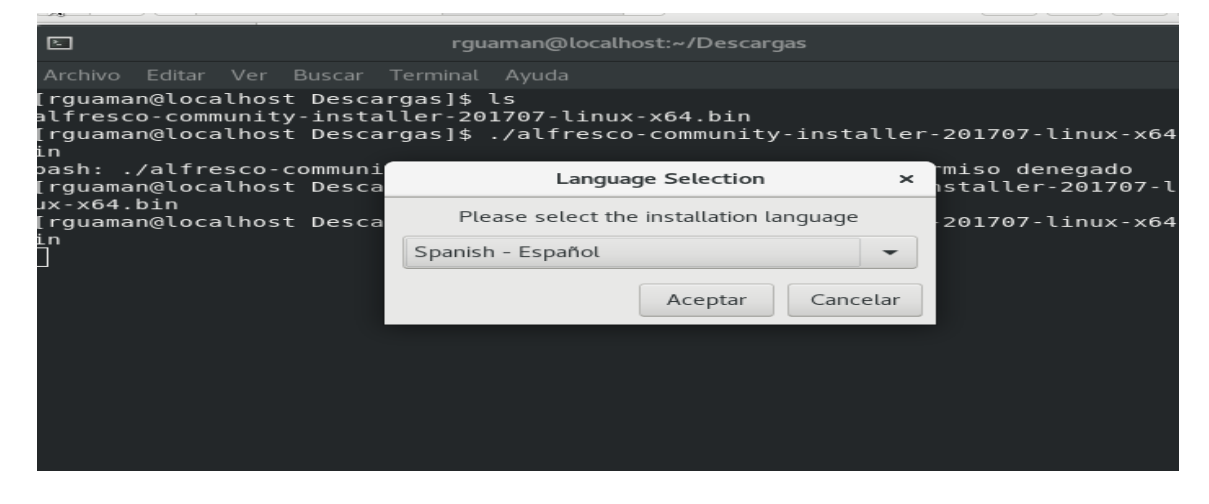

**Figura 27.** *Instalación del sistema Alfresco Community N°8*

9. Inicia el proceso de Instalación del sistema Alfresco modo Gráfica.

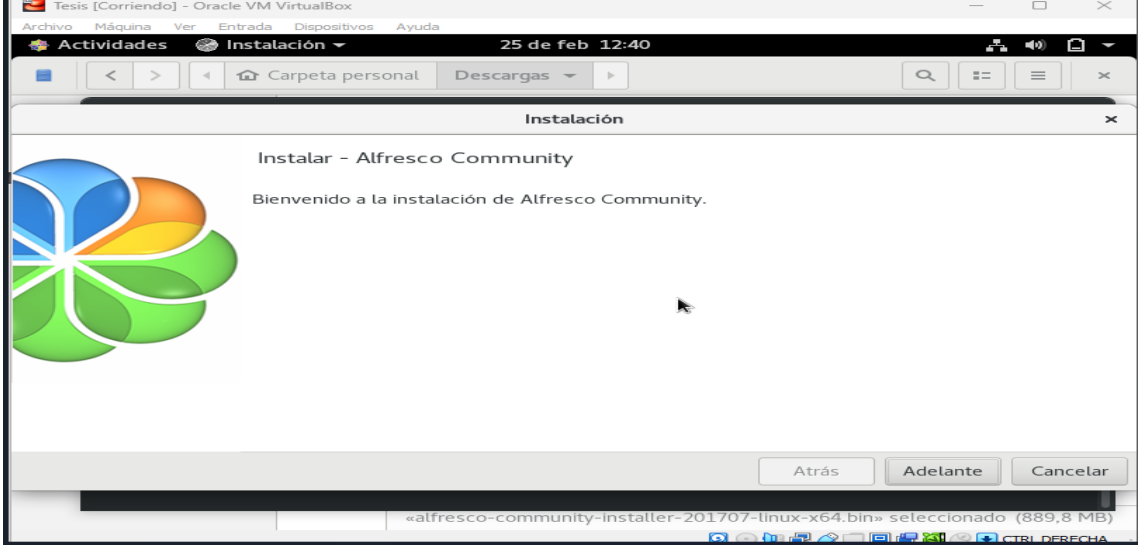

**Figura 28.** *Instalación del sistema Alfresco Community N°9*

10.En esta opción existen dos modos de instalación

**Fácil:** la instalación es totalmente por defecto**.**

**Avanzada:** En esta opción se permite elegir lo que se quiere o es necesario

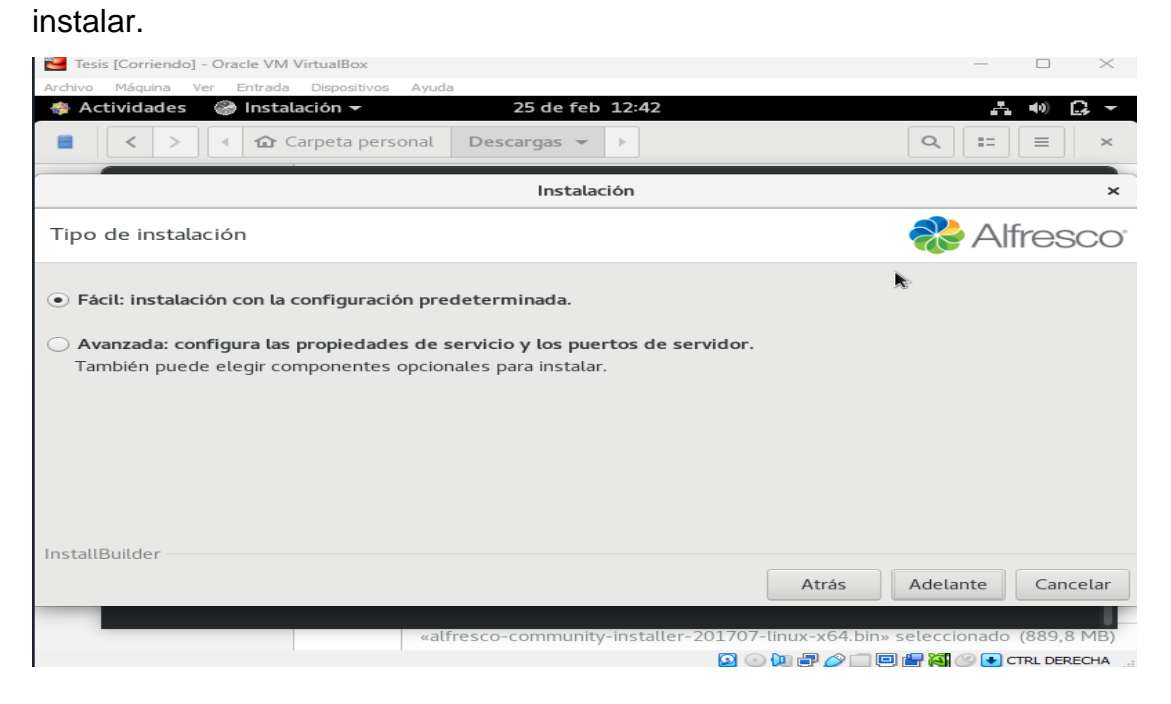

**Figura 29.** *Instalación del sistema Alfresco Community N°10*

11. Escoger la carpeta de destino para la instalación del programa la cual es en este caso la carpeta: **home/rguaman/alfresco-community.**

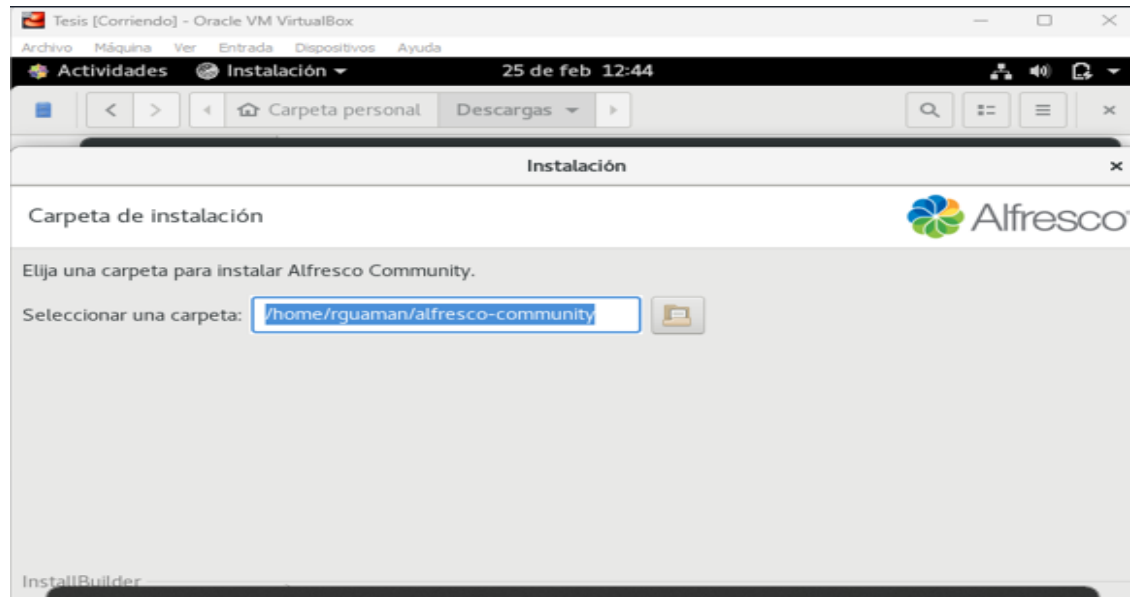

**Figura 30.** *Instalación del sistema Alfresco Community N°11*

12. Establecer el usuario y contraseña para el admin (Administrador) del sistema Alfresco

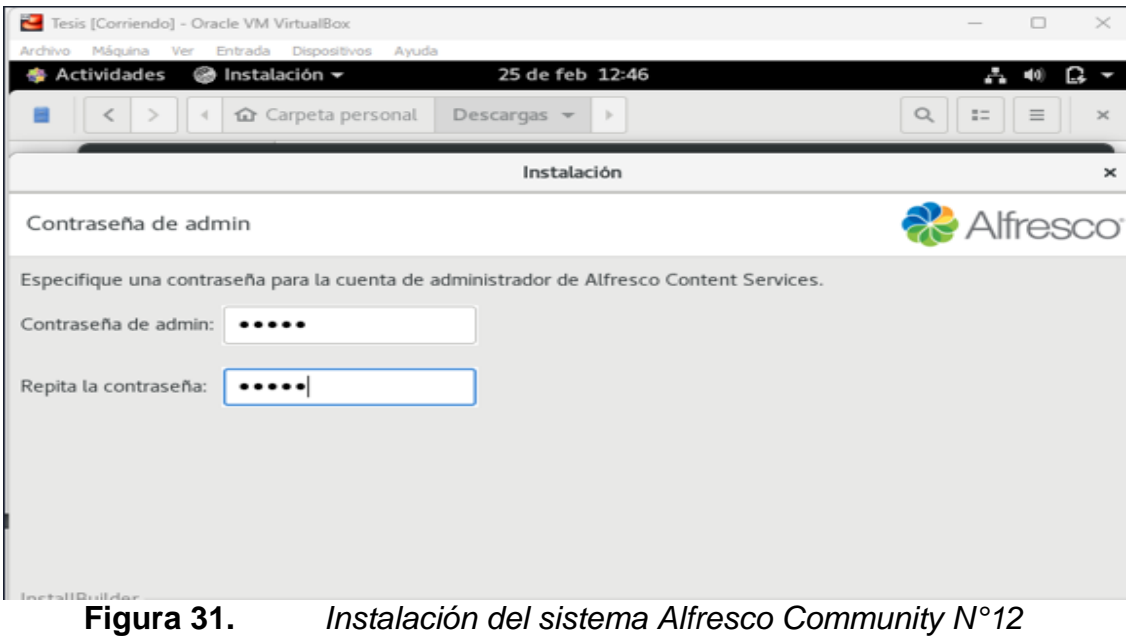

13. Terminado todos los parámetros de configuración necesarios previos a la instalación del sistema Alfresco, este ya está listo para ser instalado.

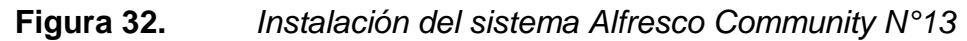

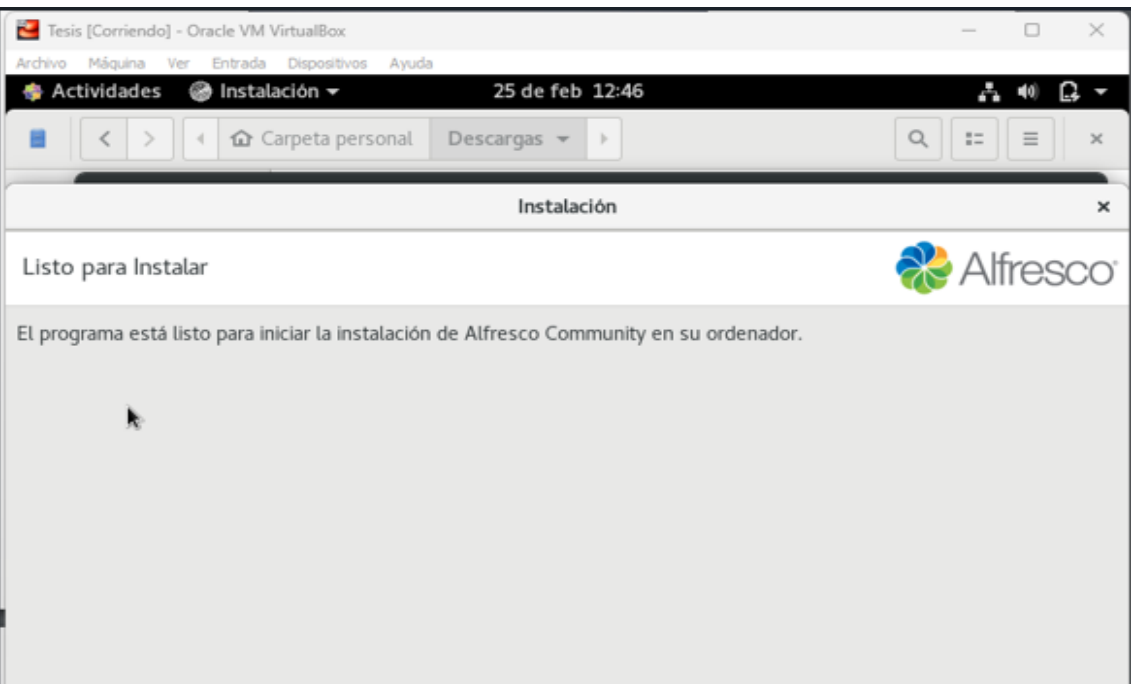

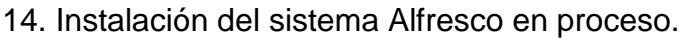

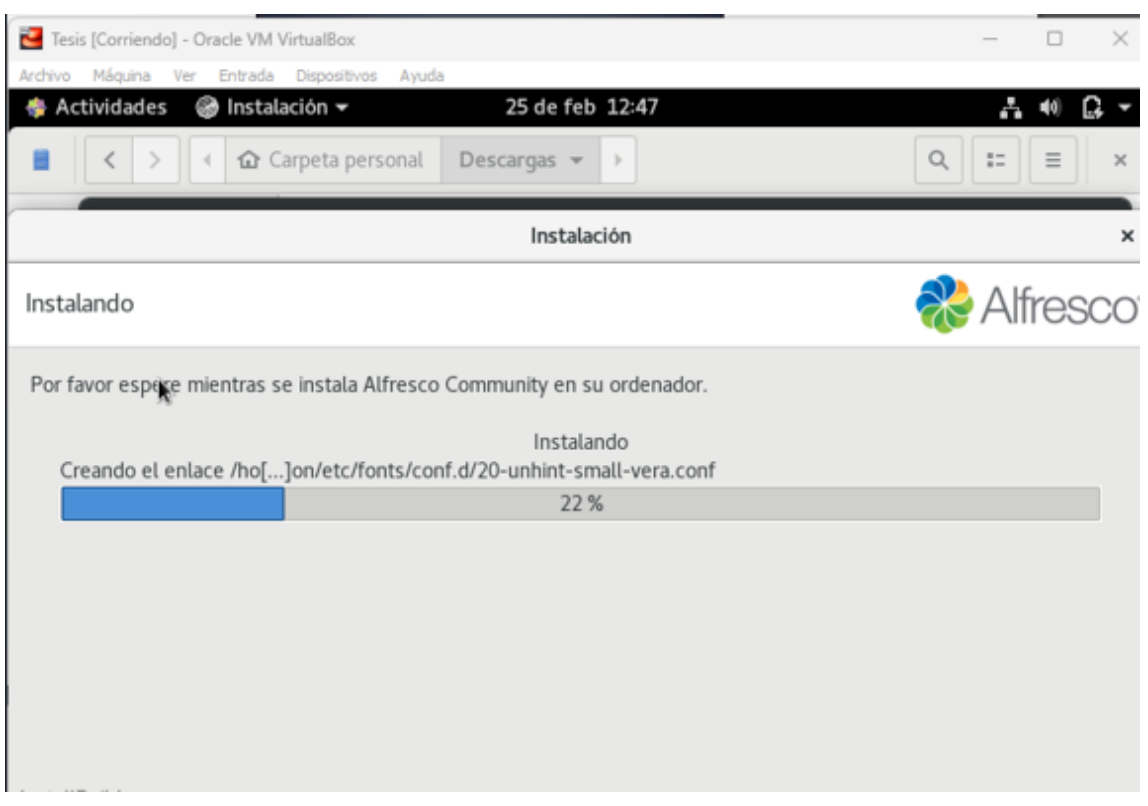

## **Figura 33.** *Instalación de Alfresco Community N°14*

15. Una vez terminado la instalación del sistema Alfresco, se inicia en el explorador la carga de la página de inicio, en la cual se ingresa el usuario y la contraseña que se creó en el proceso de instalación.

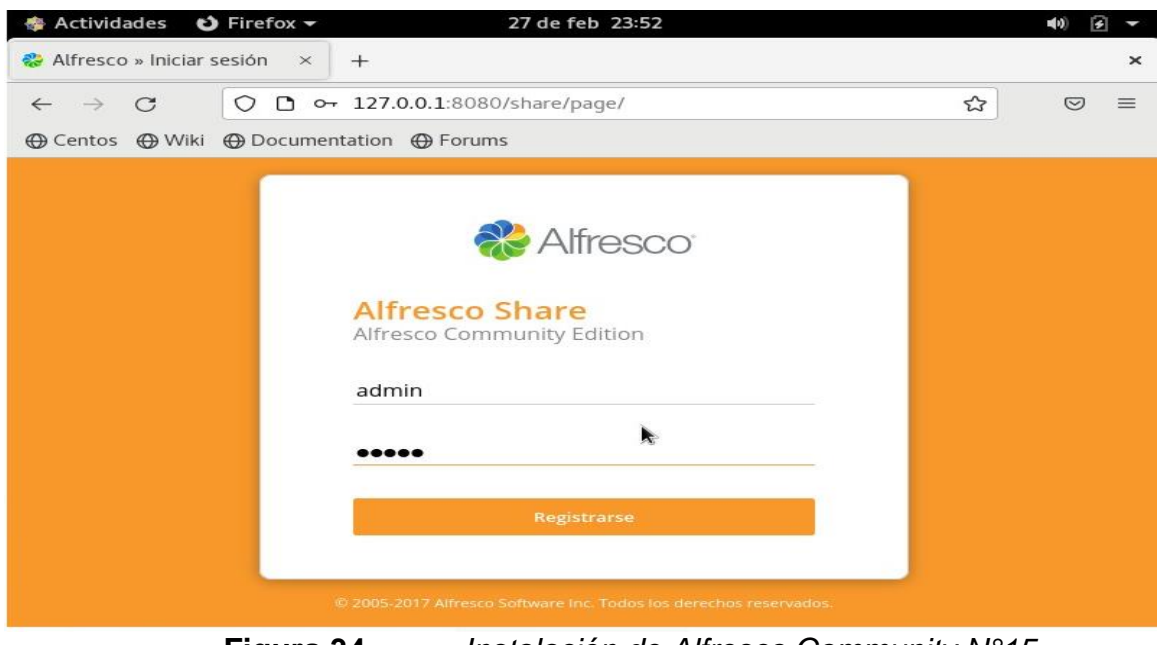

**Figura 34.** *Instalación de Alfresco Community N°15*

17. Una vez ingresado las credenciales correspondientes se puede ingresar al sistema Alfresco.

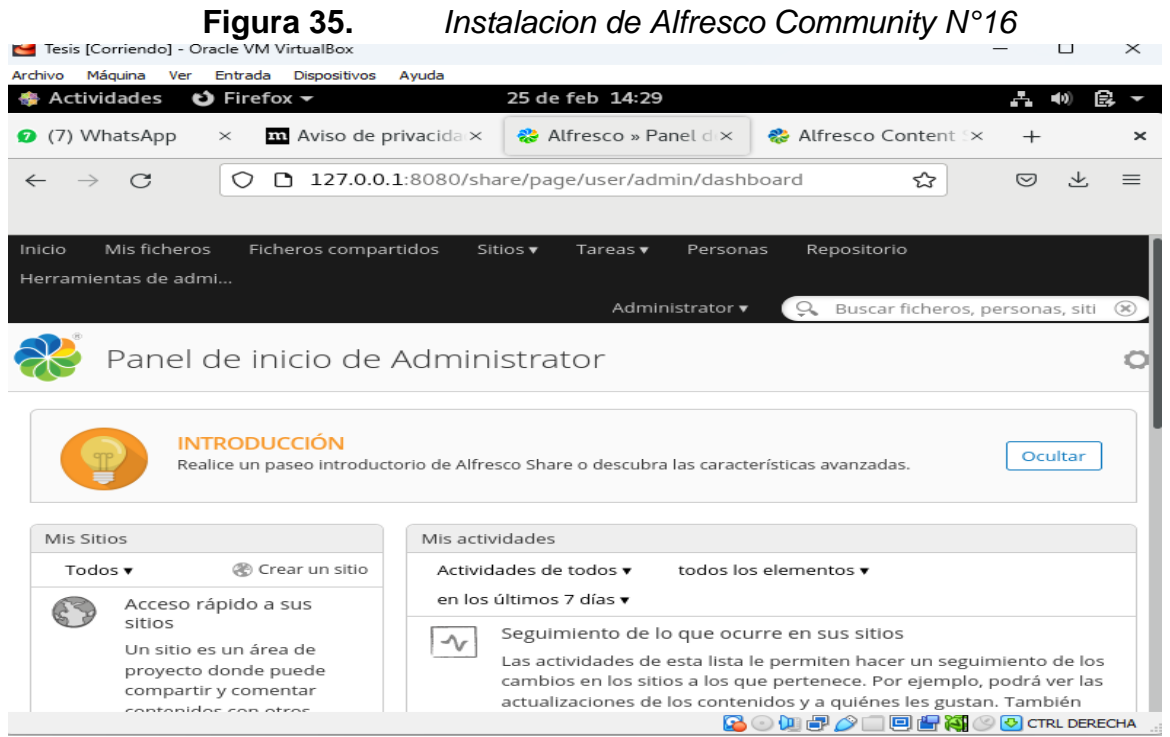

**Anexo 5.** Proceso de Implementación

1. Ingresar al sistema Alfresco con un perfil de Administrador

#### **Figura 36.** *Ingresar credenciales de Administrador*

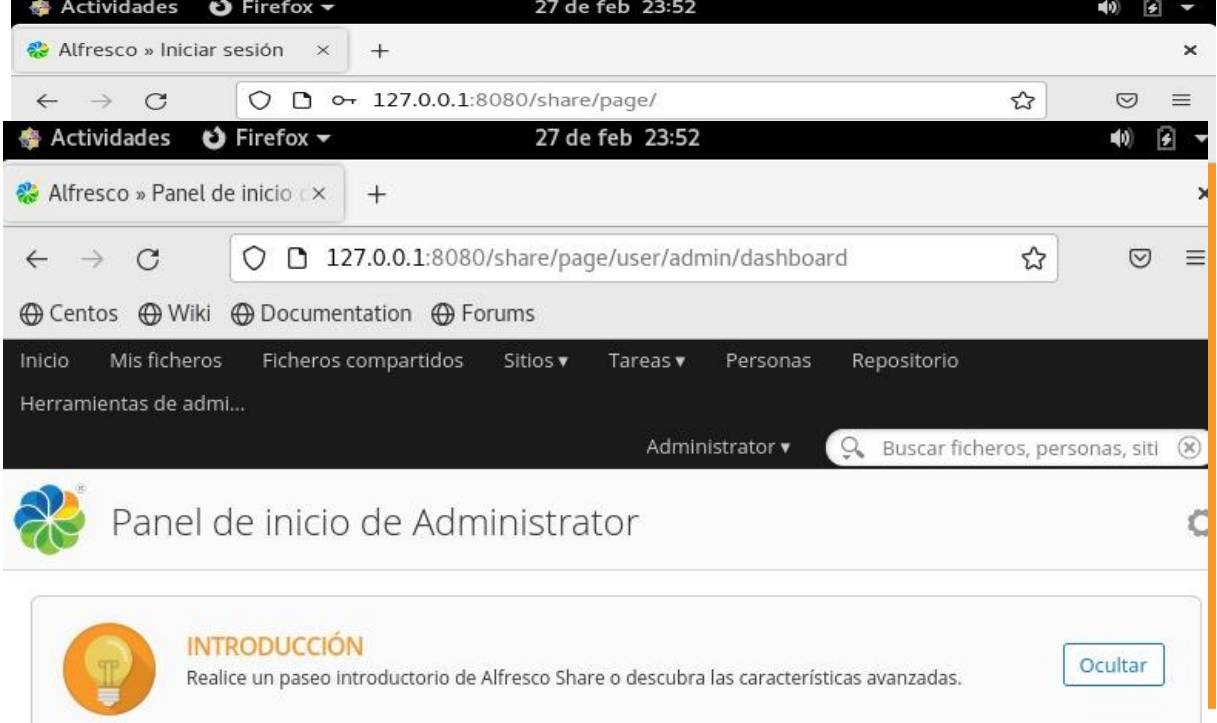

2. Accedemos al sistema Alfresco con un perfil de Administrador

## **Figura 37.** *Perfil de Administrador*

3. Posteriormente se crea el sitio en el sistema Alfresco que lleva como nombre UNIB.E

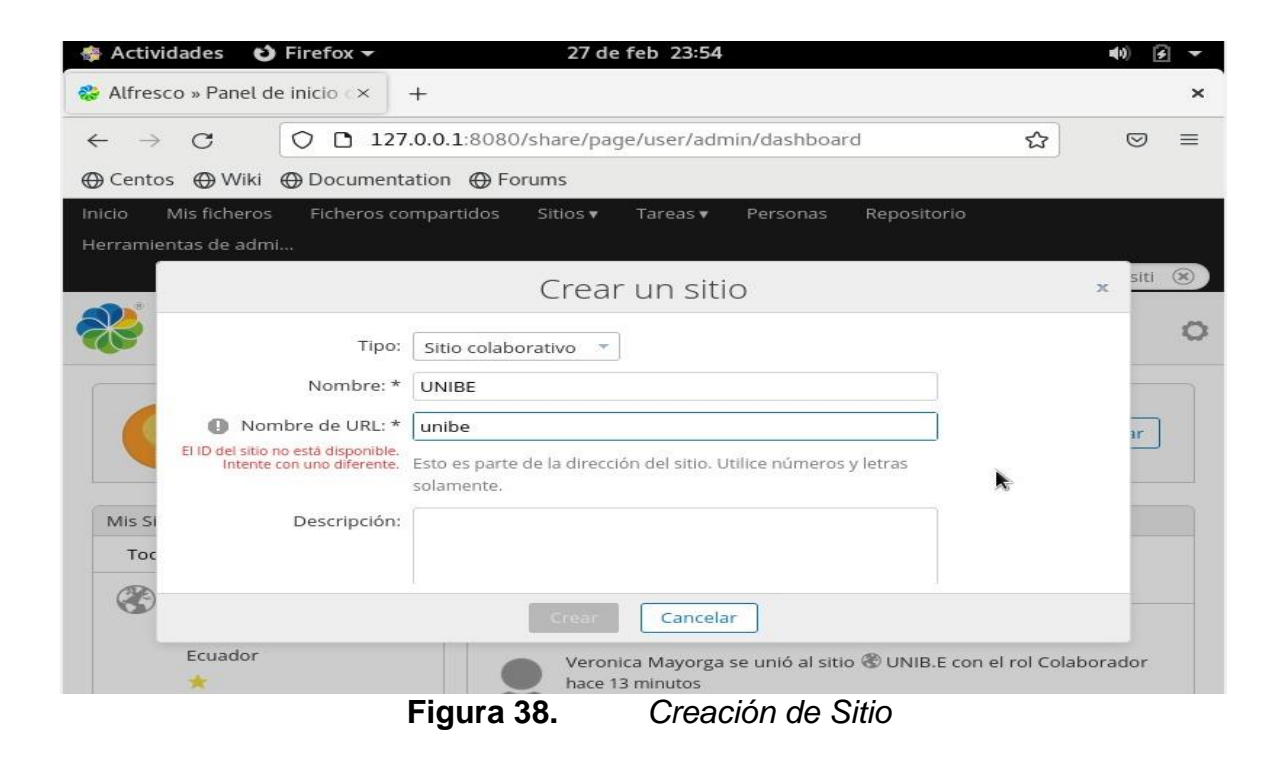

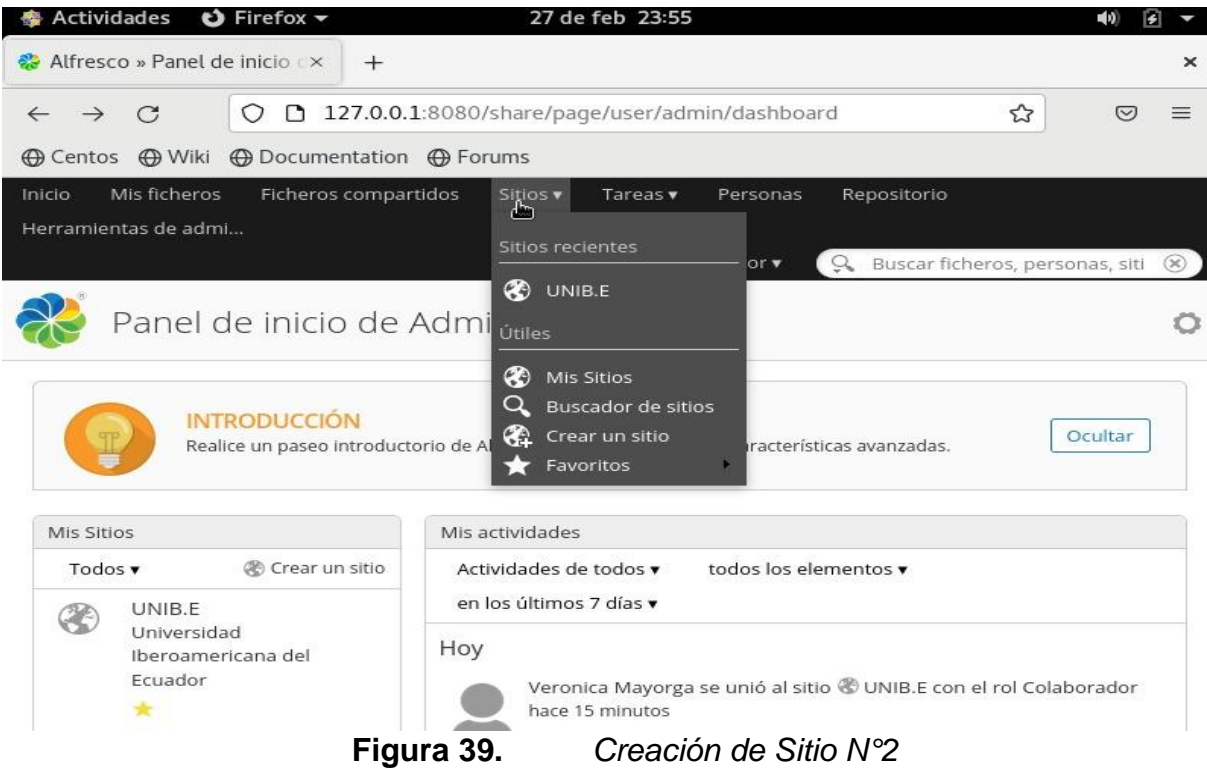

4. Ingreso a la biblioteca de documentos para visualizar el sitio UNIB.E creado correctamente.

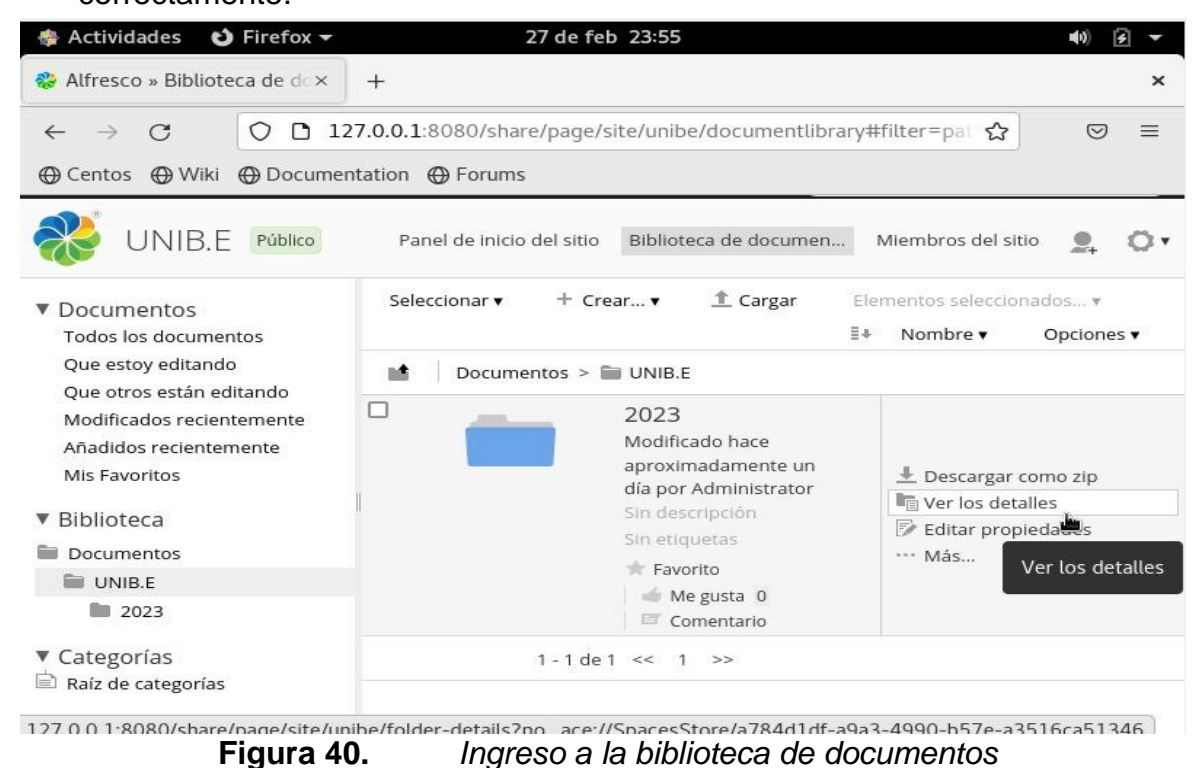

5.Creación de la subcarpeta 2023 donde se alojará todos los procesos, departamentos, de la UNIB.E.

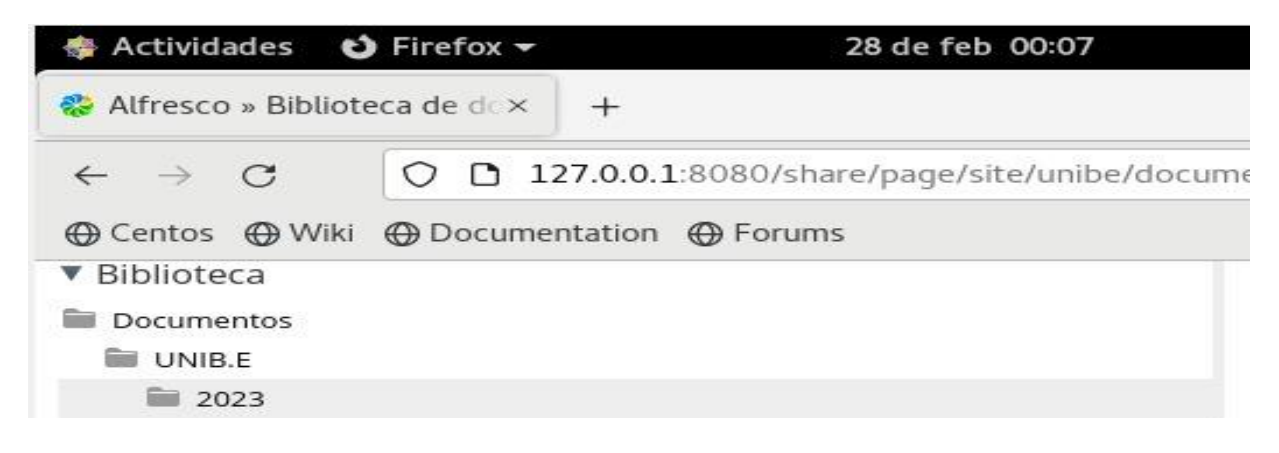

**Figura 41.** *Creación de la carpeta 2023*

6. Creación de cada carpeta en base a todos los procesos departamentos, carreras, docentes que existen actualmente en la UNIB.E.

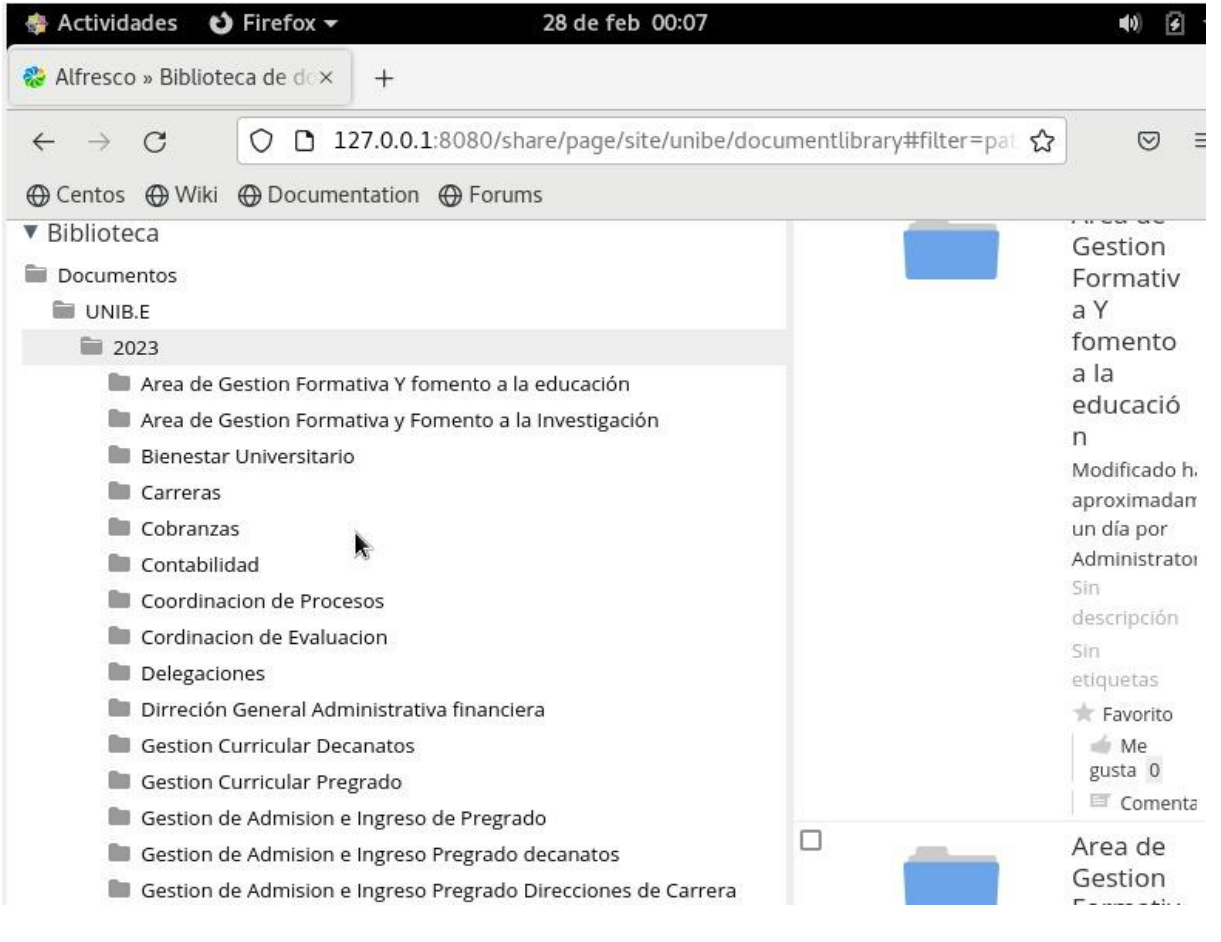

**Figura 42.** *Creación de carpetas para la UNIB.E*

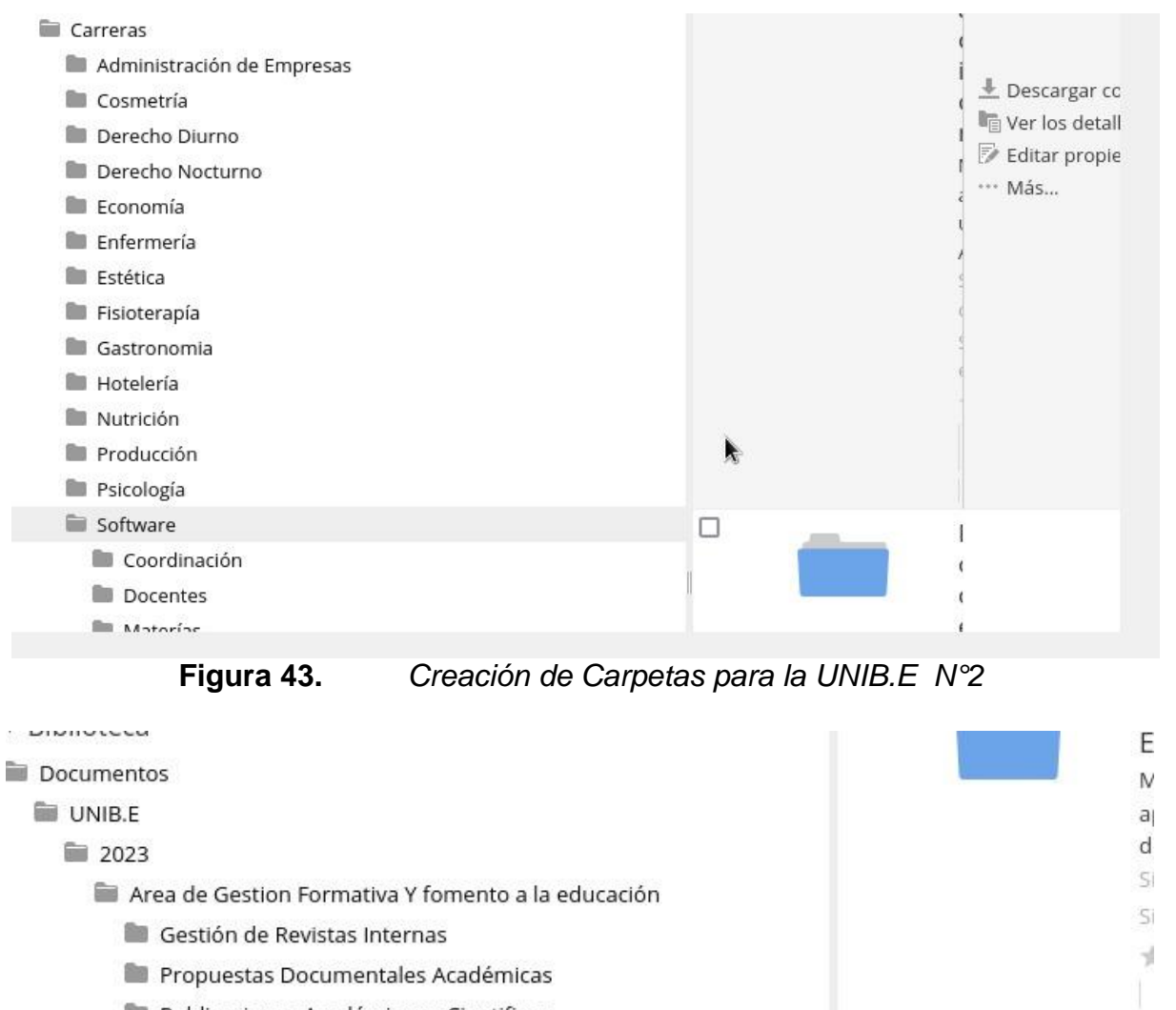

- Publicaciones Académicas y Cientificas
- Publicaciones de Artículos Científicos

**Figura 44.** *Creación de Carpetas para la UNIB.E N°3*

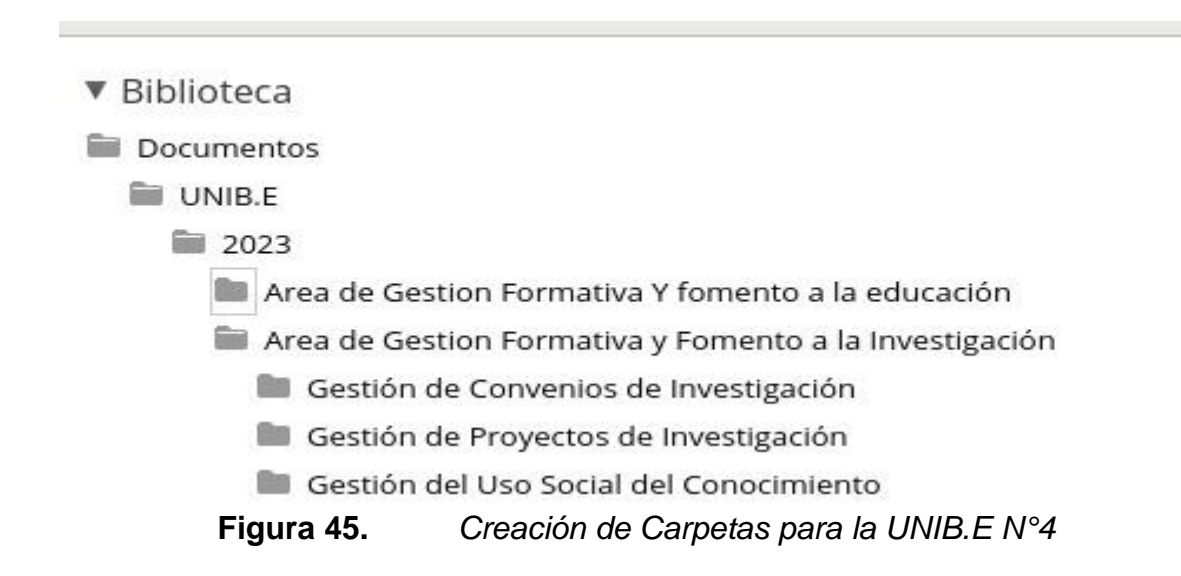

7. Creación de Usuarios y Administradores para el sistema Alfresco el cual consta de campos de nombres, apellidos, nombre de usuario y contraseña, se creó usuarios en base a la nómina actualiza del personal docente y administrativo 2023.

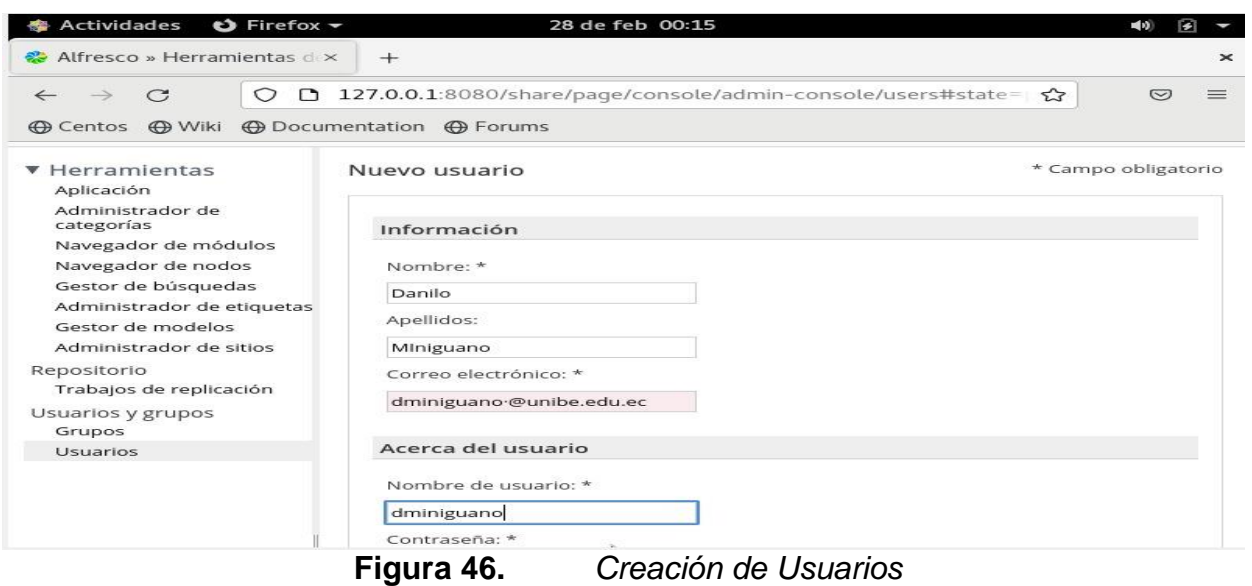

8. Posteriormente a la creación de usuarios se generó los roles y permisos para cada uno de los docentes y personal administrativo el cual se divido en dos. **Administradores:** Personal que tendrá el permiso de poder administrar el sitio adicionalmente crear sitios generar nuevos usuarios roles, permisos etc. **Colaboradores:** Personal que tendrá la capacidad de poder respaldar toda la información que considere necesaria a lo largo cada ciclo académico.

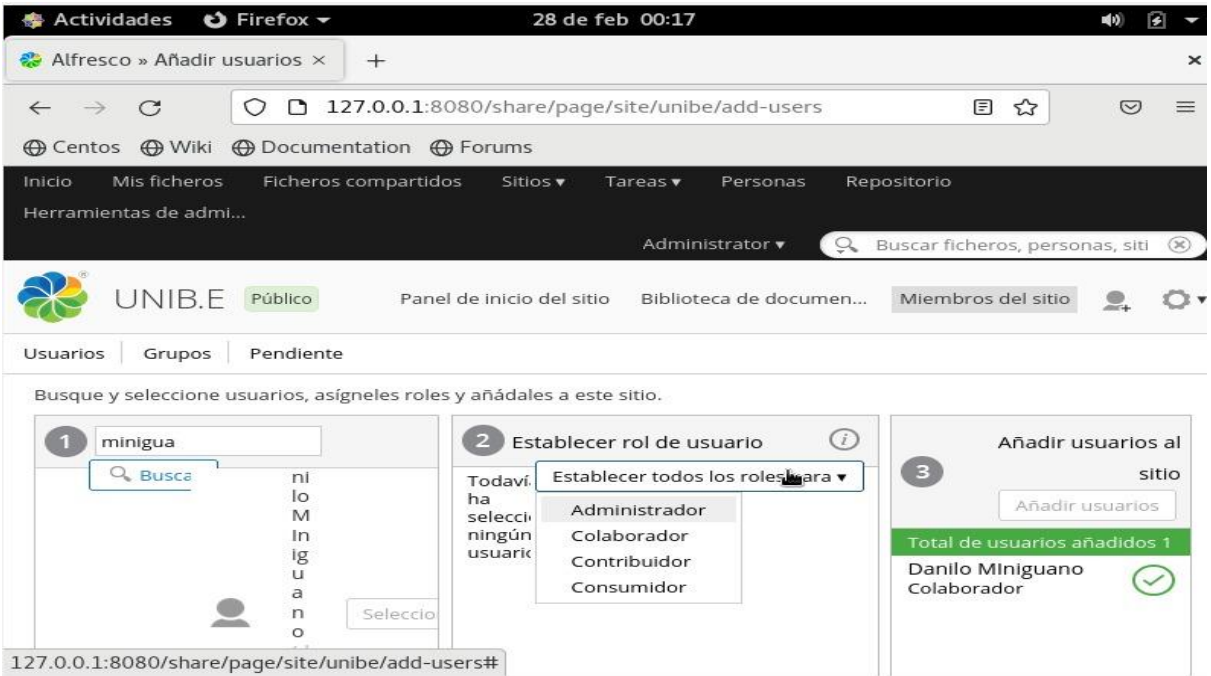

# **Figura 47.** *Creación de roles y permisos*

9. Visualización de los perfiles creados en el sistema Alfresco.

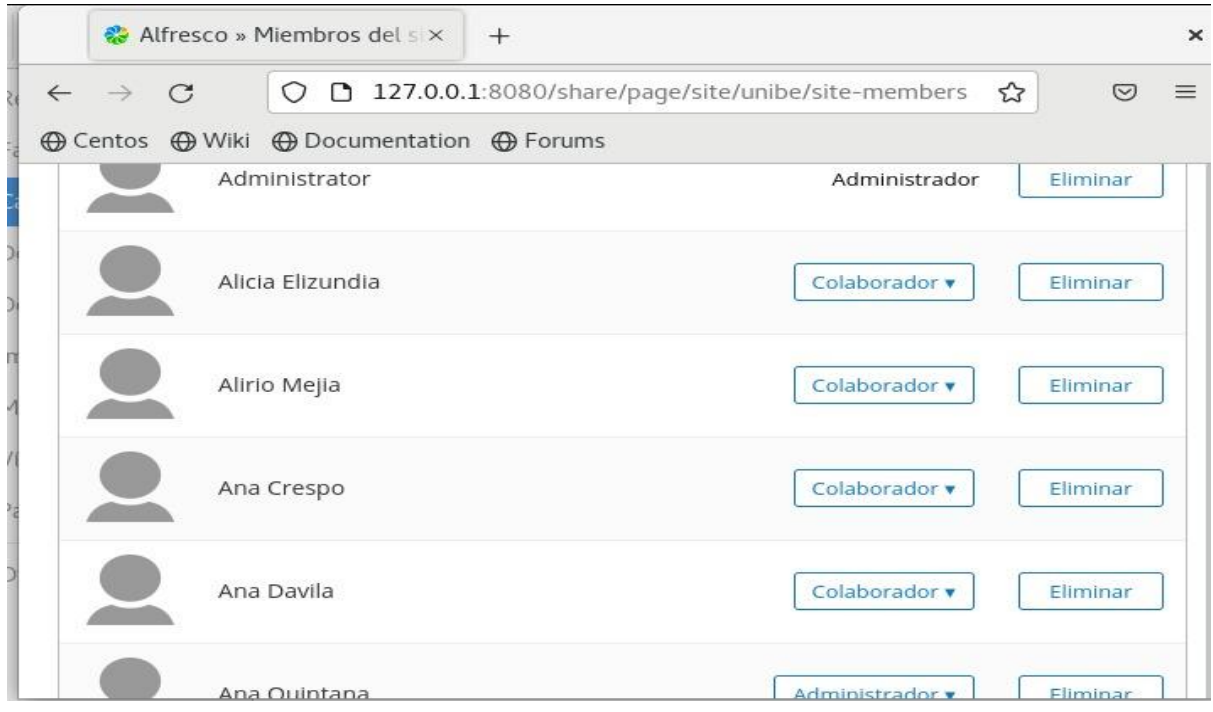

# **Figura 48.** *Perfiles Creados N°1*

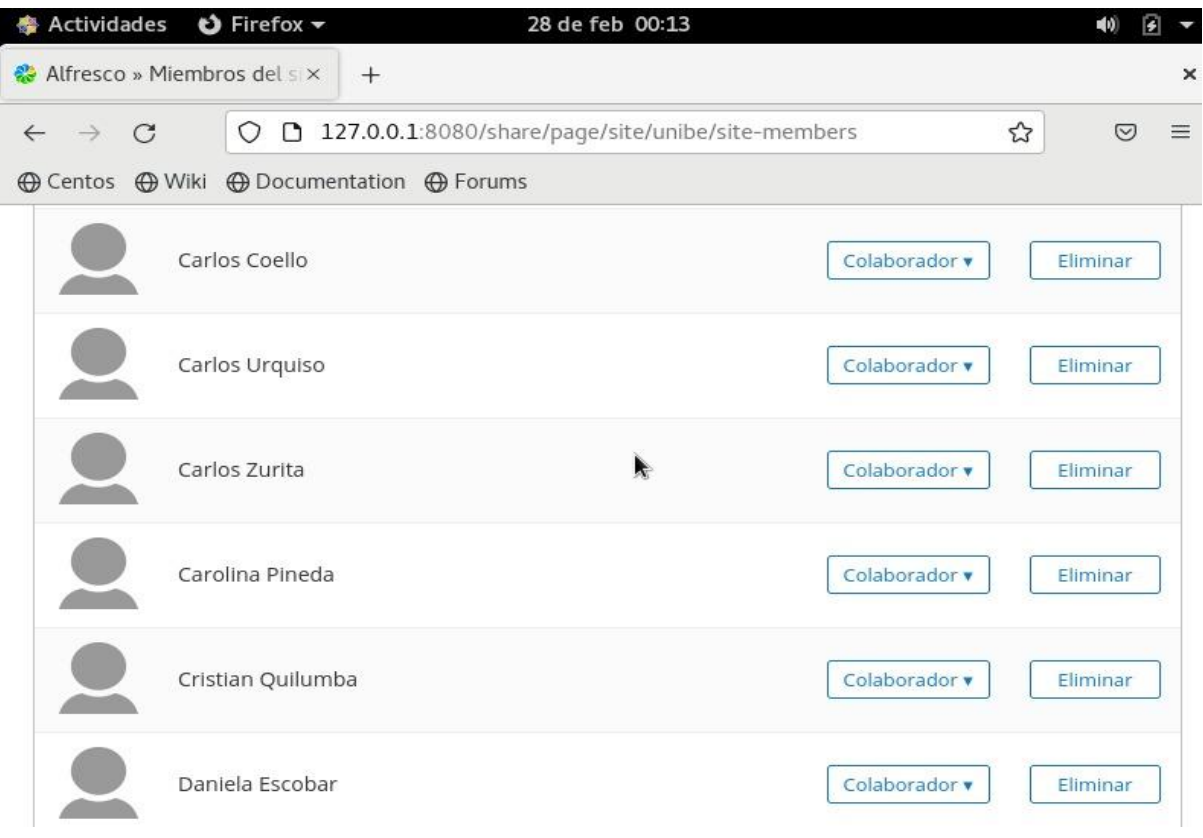

# **Figura 49.** *Perfiles Creados N°2*

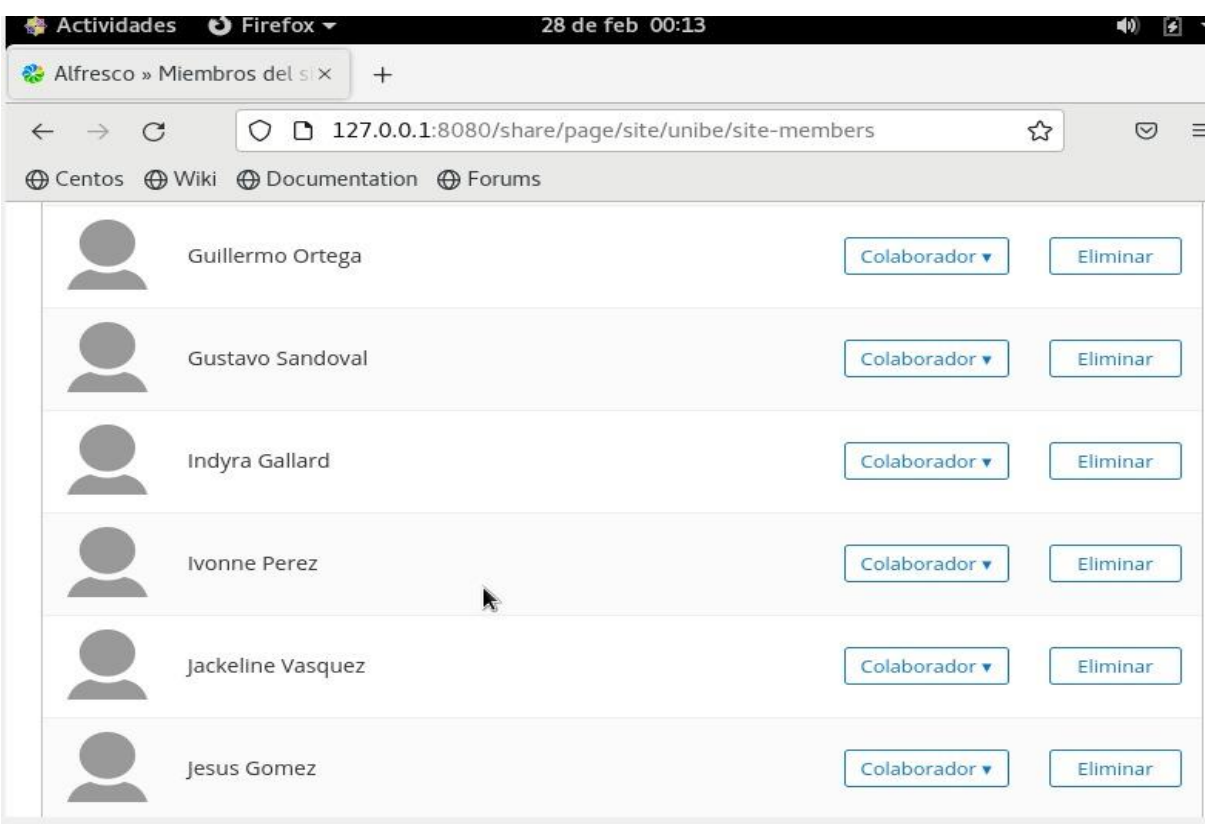

**Figura 50.** *Perfiles Creados N°3*

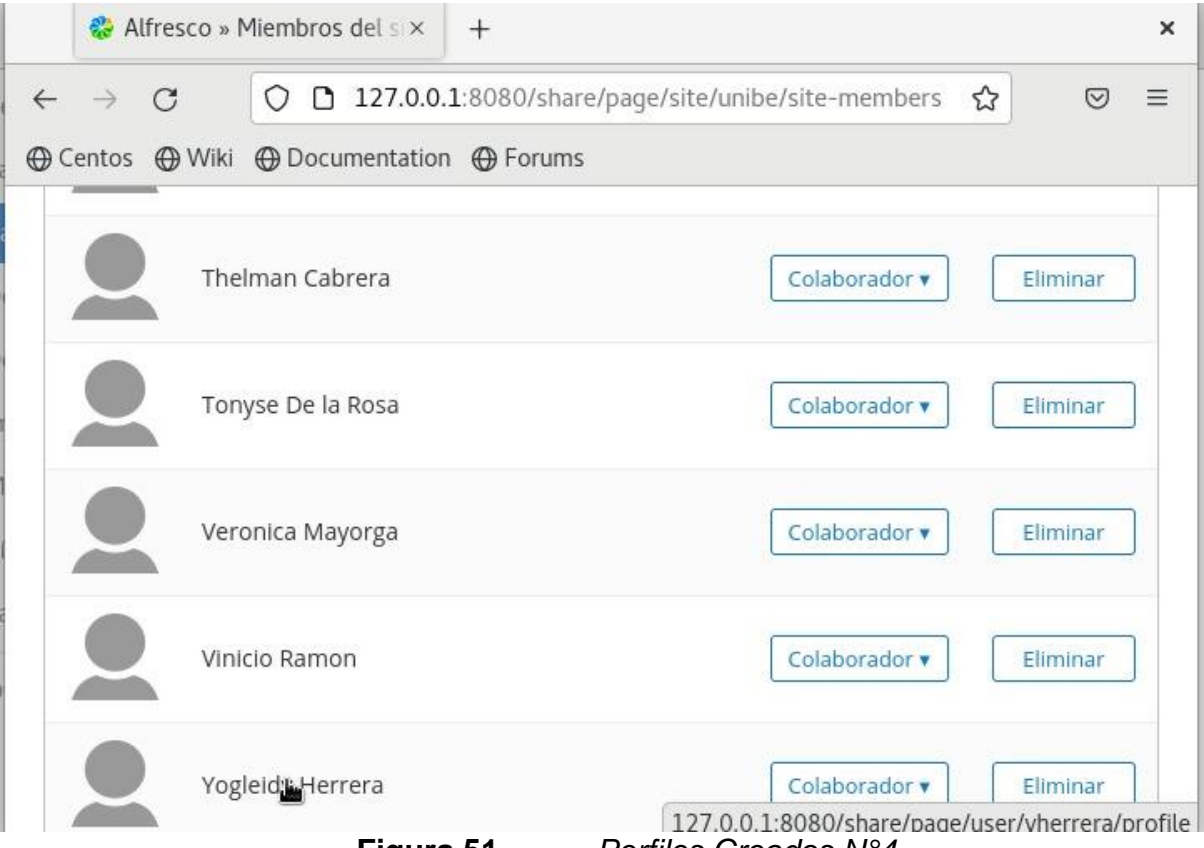

**Figura 51.** *Perfiles Creados N°4*